# **Outils pour la gestion**

# **des cours d'eau**

Julie Poulin, MRC Val-Saint-François

• Intelligents, simples et gratuits

Sources:

• discussion des membres dans les corridors des colloques de l'AGRCQ

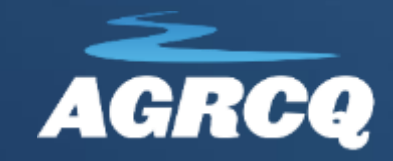

# **TABLE DES**

**MATIÈRES**

- 1. Outils d'archive; 2. Outils cartographiques; 3. Outils de prise de données; Outil d'aide à la décision; 5. Visualisation;
- 6. Intégration.

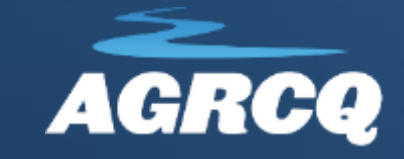

# **1. Outils d'archive**

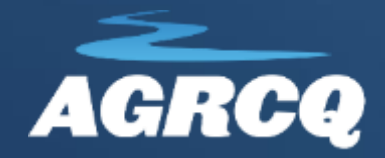

**<https://numerique.banq.qc.ca/ressources/details/cart>**

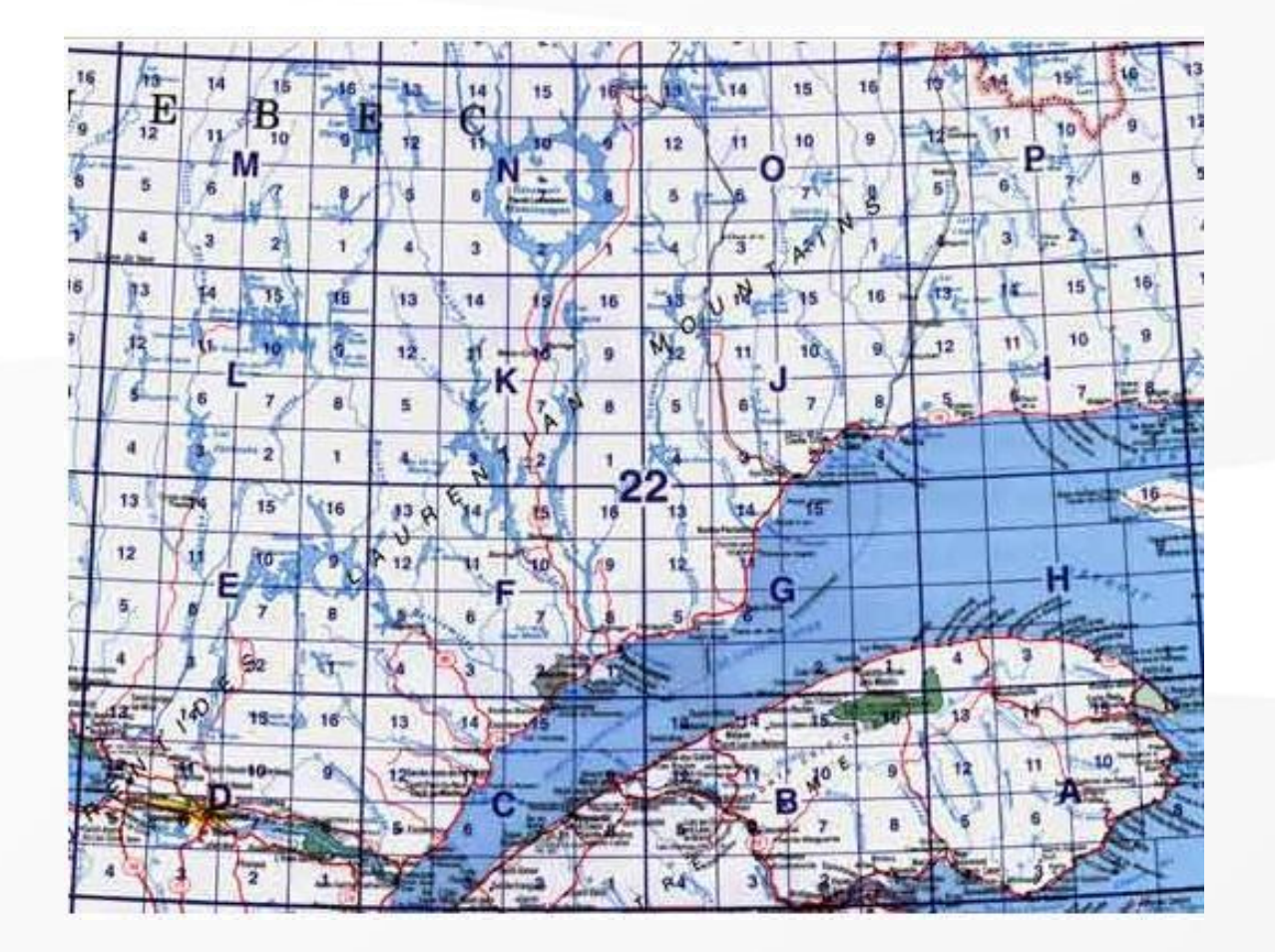

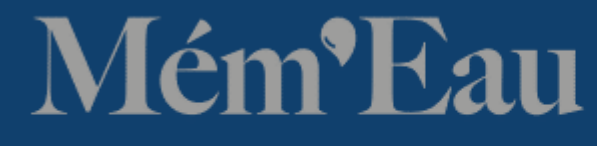

Volume <sub>9</sub>, No<sub>3</sub> – novembre 2022

4) BANQ

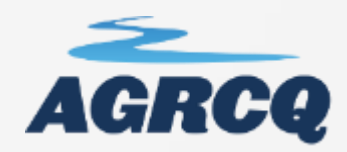

### **BANQ**

5

## **<https://numerique.banq.qc.ca/ressources/details/cart>**

## BA Numérique

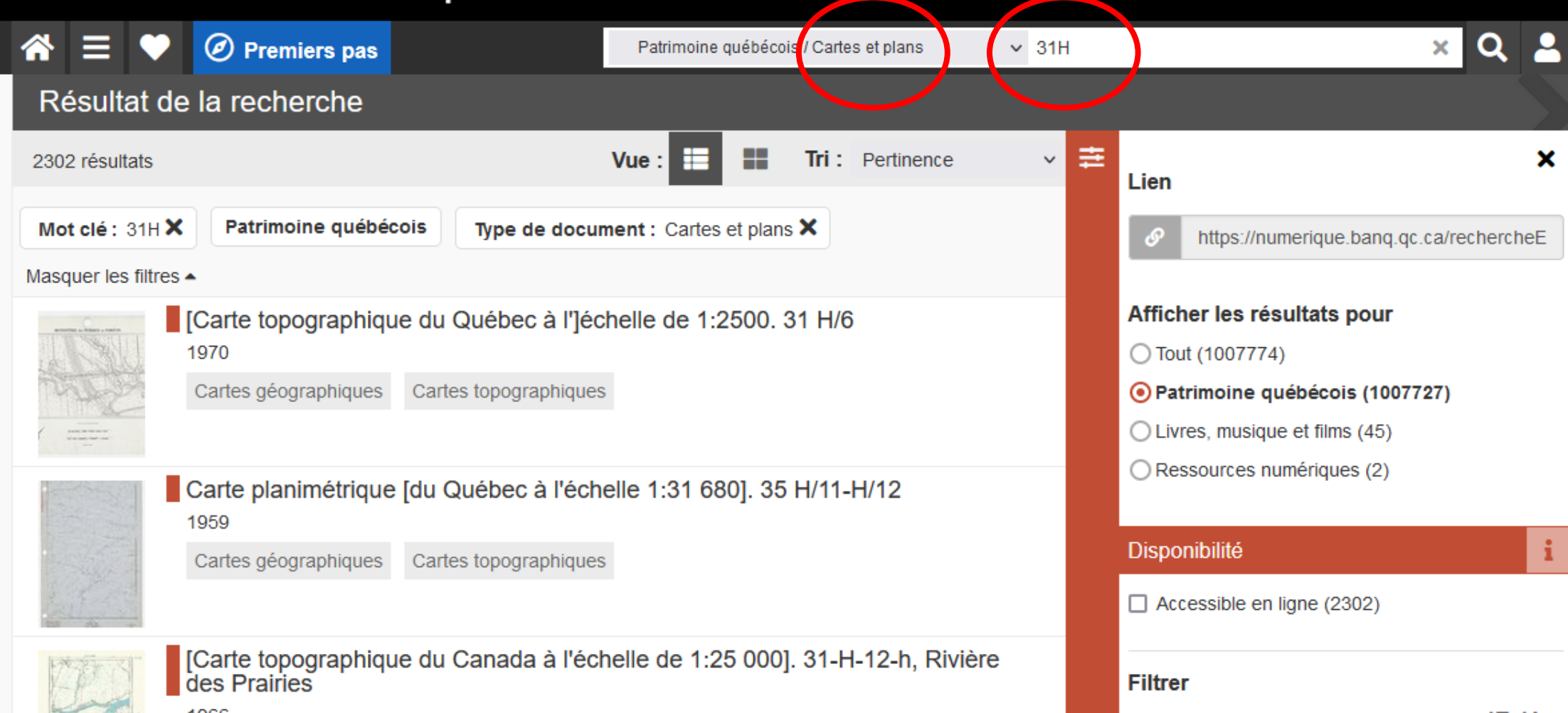

**BANQ <https://numerique.banq.qc.ca/ressources/details/cart>**

• 1923 : cours d'eau et ponceaux

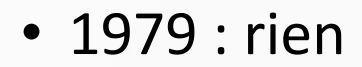

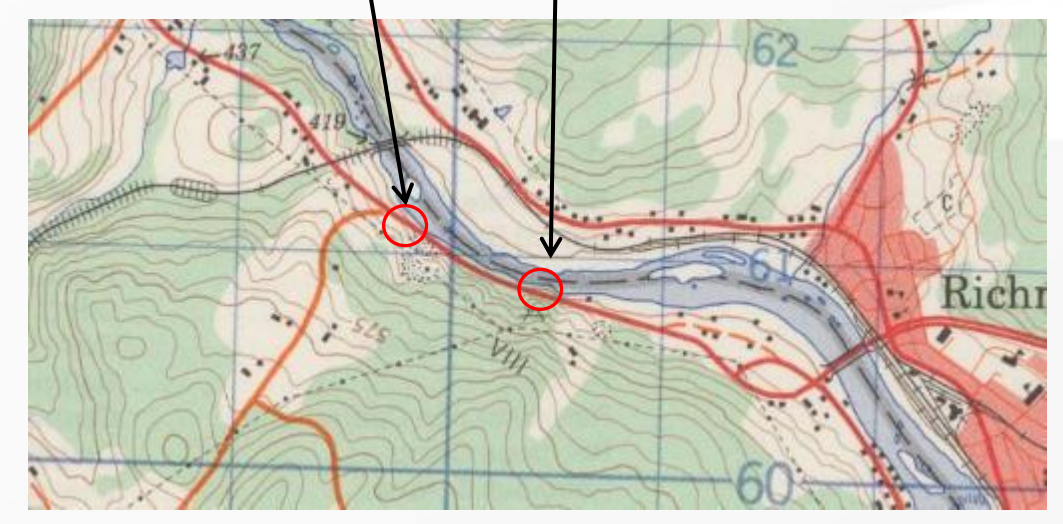

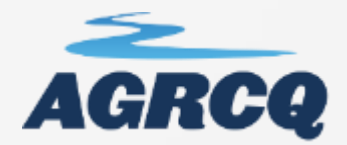

## **BANQ** https://numerique.banq.qc.ca/ressources/details/cart

Mozaïque de photographies aériennes 1963

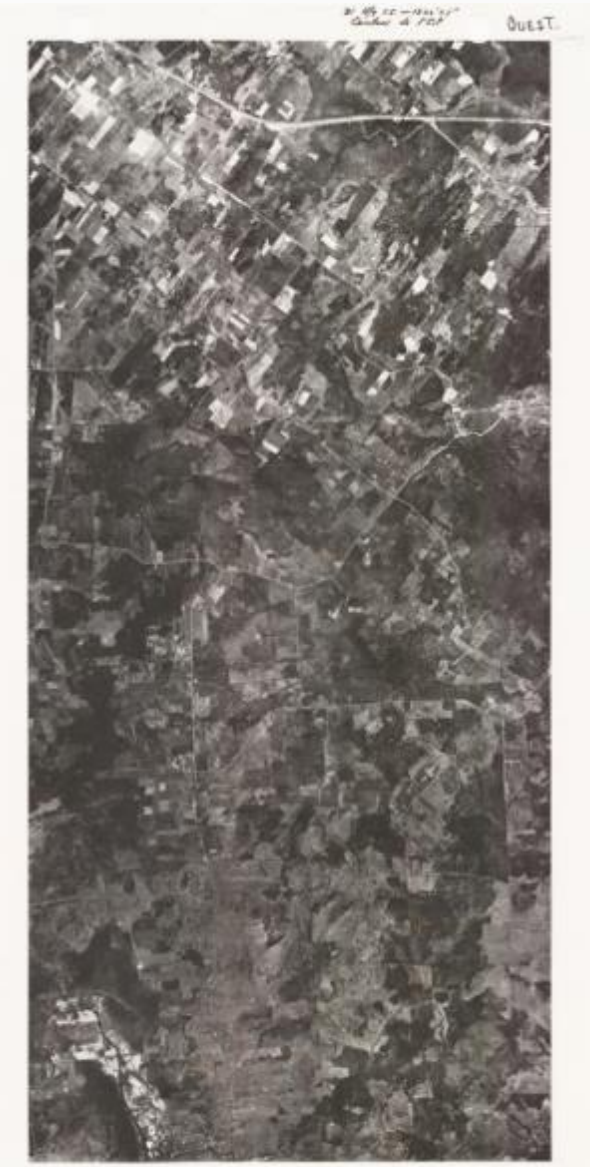

Arpentage originel 1802

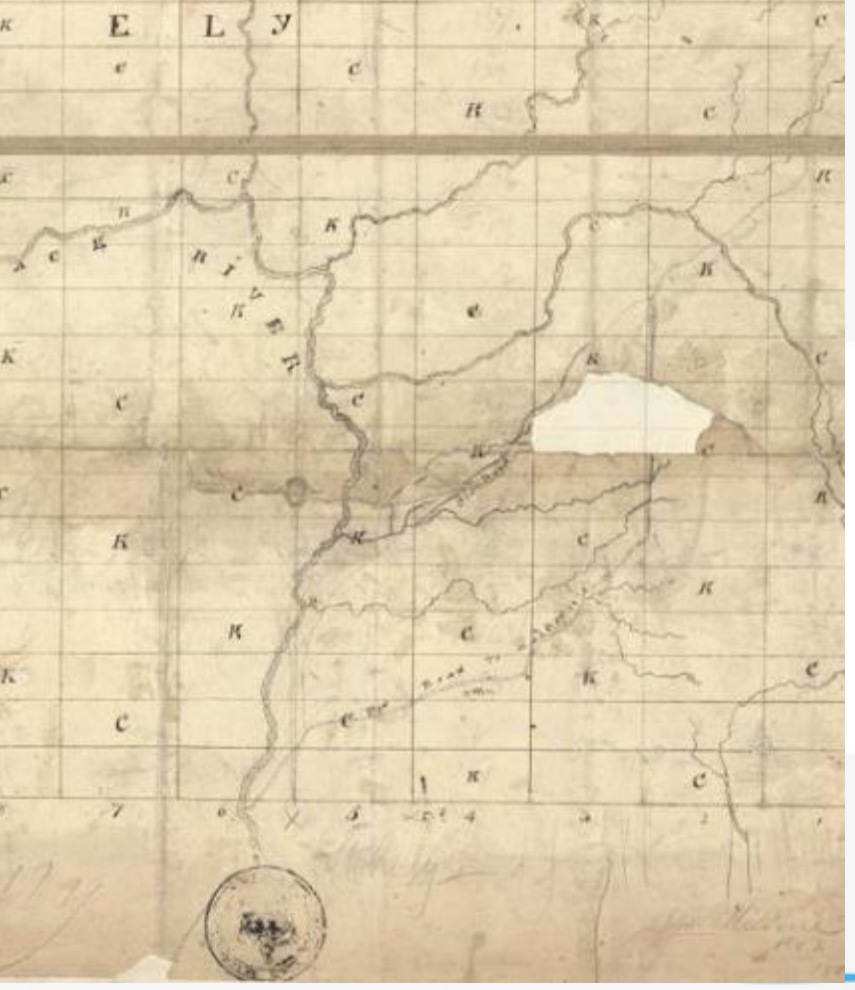

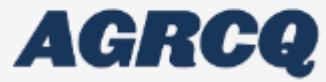

**BANQ <https://numerique.banq.qc.ca/ressources/details/cart>**

• Plan assurance incendie 1926

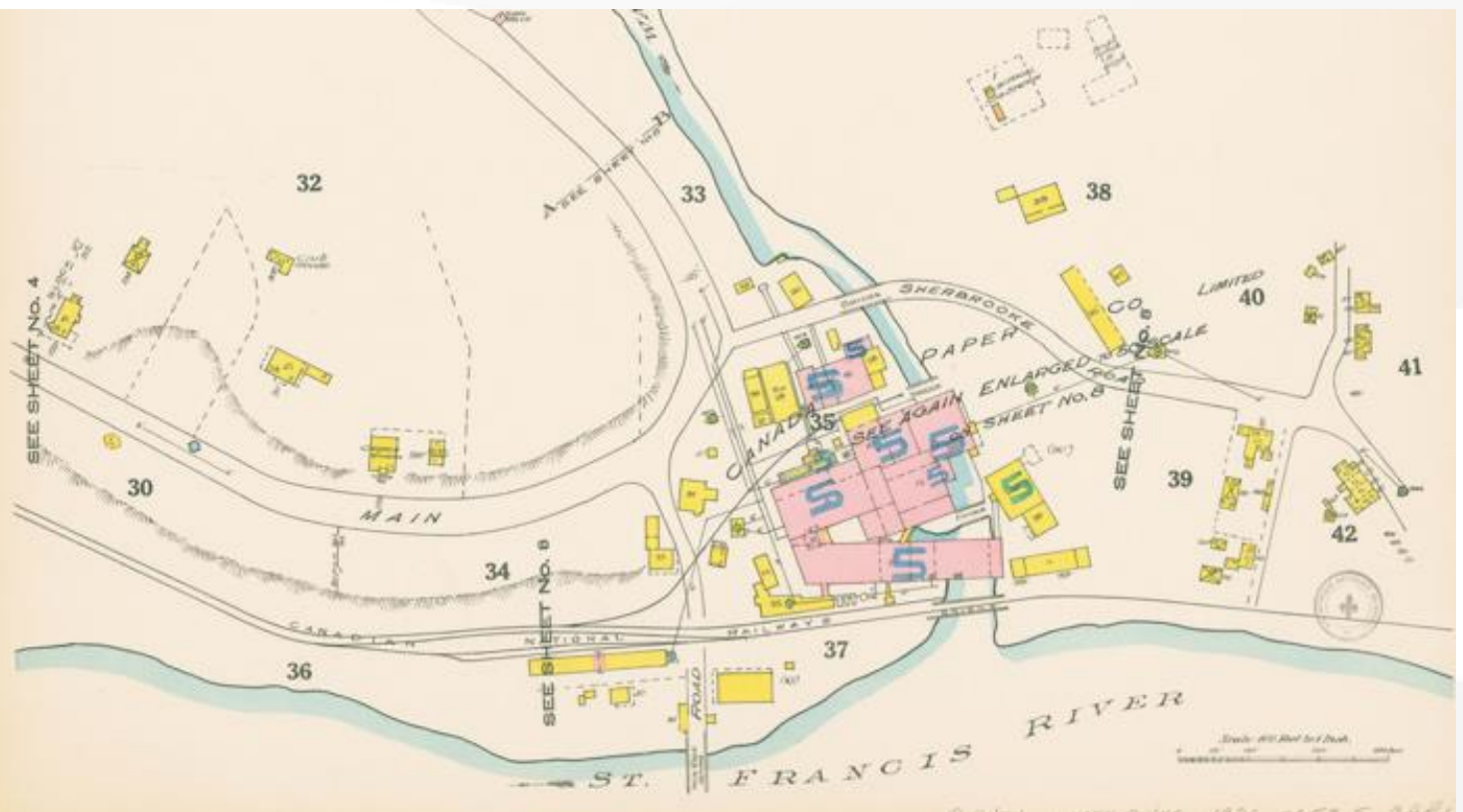

WHEN GUYS 1986 SEEBIS CHEC  $2 - 9$  deal.

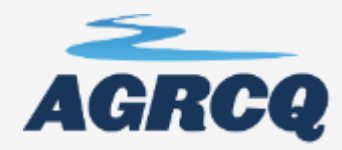

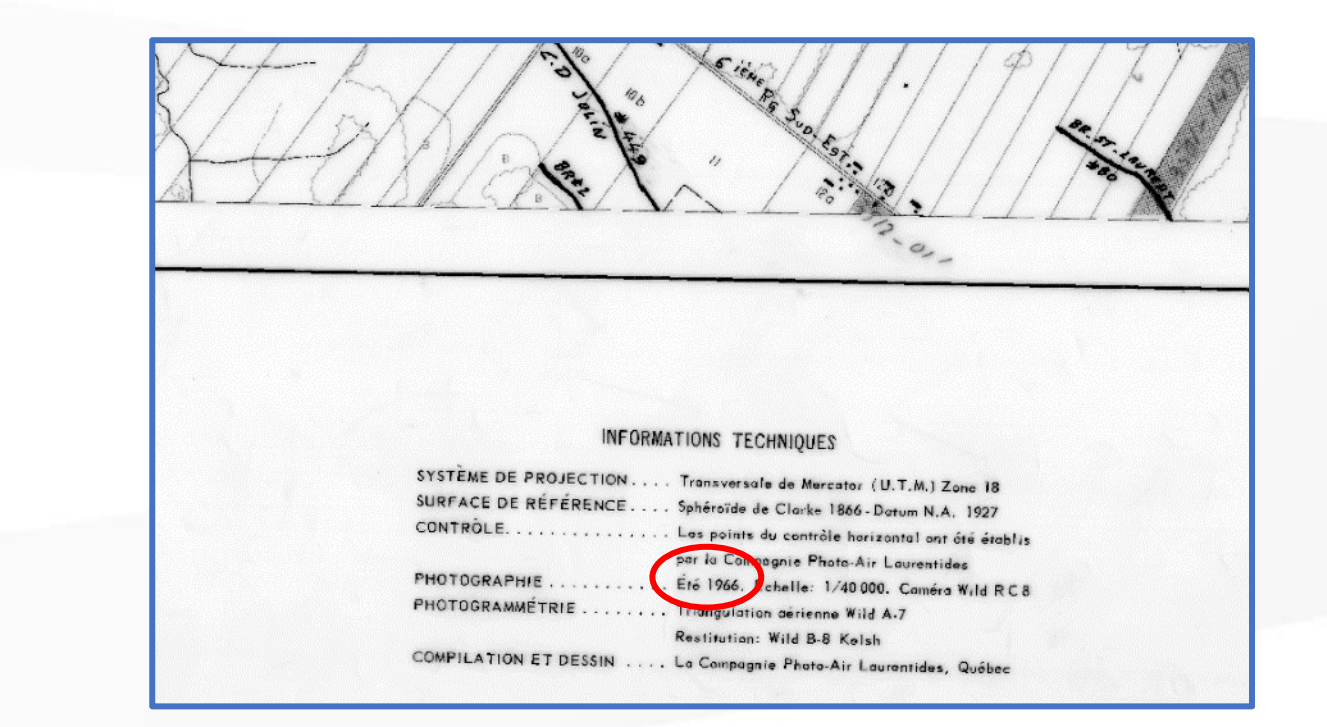

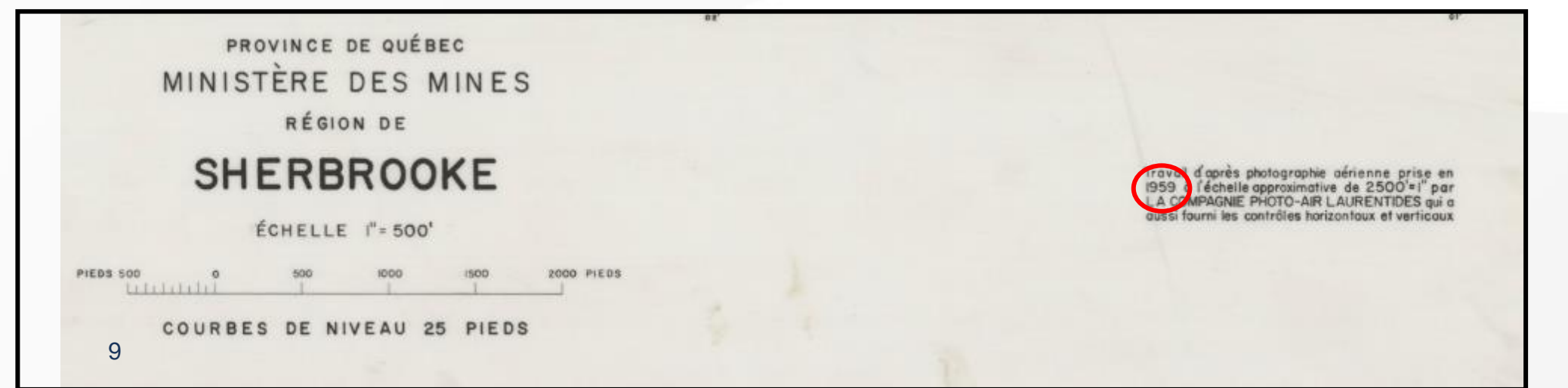

AGRCQ

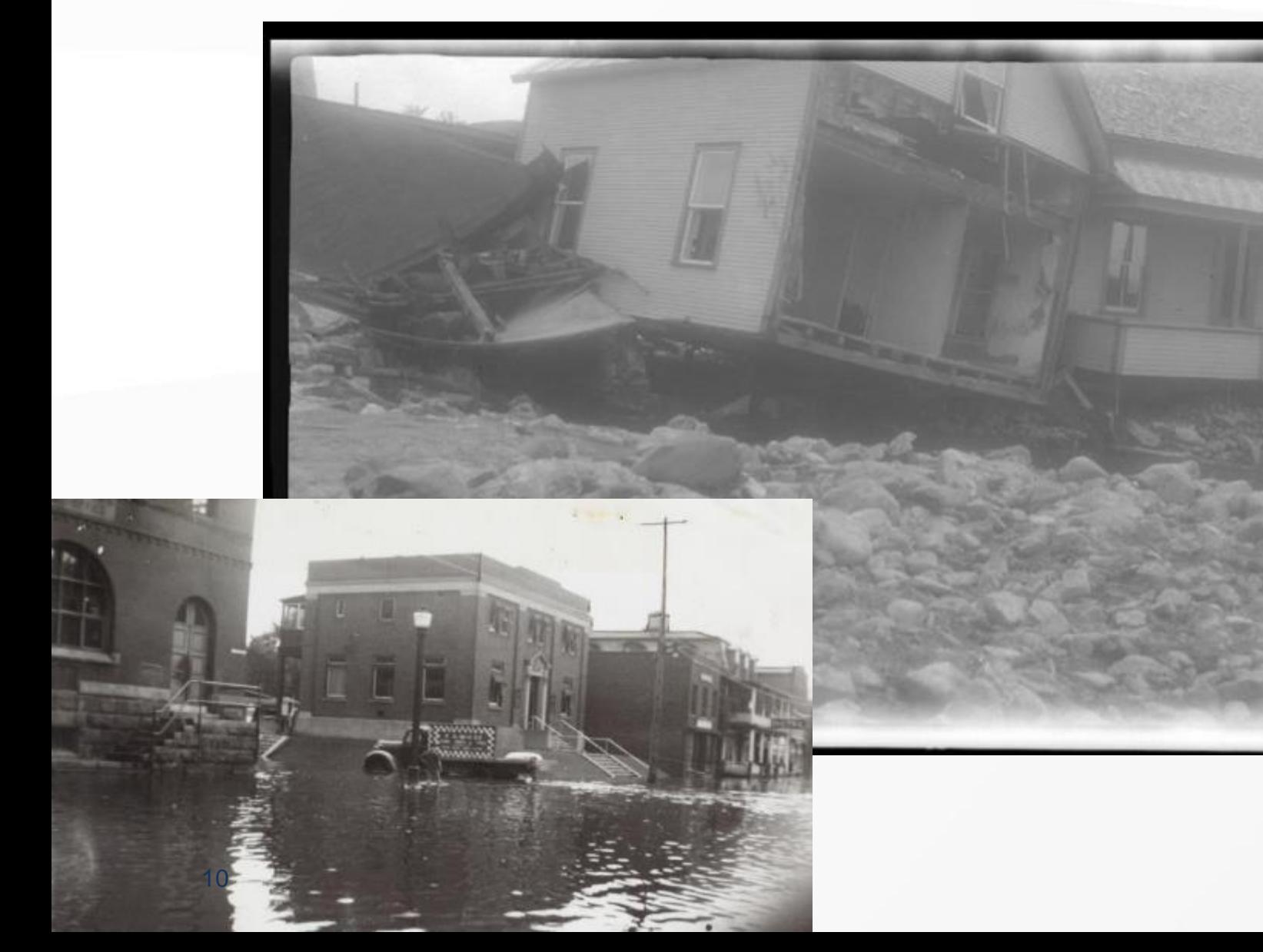

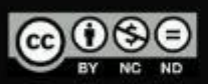

#### **THEFT**

C

Le pont du Moulin sur la rivière Noire à Lawrenceville lors de la crue des eaux<br>en juin 1943

#### Créateur :

J. Émile Chevaller

#### Date:

1943

Genre:

Photographies

#### Sujets:

Inondations. Moulins. Ponts

#### Notice détaillée :

E6.S7.SS1.P12125

#### Regroupements:

Publications et archives gouvernementales. Fonds Ministère de la Culture et des Communications. Office du film du Québec

Lieu de conservation : BAnQ Québec

Lien **O** :

6 https://numericua.hann.nr. ca/natrimnine/details/52327/3006887

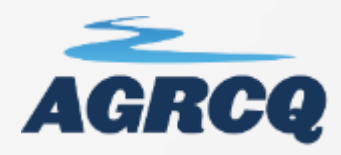

## **Les sociétés d'histoire**

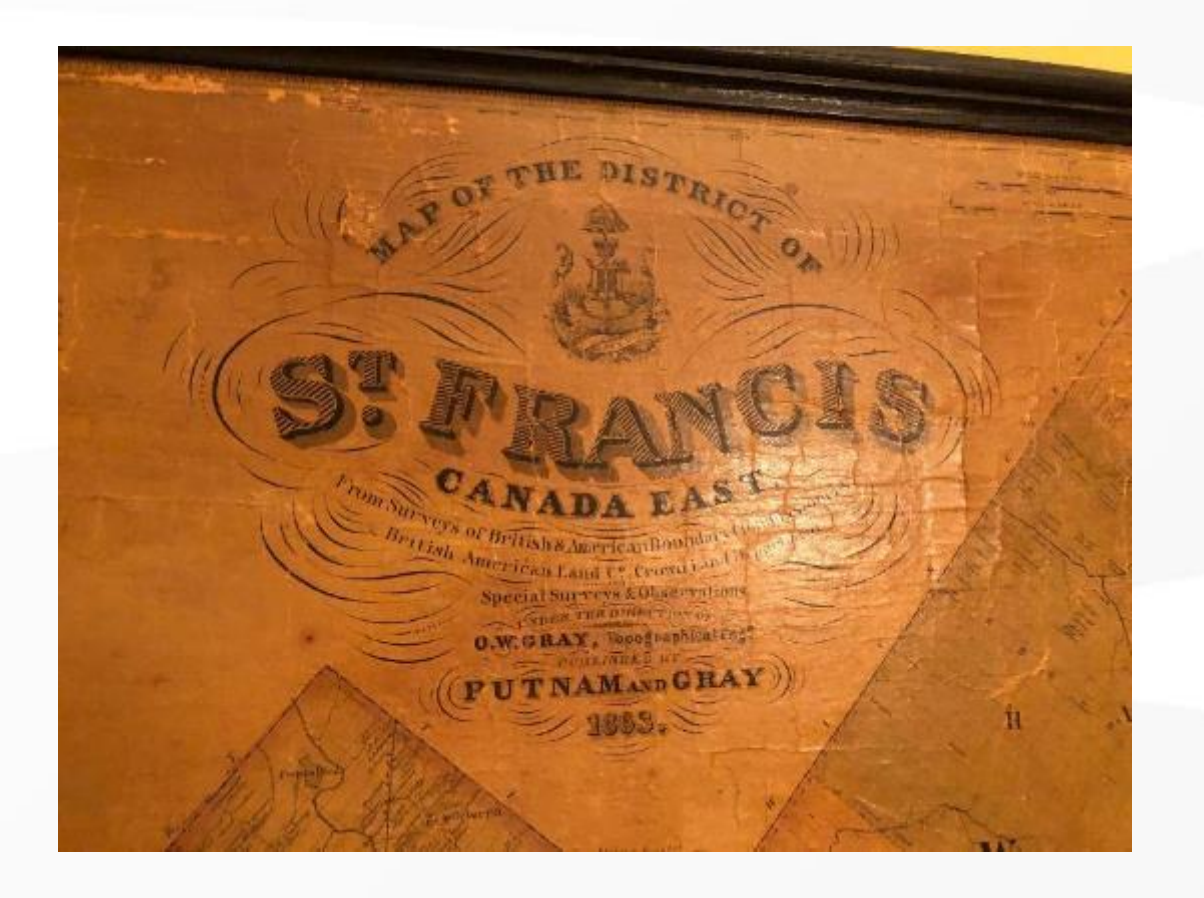

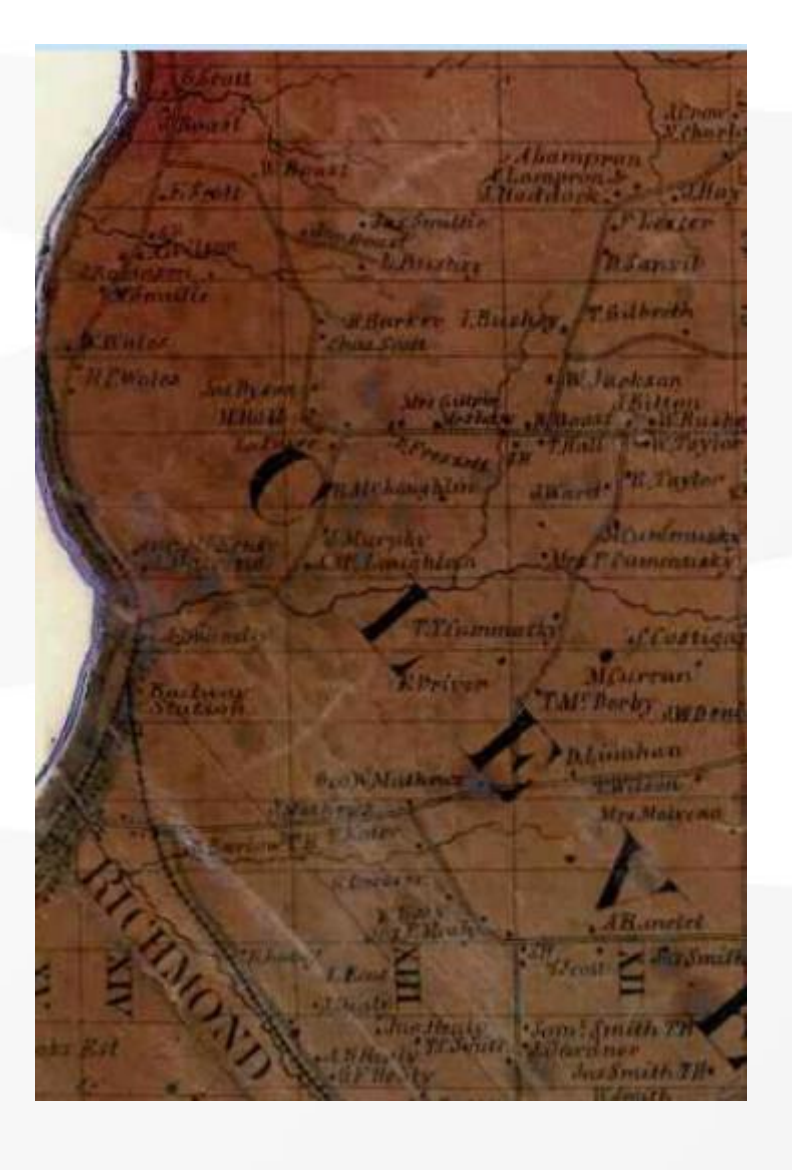

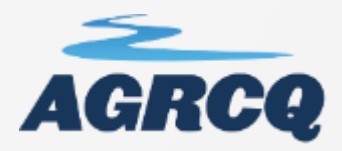

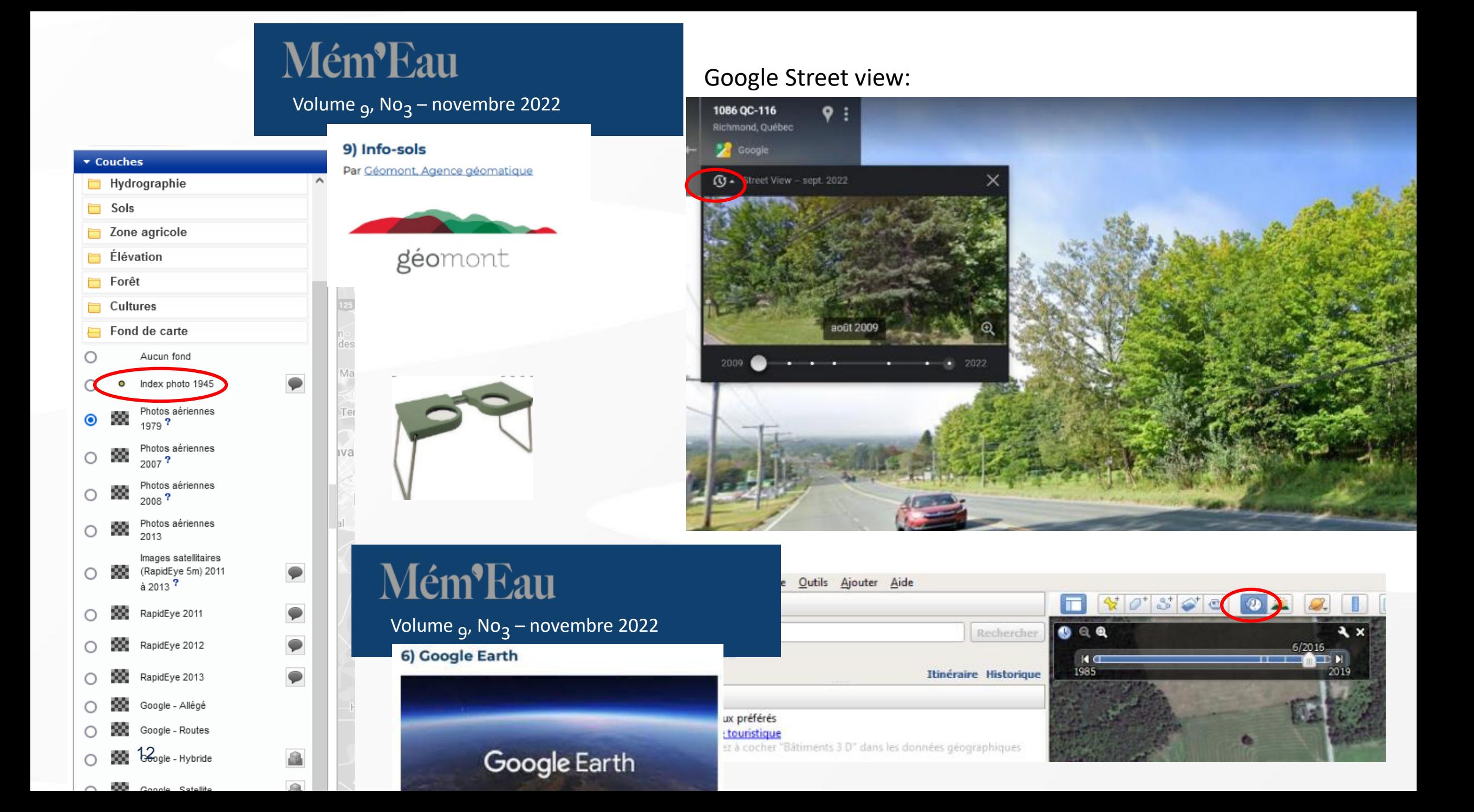

## **Projet inventaire milieux humides CIC-MELCC**

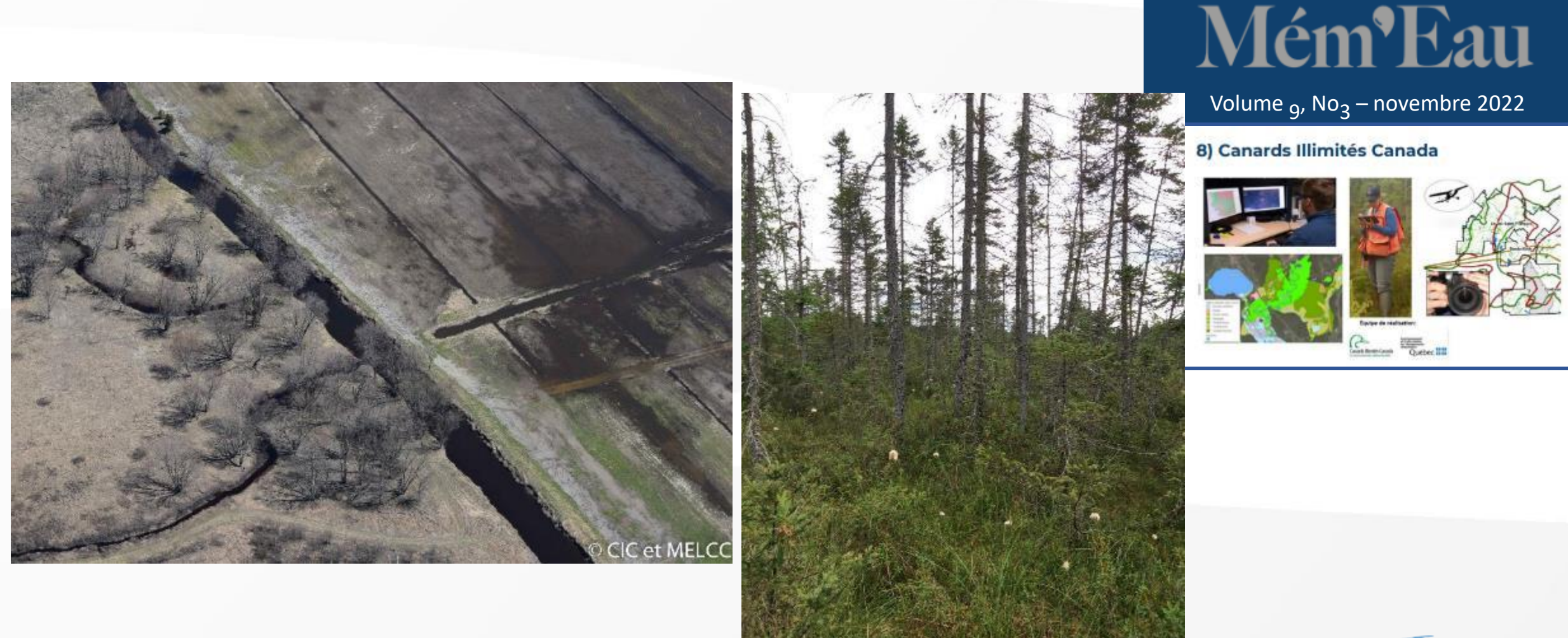

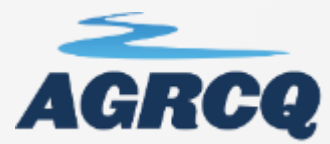

© CIC et MELCC

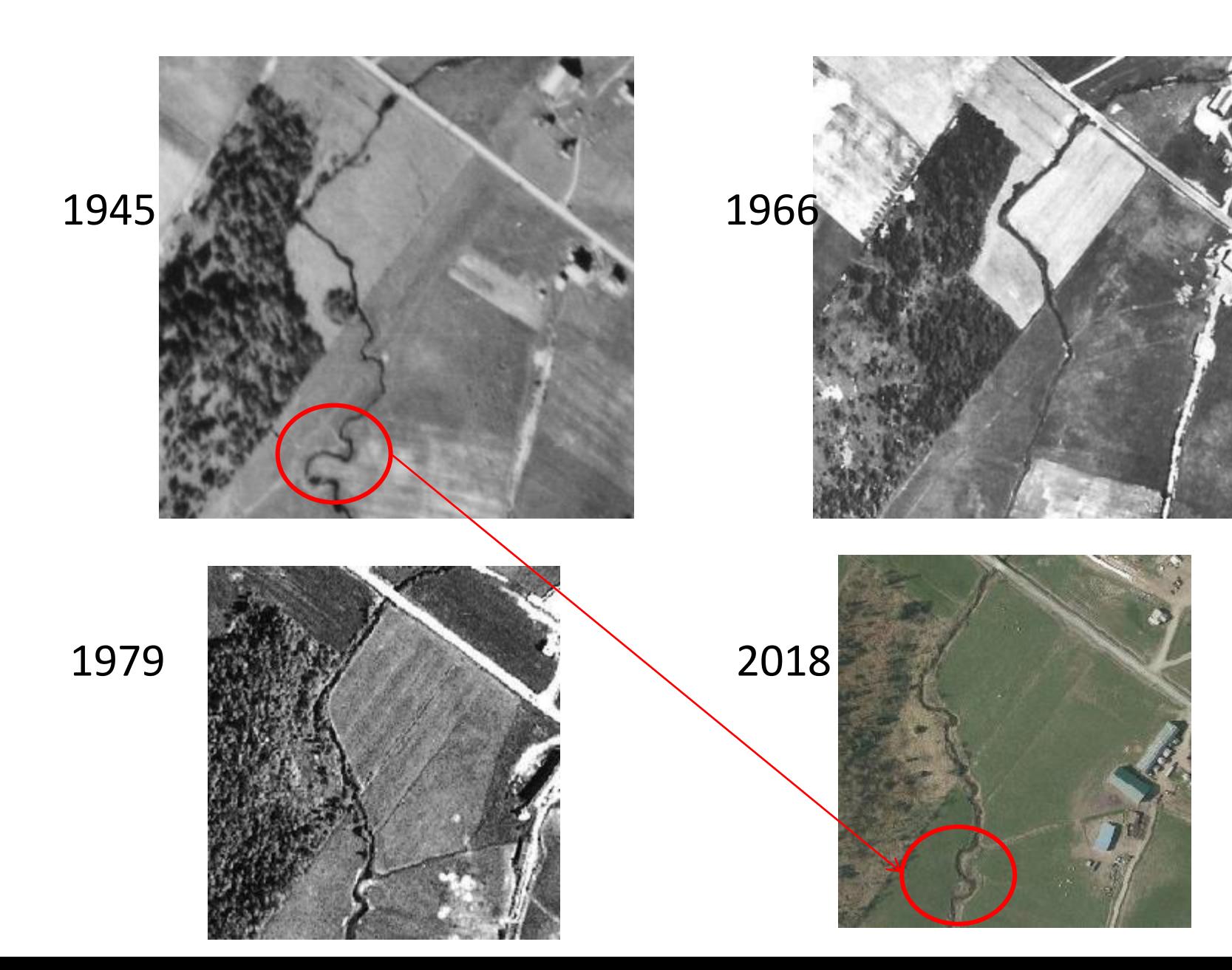

Source: MRC Val-Saint-François

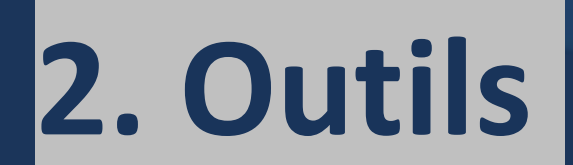

# **cartographiques**

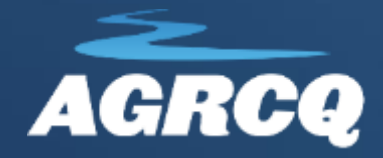

## **Collections/répertoires universitaires**

Université de Sherbrooke:

• <https://www.usherbrooke.ca/biblio/trouver-des/donnees-geospatiales/ressources-par-themes>

Université Laval:

• [https://www5.bibl.ulaval.ca/services/ressources-et-services-specialises/centre-geostat/cartes-atlas](https://www5.bibl.ulaval.ca/services/ressources-et-services-specialises/centre-geostat/cartes-atlas-photographies-aeriennes-etc)photographies-aeriennes-etc

UQUAR:

<https://www.uqar.ca/services/services-a-l-etudiant/cartotheque>

UQTR:

• <https://uqtr.libguides.com/c.php?g=714766&p=5095588>

McGill:

• <https://www.mcgill.ca/urbandesign/links/maps>

UQÀM: <https://bibliotheques.uqam.ca/bibliotheque/cartotheque/>

# Mém<sup>•</sup>Eau

Volume <sub>9</sub>, No<sub>3</sub> – novembre 2022

#### 12) Liste de collections et de catalogues de données universitaire.

Plusieurs universités mettent à la disposition de la communauté universitaire et la population en générale, leurs collections de cartes papier, ou de leurs photographies aériennes via leur cartothèque (pour consultation sur place). Aussi, certaines d'entre elles ont créé des répertoires de données géomatique par thématiques bien complète. Certaines de ces données sont réservées à leurs étudiants, tandis que d'autres sont gratuites et les liens de téléchargement sont disponible dans leur répertoire. En voici quelques-unes:

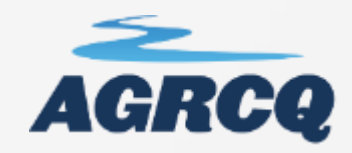

### **Ressources par thèmes**

Photographies aériennes

Les ressources signalées se limitent principalement aux données de sources québécoises et canadiennes

- **2** Agriculture
- Aires protégées
- Aménagement
- Cadastre Θ
- Climatologie
- Codes postaux
- Dépôts de surface
- **Divisions administratives**
- Écologie et faune
- Energie Θ
- Foresterie Θ
- Géodésie
- Géologie  $\bullet$
- Hydrographie
- **Images satellitaires**
- Lidar Θ
- Milieux humides
- Modèles numériques
- Orthophotos O
- **autoge**
- Photographies aériennes
- Recensement ou canada
- Santé et sécurité Θ
- Suivi de l'environnement
- <u>Topographie</u>
- Toponymie
- Tourisme
- Transport
- Utilisation du sol
- Ville de Sherbrooke
- Ressources d'intérêt général

### Banque de photographies aériennes de la Bibliothèque du Frère-Théode

Cette banque de données recense des photographies aériennes produites par le gouvernement fédéral, le gouvernement provincial et certaines compagnies privées. Les photographies aériennes couvrant le territoire de l'Estrie et plus précisément celles couvrant les feuillets cartographiques suivants ont été inventoriées dans cette banque: 21E, 21L01, 21L02, 21L03, 21L04, 31H, 31I01, 31I02, 31I03 et 31I04. Les photos disponibles à la Bibliothèque du Frère-Théode y sont également indiquées dans les résultats de recherche. Plusieurs des photos aériennes papier repérables avec la banque de données sont également disponibles en version numérisée.

- $\odot$  Guide de recherche  $\odot$
- $\bullet$  Libre accès : Banque de photographies aériennes  $\mathbb{Z}$

### Geoselec

Geoselec est un centre de diffusion de produits géomatiques. Il possède un inventaire de plus de 5 000 000 de photographies aériennes à partir de 1959 jusqu'à aujourd'hui, la cartographie complète du Québec et des produits à valeur ajoutée.

- $\odot$  Aide en ligne  $\boxtimes$
- $\bullet$  Libre accès : Geoselec  $\mathbb{Z}$

### La Photothèque nationale de l'air (PNA)

La Photothèque nationale de l'air (PNA) [3] de Ressources naturelles Canada conserve plus de 6 000 000 de photographies aériennes couvrant la totalité du Canada, dont certaines remontent aux années 1920. Le Système de données d'observation de la Terre (SDOT) vous permet de rechercher et de repérer les métadonnées de plus de 3 000 000 de photographies aériennes selon plusieurs critères, incluant le toponyme officiel, les coordonnées géographiques, le numéro de carte du Système national de référence cartographique ou le numéro de rouleau et de photo.

- **O** Guide de recherche & (PDF)
- Libre accès : RNCan $\mathbb{Z}$ Ð

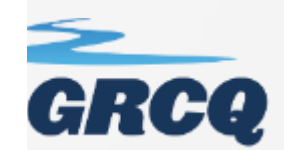

### **Ressources par thèmes**

Les ressources signalées se limitent principalement aux données de sources québécoises et canadiennes

- **O** Agriculture
- Aires protégées
- Aménagement Θ
- Cadastre Θ
- Climatologie ο
- Codes postaux Θ
- Dépôts de surface
- **Divisions administratives**
- Écologie et faune Θ
- Energie ⊖
- Foresterie Θ
- **O** Géodésie
- **O** Géologie
- <u>Hydrographie</u> ⊙
- Images satellitaires ∘
- Lidar  $\bullet$
- Milieux humides
- Modèles numériques ⊙
- **CONTRACTOR**
- **O** Pédologie
- aeriennes
- Recensement du Canada
- ⊖ Santé et sécurité
- Suivi de l'environnement ⊖
- Θ <u>Topographie</u>
- ∘ Toponymie
- **O** Tourisme
- **O** Transport
- **O** Utilisation du sol
- Ville de Sherbrooke 0
- **O** Ressources d'intérêt général

### Pédologie

#### Études pédologiques - Institut de recherche et de développement en agroenvironnement  $(IRDA)$

#### Données vectorielles et matricielles

L'étude pédologique caractérise les sols du Québec. selon leurs propriétés morphologiques, physiques et chimiques. Elle montre l'importance relative de ces sols et leur répartition dans le territoire. La BFT possède plusieurs feuillets de données vectorielles. Les feuillets manquants peuvent être obtenus sur demande (Simon.Trottier@USherbrooke.ca ou 821-8000 poste 63870). Les données matricielles en format pdf sont disponibles gratuitement sur le site internessie (IRDA [2]

Autres données techniques<sup>7</sup>

нее увольности и плексом сел рас оперед и п

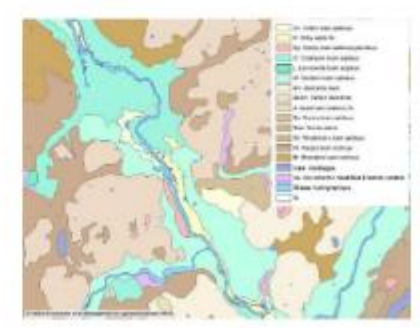

Sous licence : accès réservé aux membres de l'Université de Sherbrooke

Accès:

O Géo-accés

O Notice detai

 $O$  Géoindex  $O$ 

#### Service d'information sur les sols du Canada -Agriculture et Agroalimentaire Canada

#### Données matricielles et vectorielles

Le service d'information sur les sols du Canada donne accès à des rapports pédologiques, des cartes et des données géospatiales pour le Québec et les autres provinces canadiennes

A 1 Boss number: Amelia disposal American contribution Consula CA

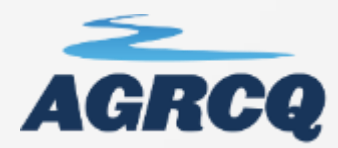

## Sentinelhub: https://www.sentinel-hub.com/explore/sentinelplayground/

## SENTINEL PLAYGROUND

Home / Explore / Sentinel Playground

Sentinel Playground utilizes Sentinel Hub technology to enable easy to use discovery and exploring of full-resolution Sentinel-1, Sentinel-2, Landsat 8, DEM and along with access to the EO data products. It is a graphical interface to a complete and daily updated Sentinel-2 archive, a massive resource for anyone interest changing surface, natural or manmade.

The application is perfect for someone, who wants to find the latest available images of current events (such as forest fires), observe droughts, download a nice simply understand how Earth observation products are built.

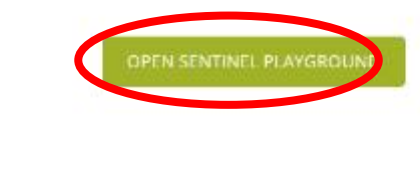

**BAND COMBINATIONS** 

You can browse the images from the entire earth's surface and make simple queries

**SEARCH SCENE** 

Any scene can be displayed in different combinations of spectral ba-

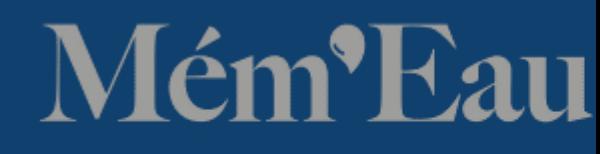

Volume  $_{\mathsf{Q}}$ , No<sub>3</sub> – novembre 2022

#### **5) Sentinel**

Collaboration Ghislain Poisson, agr., M. Sc., MAPAQ Montérégie

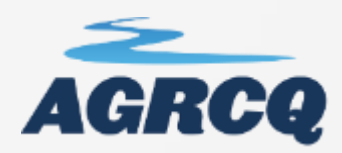

**NCBSBS** 

## **Sentinelhub: <https://www.sentinel-hub.com/explore/sentinelplayground/>**

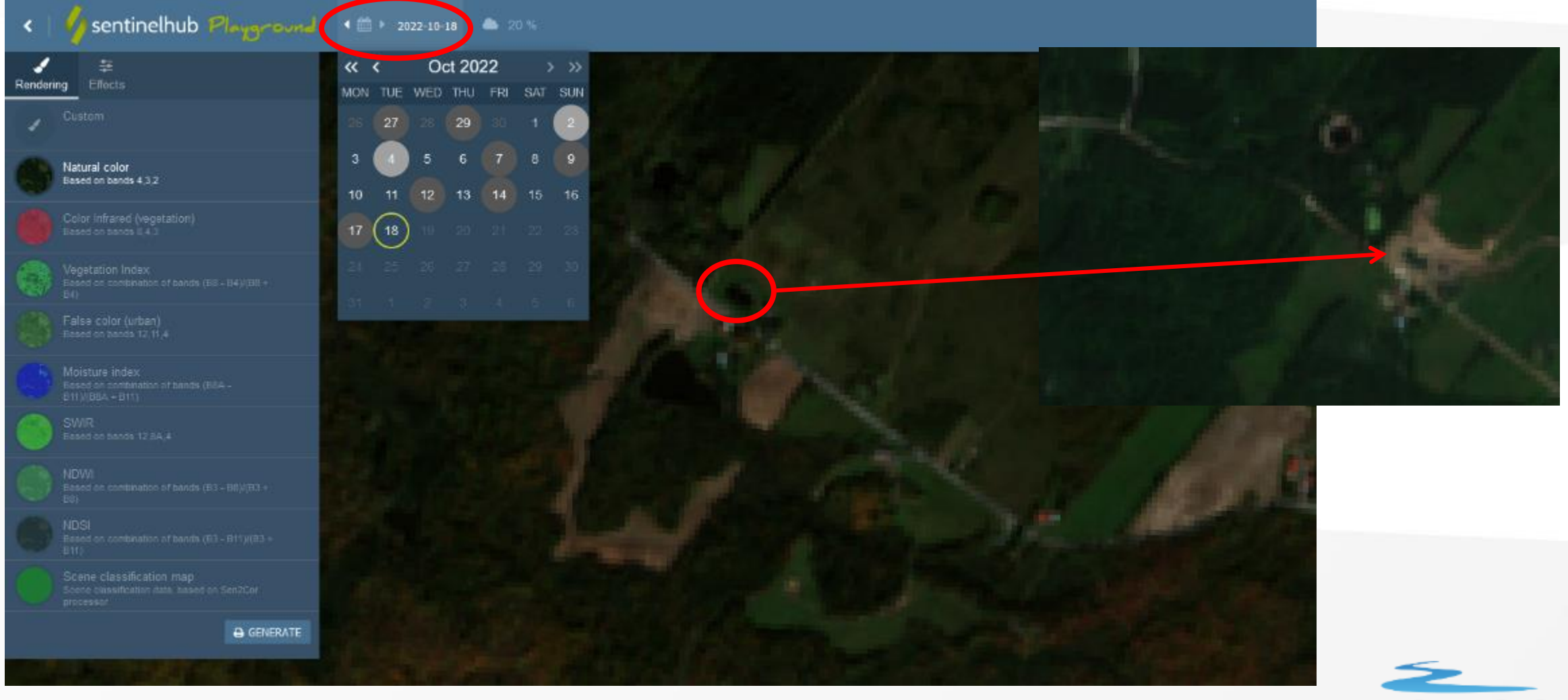

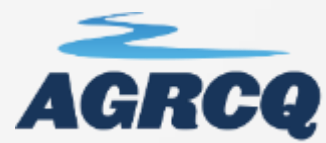

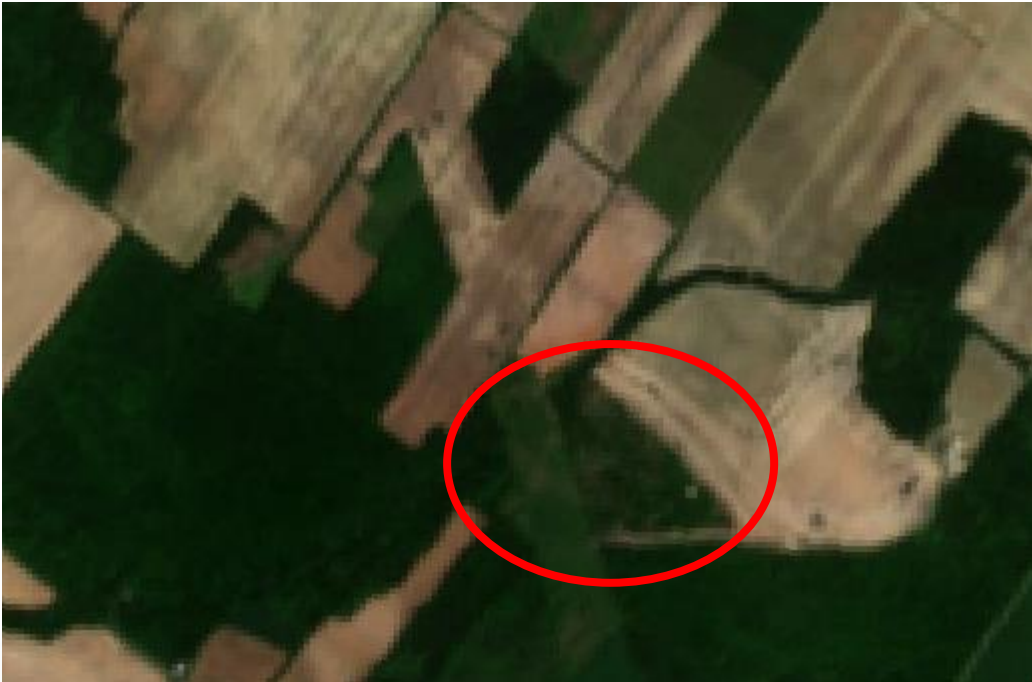

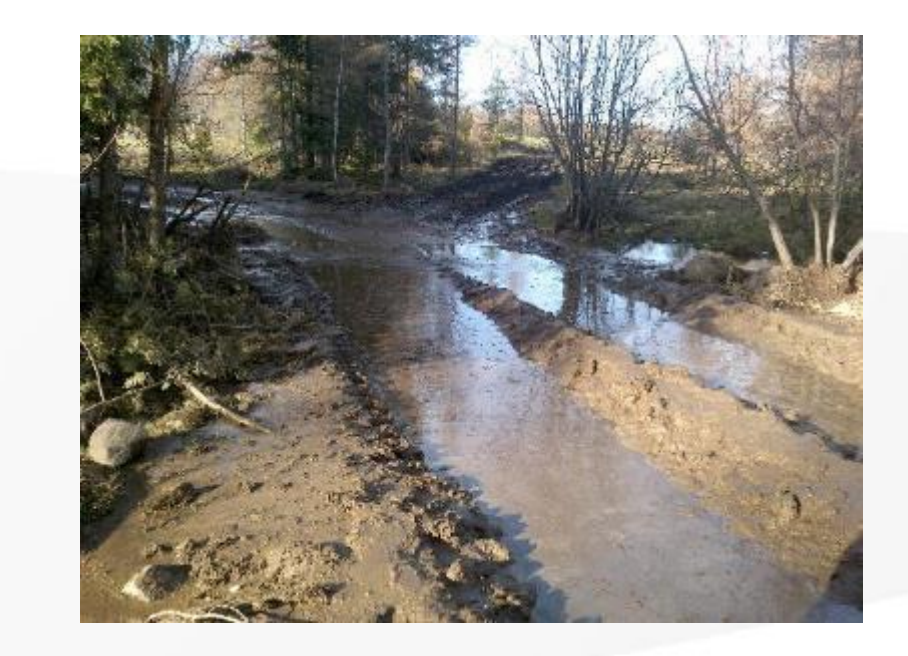

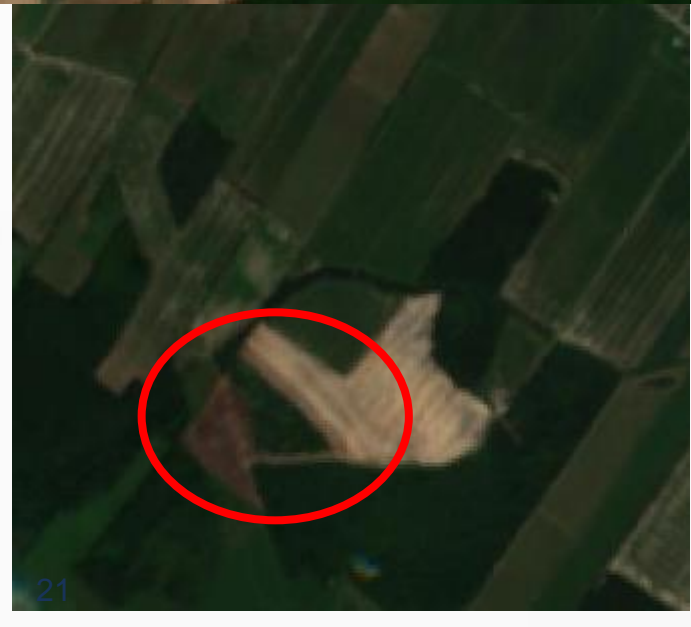

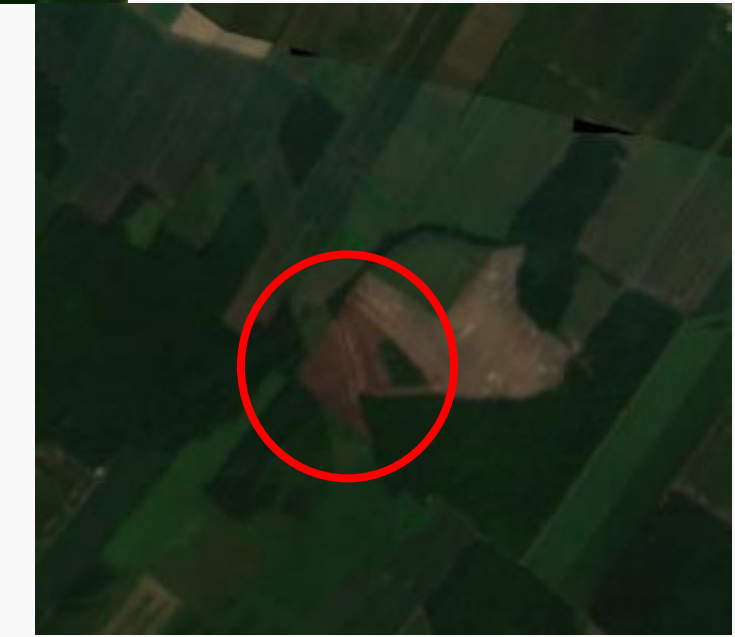

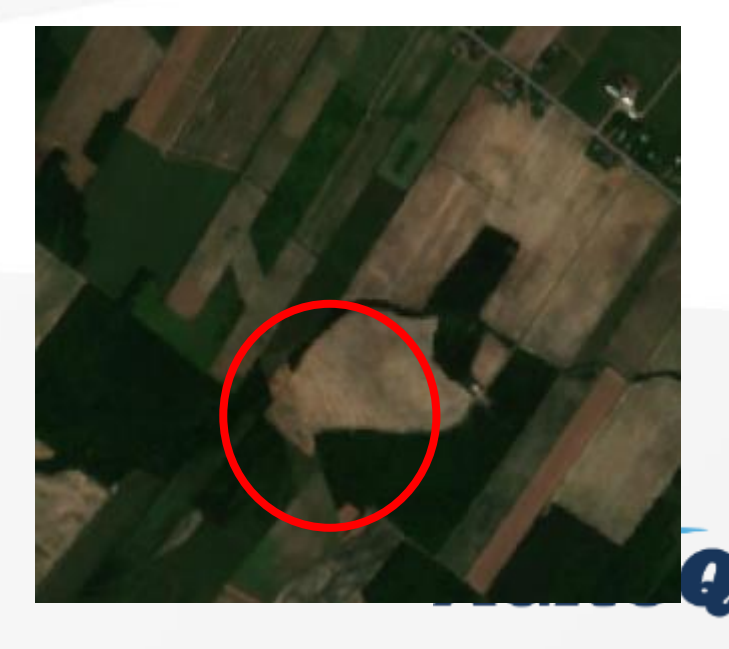

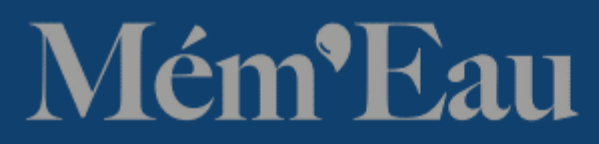

Volume  $_9$ , No<sub>3</sub> – novembre 2022

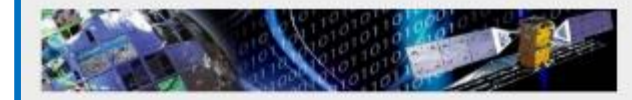

#### 1) Imagerie Satellitaire et produits, **Gouvernement du Canada**

Bienvenue au SGDOT (Système de données d'observation. de la Terre)

Ressources naturelles Canada donne accès à de l'imagerie satellitaire et à des produits connexes à d'autres utilisateurs gouvernementaux et au grand public. Ces données sont accessibles sur le Système de données. d'observation de la terre (SGDOT).

Afin de bien utiliser les données satellitaires, il est important de comprendre comment ces données sont acquises et comment interpréter les images. Pour aider à se servir convenablement des données satellitaires. le Centre canadien de cartographie et d'observation de la Terre rend disponible une série de didacticiels de formation.

#### POUR EN SAVOIR DAVANTAGE :

- · Les communautés géospatiales et le GéoSecrétariat canadien
- · Apprenez à connaître la plateforme géospatiale fédérale (PGF)
- · Allez voir les stations-relais pour satellites
- · En savoir plus sur les normes et les politiques opérationnelles géospatiales
- · Aller au centre de ressources de l'ICDG
- · Allez visiter l'IDS-Arctique (disponible en anglais seulement)
- · En savoir plus sur l'étude canadienne en géomatique
- · Consultez les projets financés
- · Dirigez-moi vers le site des données ouvertes : ouvert. canada.ca

#### 7) Autres images satellitaires gratuites **WORLD IMAGERY WAYBACK**

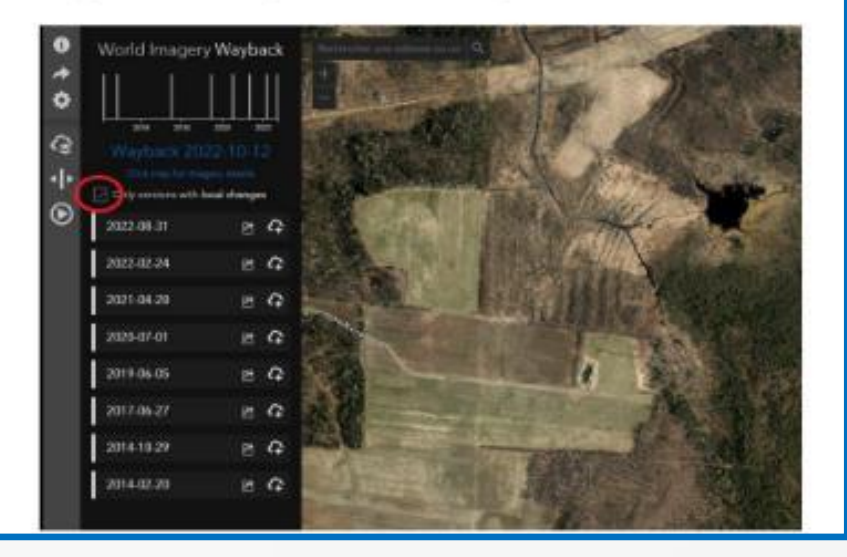

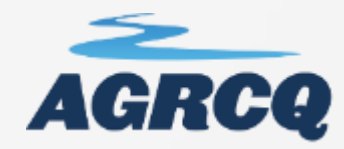

## CDPNQ: https://services[mddelcc.maps.arcgis.com/apps/webappviewer/index.html?id=2d320](https://services-mddelcc.maps.arcgis.com/apps/webappviewer/index.html?id=2d32025cac174712a8261b7d94a45ac2) 25cac174712a8261b7d94a45ac2

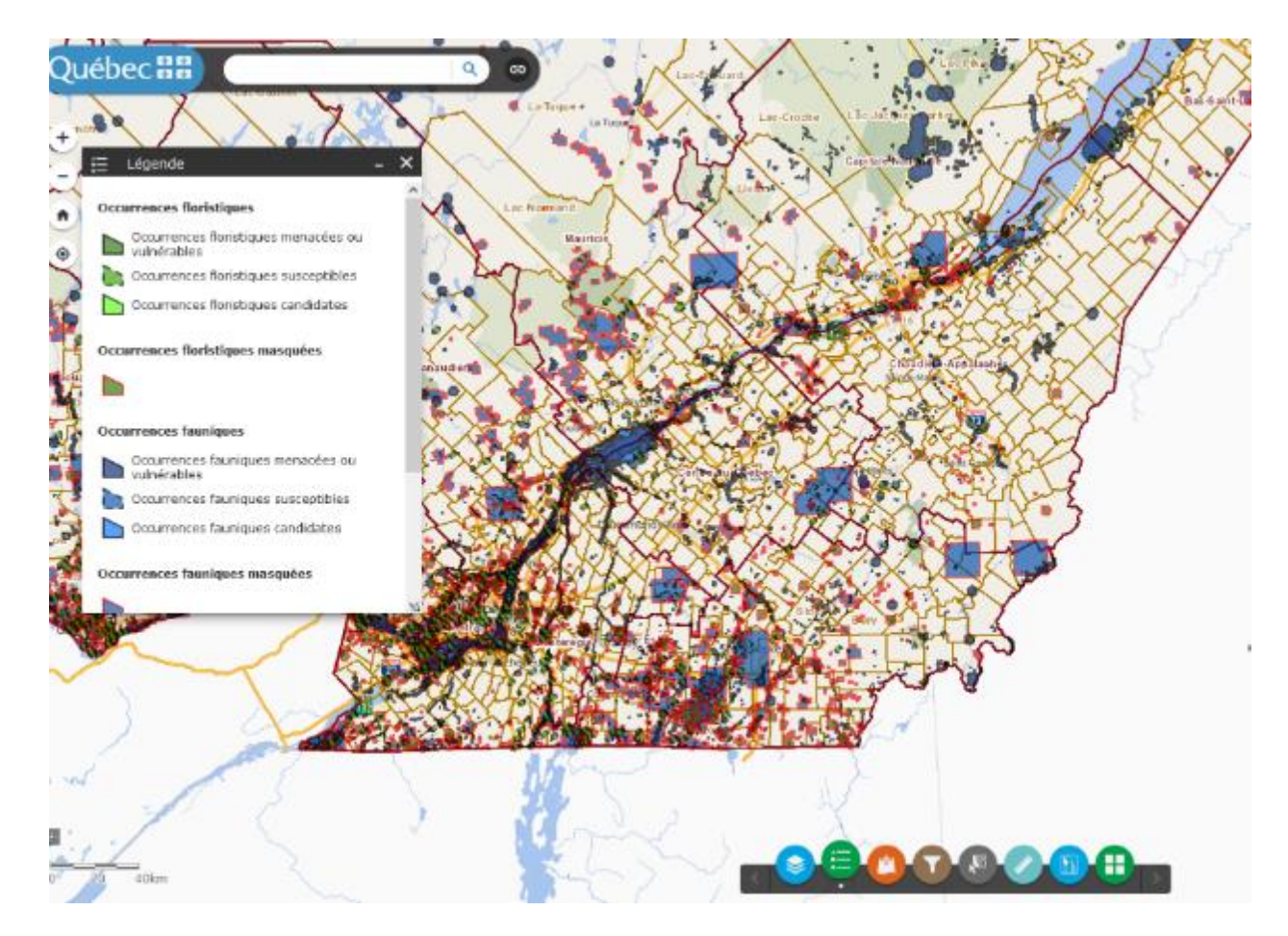

# Mém<sup>•</sup>Eau

Volume <sub>9</sub>, No<sub>3</sub> – novembre 2022

2) Carte des occurrences d'espèces en situation précaire, MELCC

La carte des occurrences d'espèces en situation précaire permet de consulter les données disponibles pour un territoire et produire un rapport.

## Navigateur cartographique du Ministère de l'Environnement

**[dch@environnement.gouv.qc.ca](mailto:dch@environnement.gouv.qc.ca)**

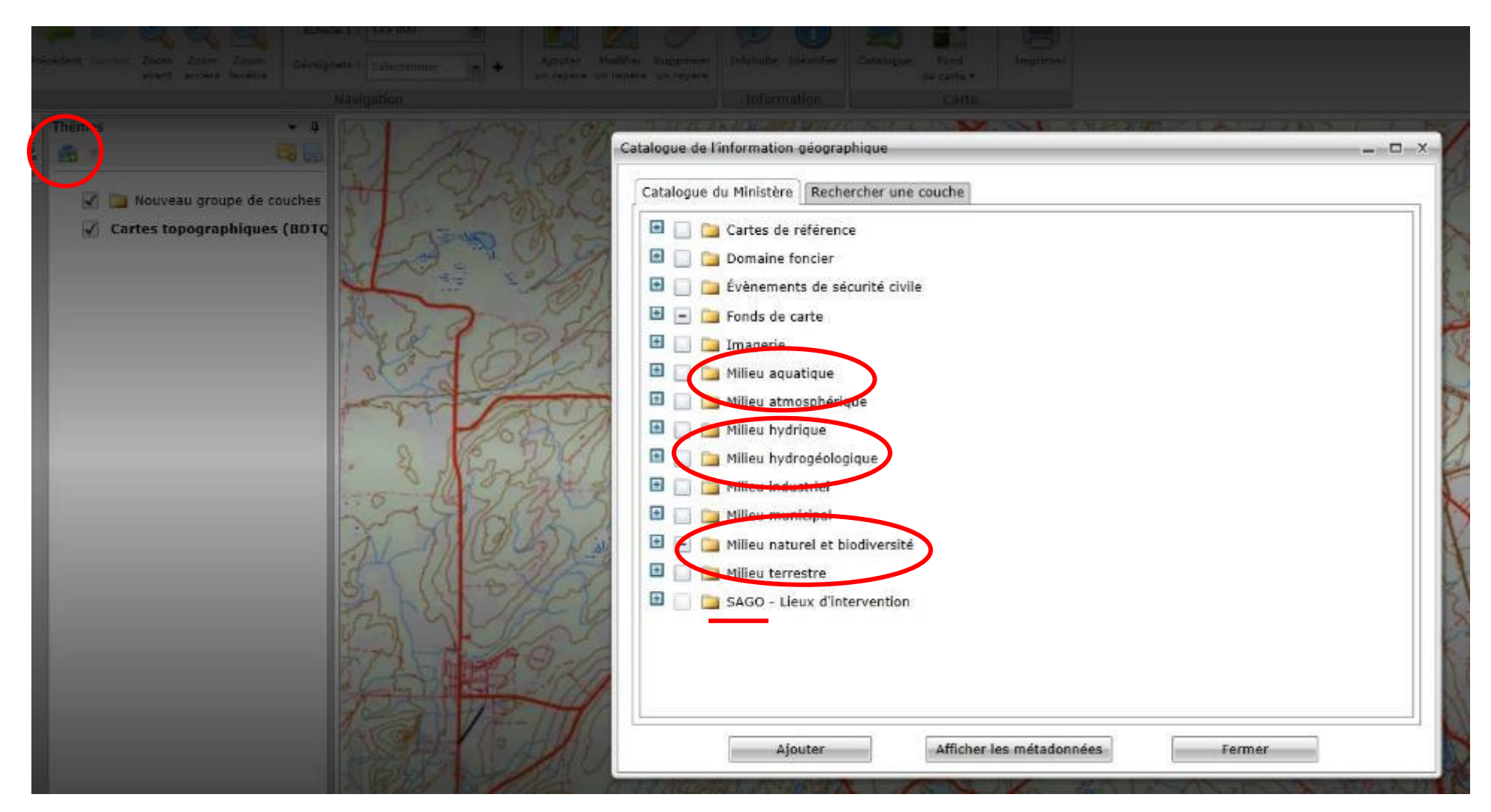

## Navigateur cartographique du Ministère de l'Environnement

#### **[dch@environnement.gouv.qc.ca](mailto:dch@environnement.gouv.qc.ca)**

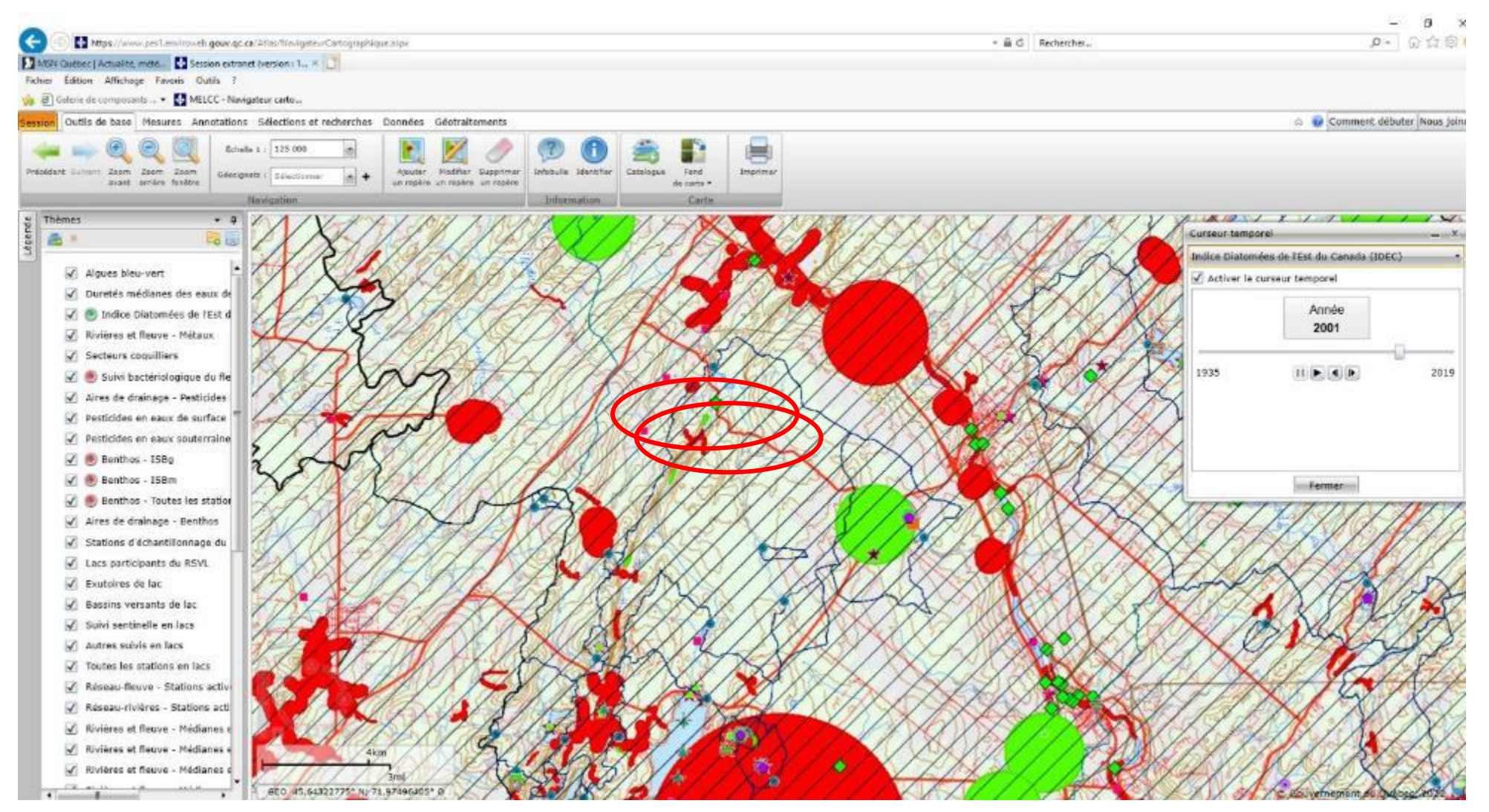

## Données Québec:

## https://www.donneesquebec.ca

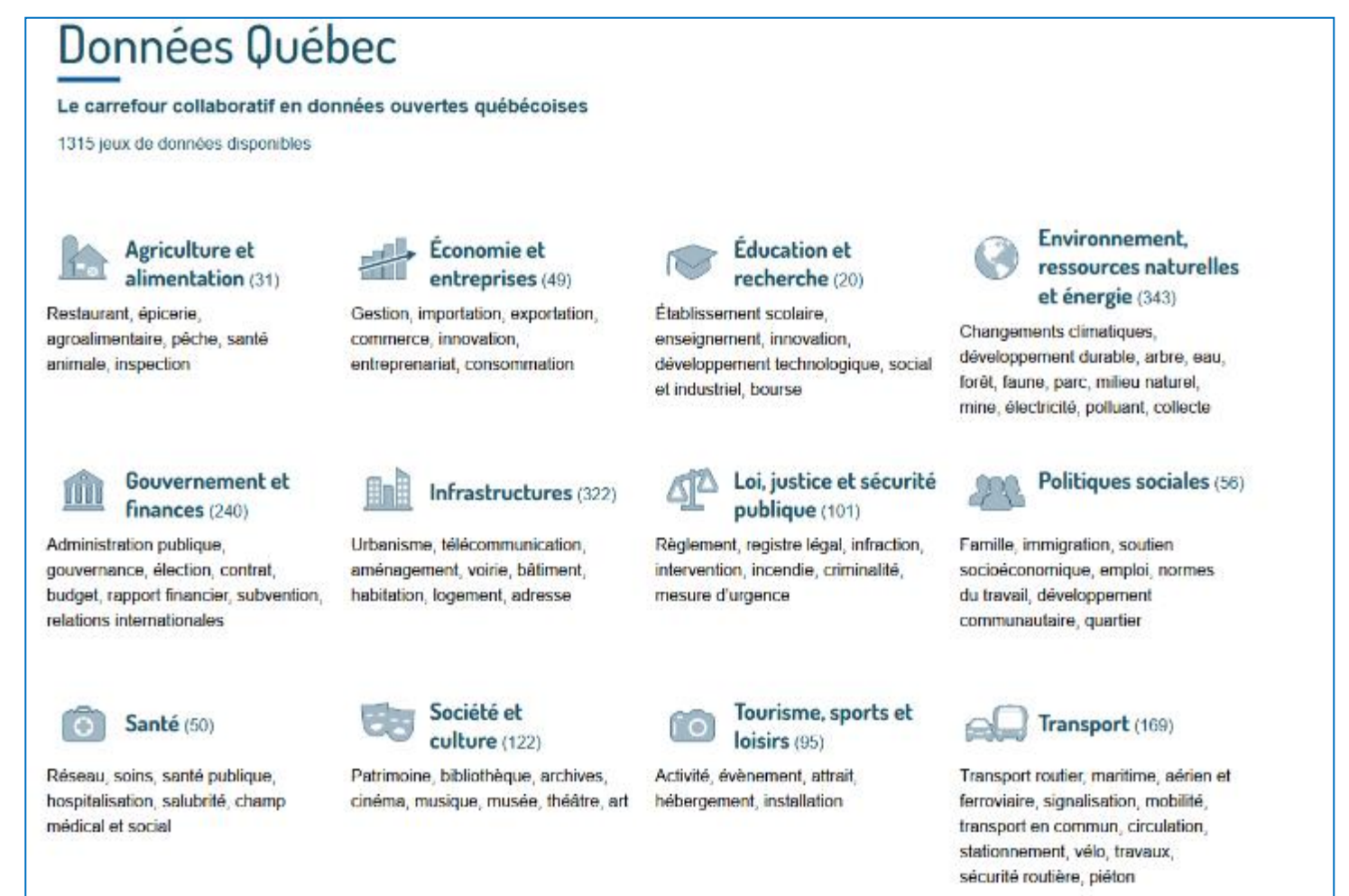

## **Territoires**

## Québec **HH**

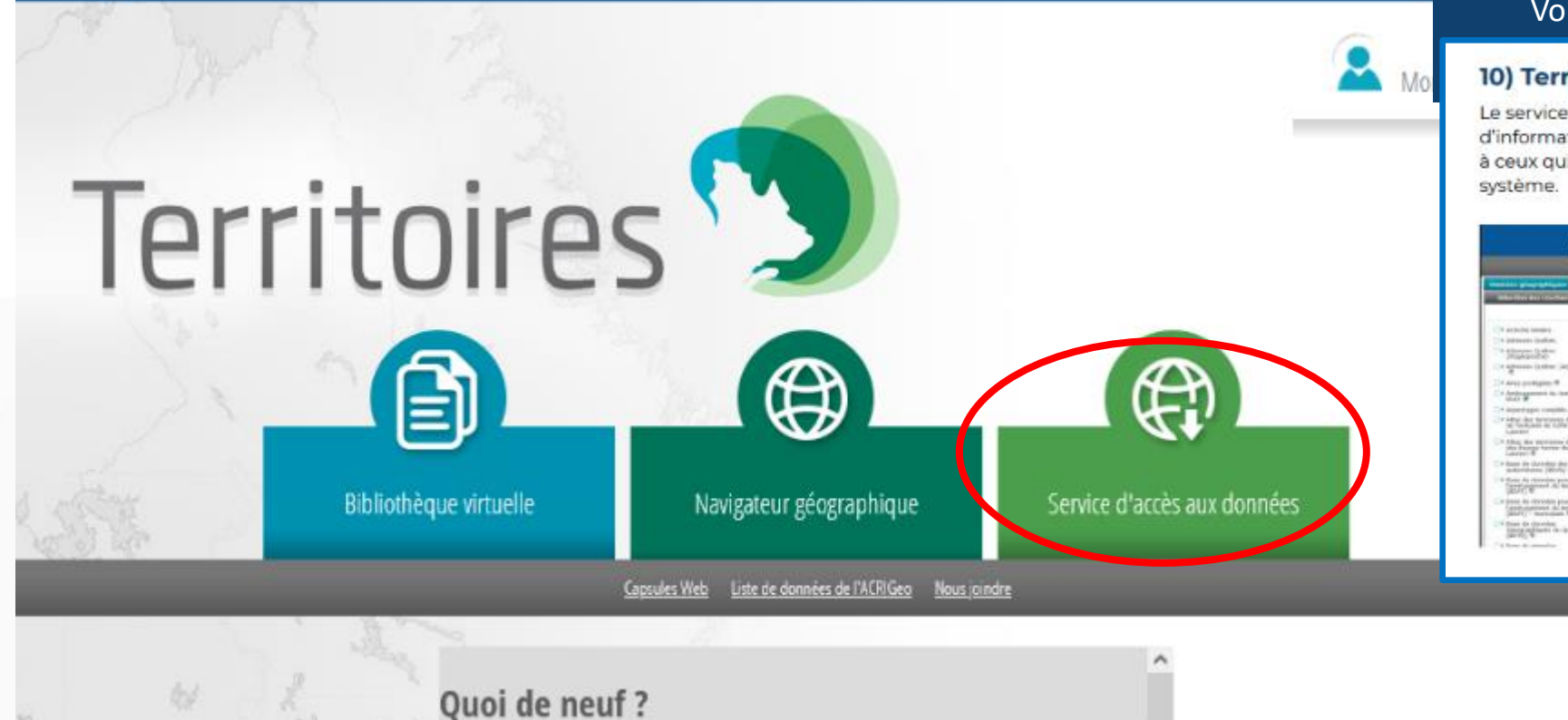

# **Mém**<sup>•</sup>Eau

#### Volume <sub>9</sub>, No<sub>3</sub> – novembre 2022

#### **10) Territoires**

Le service d'accès aux données offre le téléchargement d'information géographique et s'adresse principalement à ceux qui utilisent les données sources dans leur propre

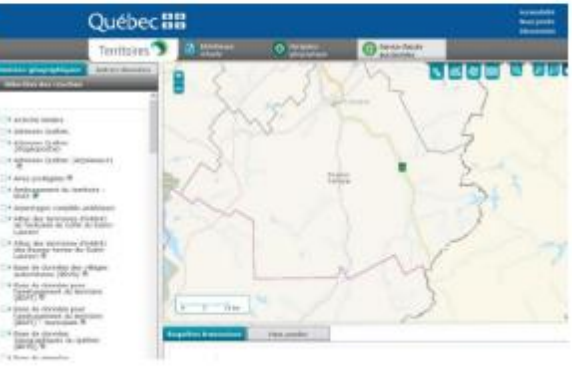

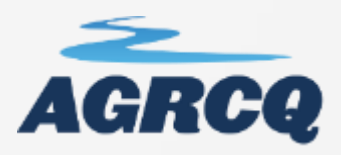

## Entente ACRIGéo: territoires@mamh.gouv.qc.ca

## ACRI860

#### **CONDITIONS D'UTILISATION DES DONNÉES GÉOGRAPHIQUES PARTAGEABLES** DANS LE CONTEXTE DE L'APPROCHE DE COOPÉRATION EN RÉSEAU **POUR L'INFORMATION GÉOGRAPHIQUE**

(ACRIgéo)

Les présentes conditions d'utilisation sont complémentaires au document « Modalités de partage de l'information géographique gouvernementale entre les ministères et organismes et leur réseau » ainsi qu'aux conditions d'utilisation établies par les ministères et organismes (MO) ou leur réseau et décrites dans l'application de catalogage GeoNetwork utilisée pour le partage au sein de l'ACRIgéo (GeoNetwork ACRIgéo).

#### $\mathbf{1}$ . **Contexte**

Les MO membres de l'Approche de coopération en réseau pour l'information géographique (ACRIgéo) ainsi que leur réseau respectif reconnaissent l'importance de partager, sans tarification, des données

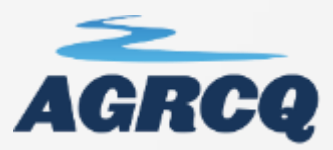

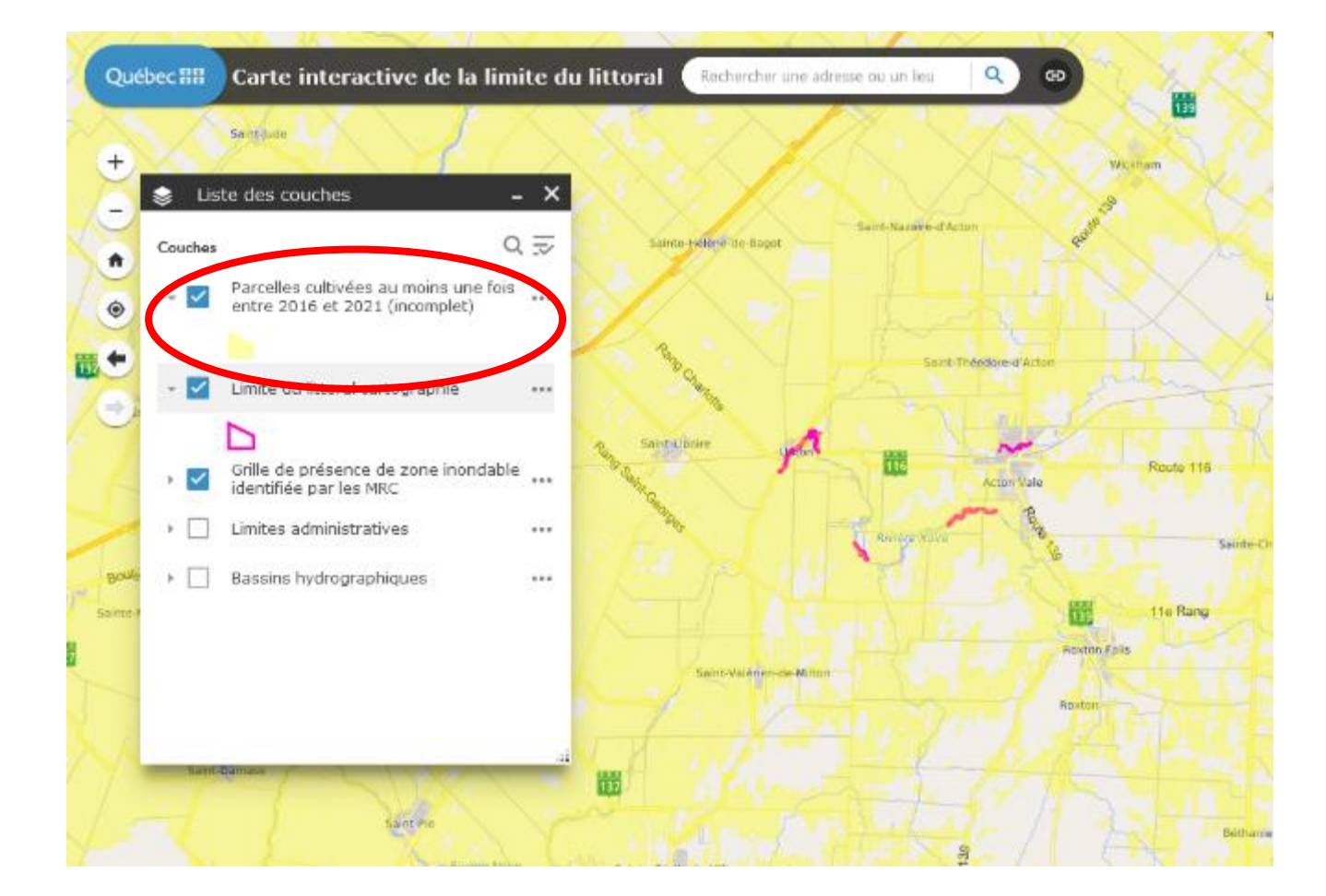

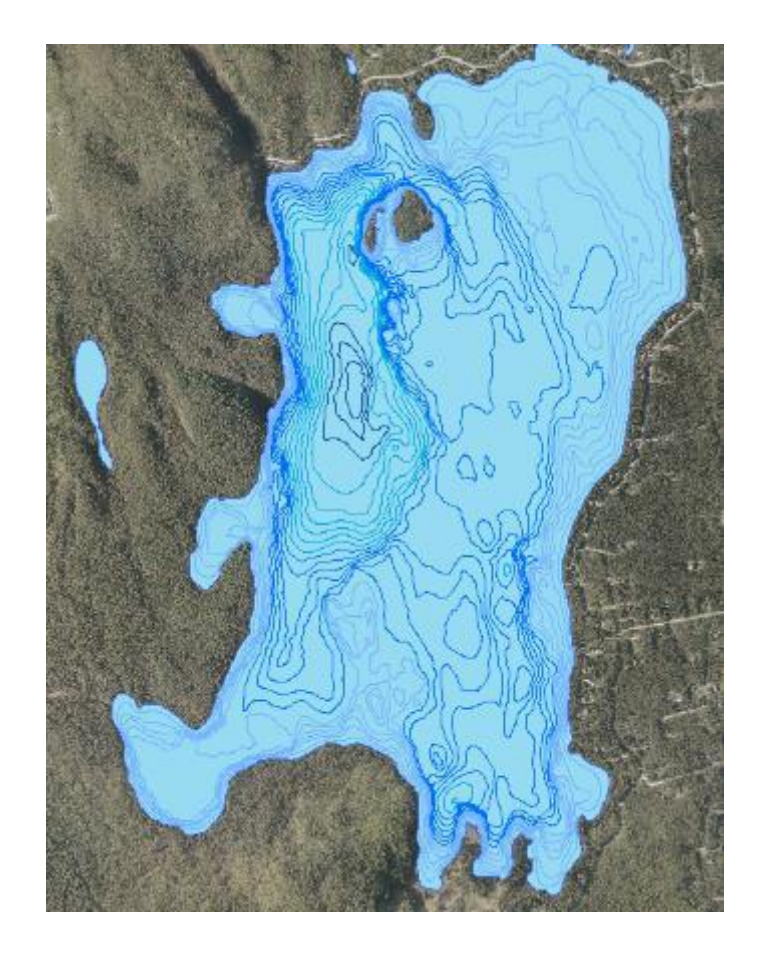

# **3. Outils de prise de**

**données.**

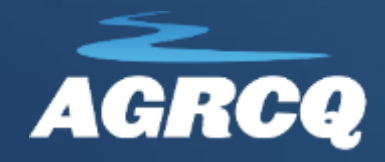

## Prise de données

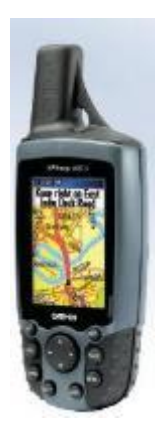

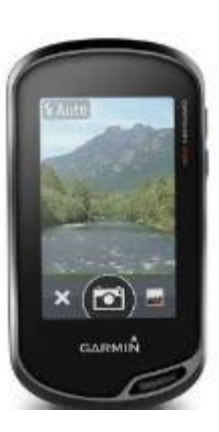

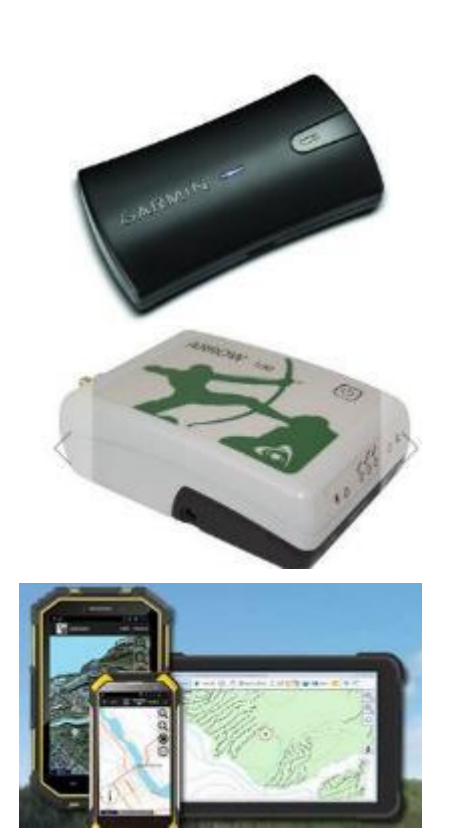

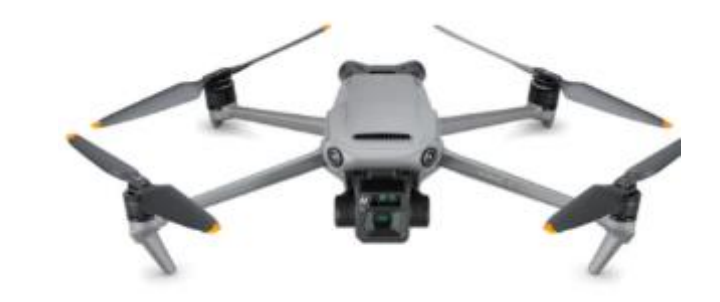

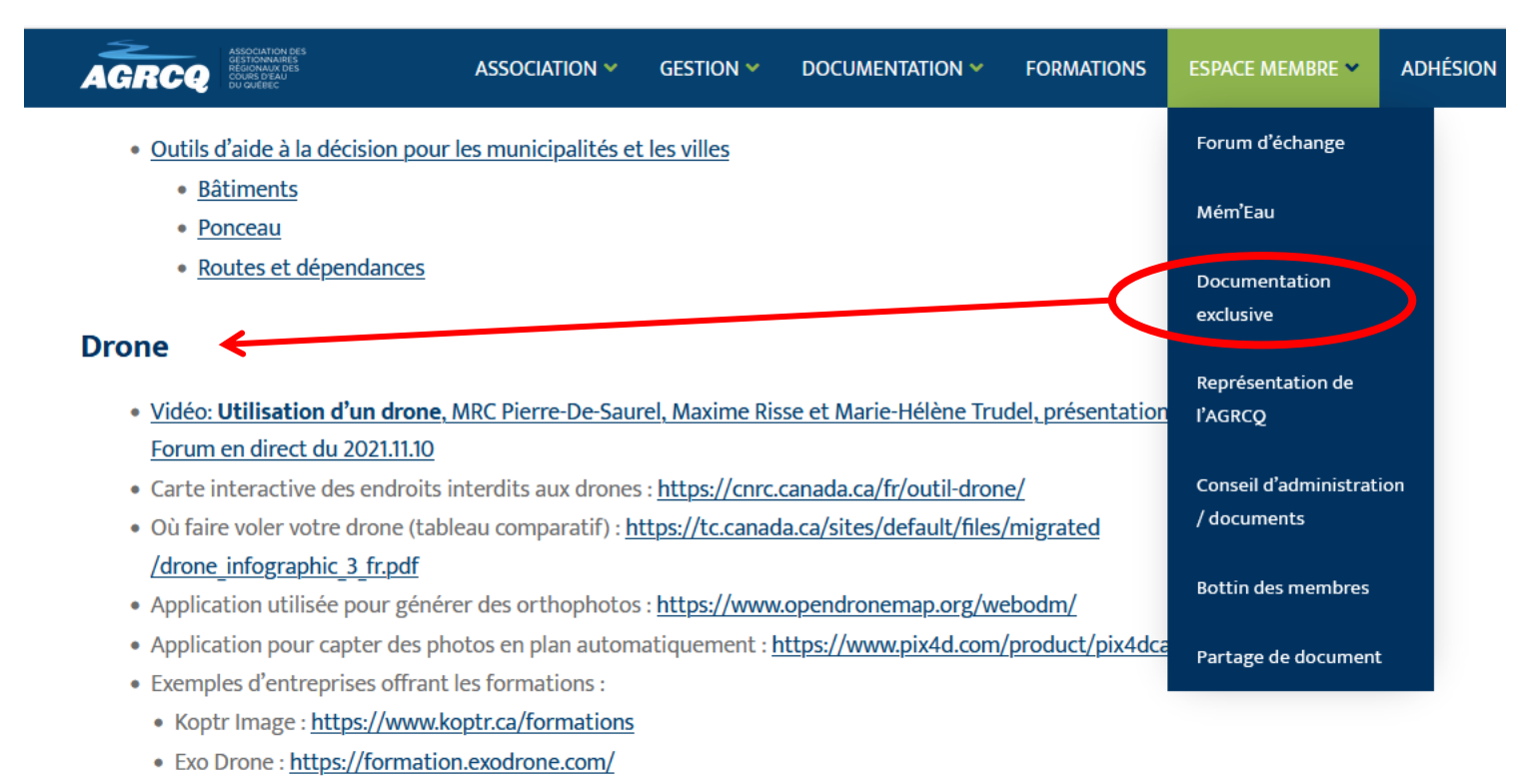

· Site du fabricant DJI: https://store.dji.com/ca-fr

#### Outil pour faciliter la conception d'ouvrages hydro agricoles

#### (conservation6.65), MAPAQ, M Guillou, 2012

· voir Partage des documents/Fichiers de références/Conservation6.65

#### **Colloques de l'AGRCO**

• Conférences 2011 à 2022

## **Lecture des EXIF**

### **GoeSetter :<https://geosetter.de/en/main-en/>**

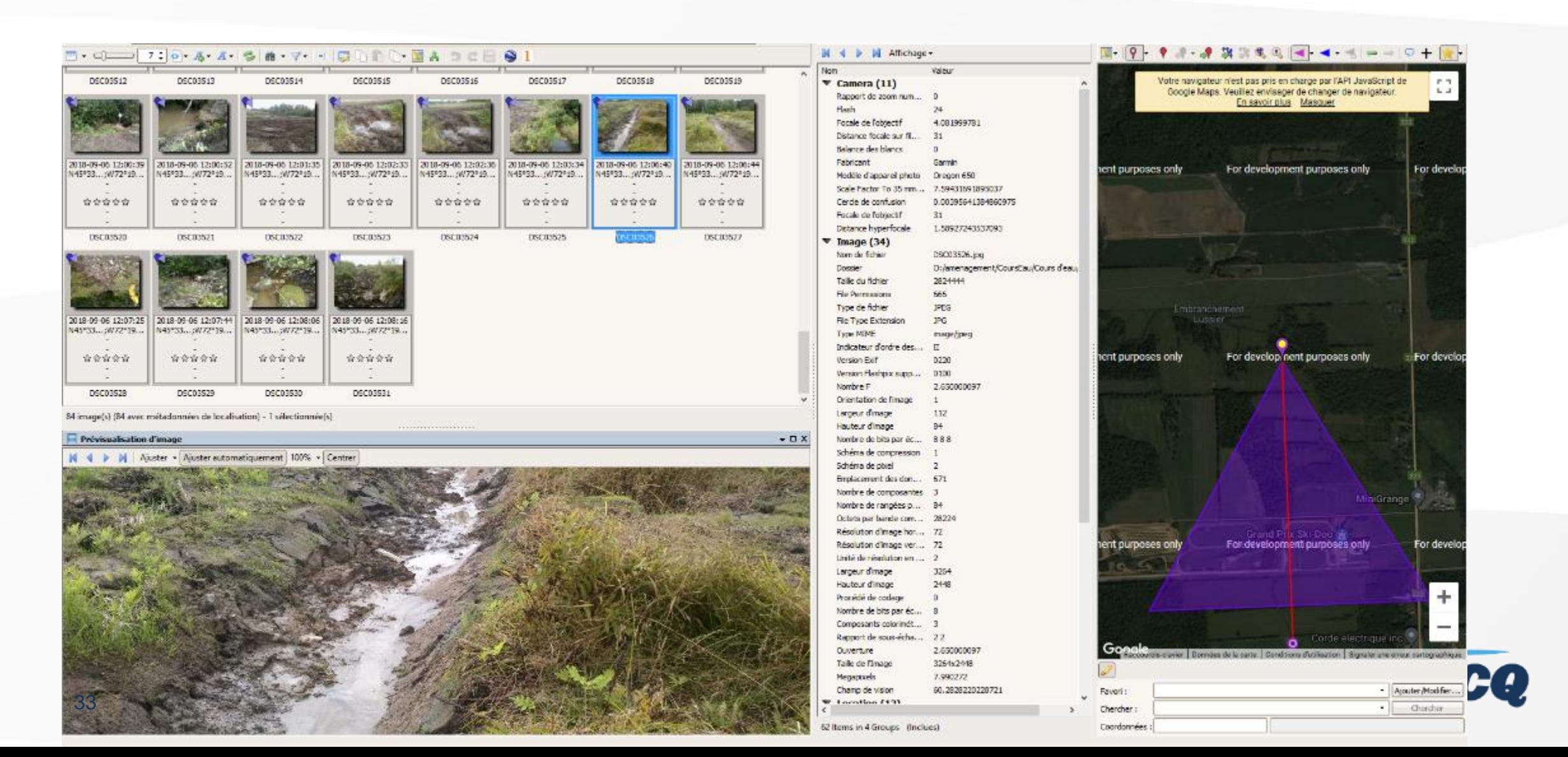

## **Lecture des EXIF**

### **GoeSetter : <https://geosetter.de/en/main-en/>**

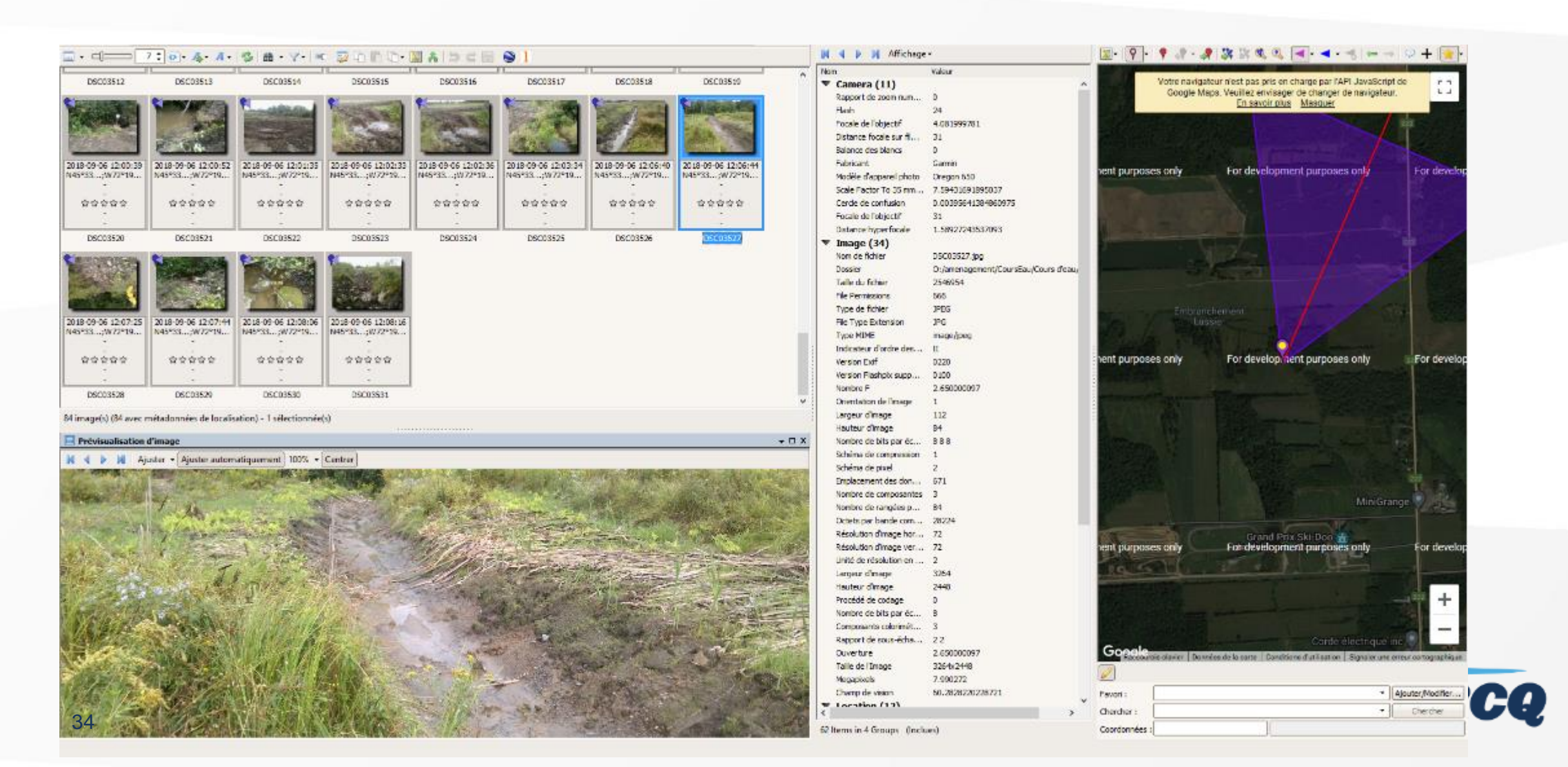

# **4. Outils d'aide à la**

**décision.**

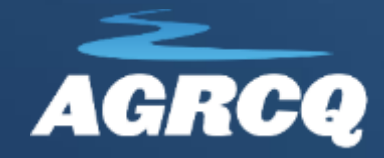

## **Assurance MMQ: https://www.fqm.ca/services/assistance-juridique/**

# Mém<sup>•</sup>Eau

Volume <sub>9</sub>, No<sub>3</sub> – novembre 2022

3) Service d'assistance juridique FQM/ **MMQ** 

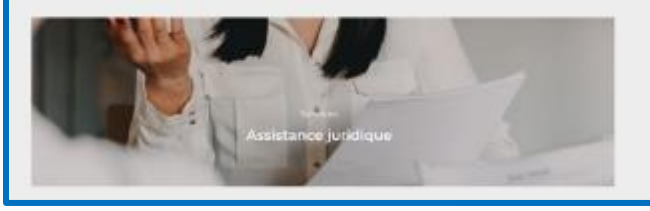

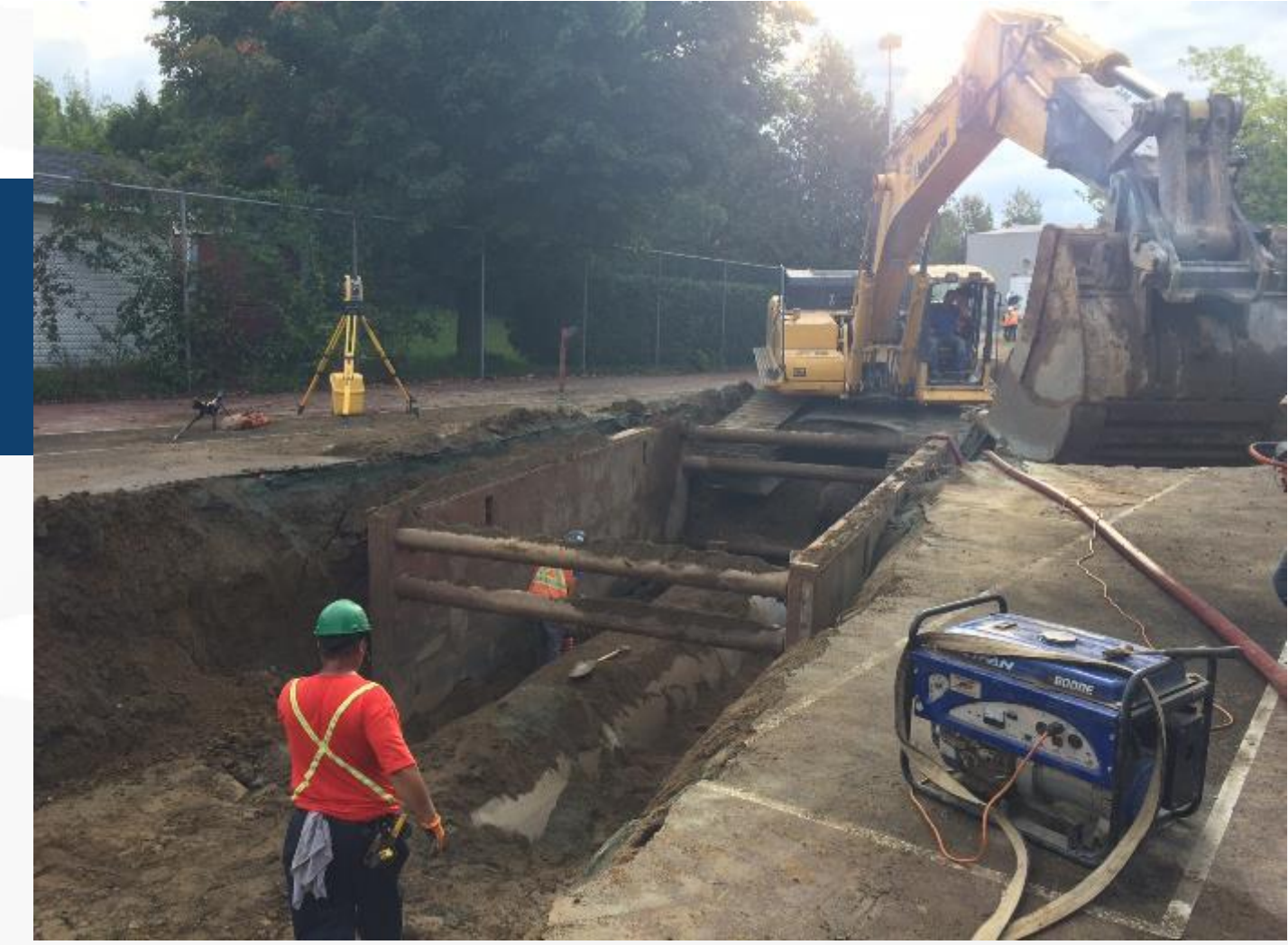

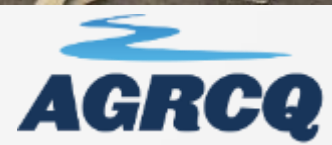

# **5, Visualisation.**

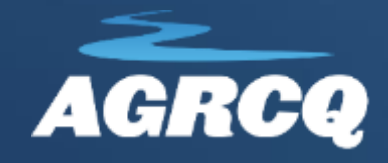

## Relief ombré

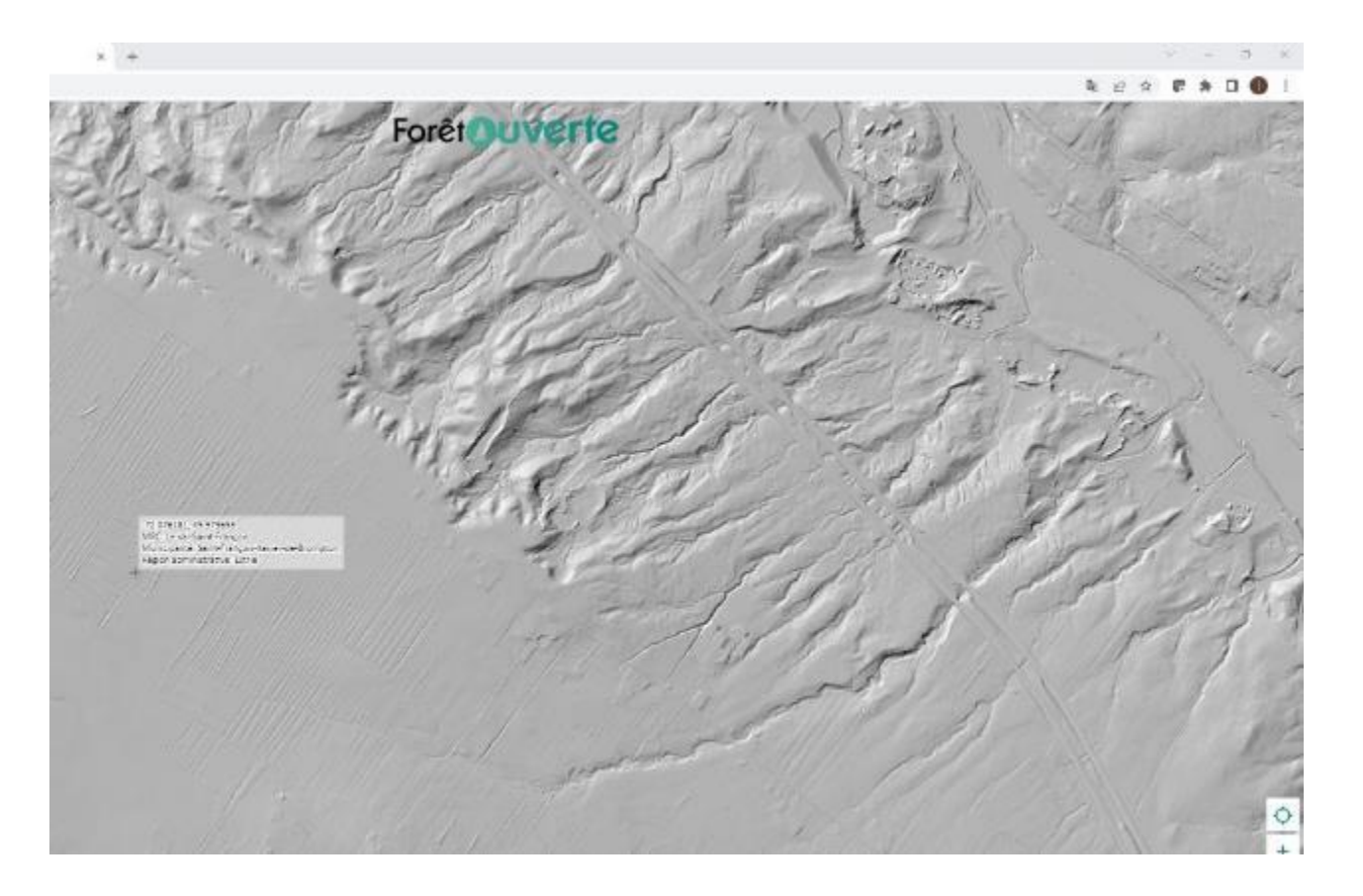

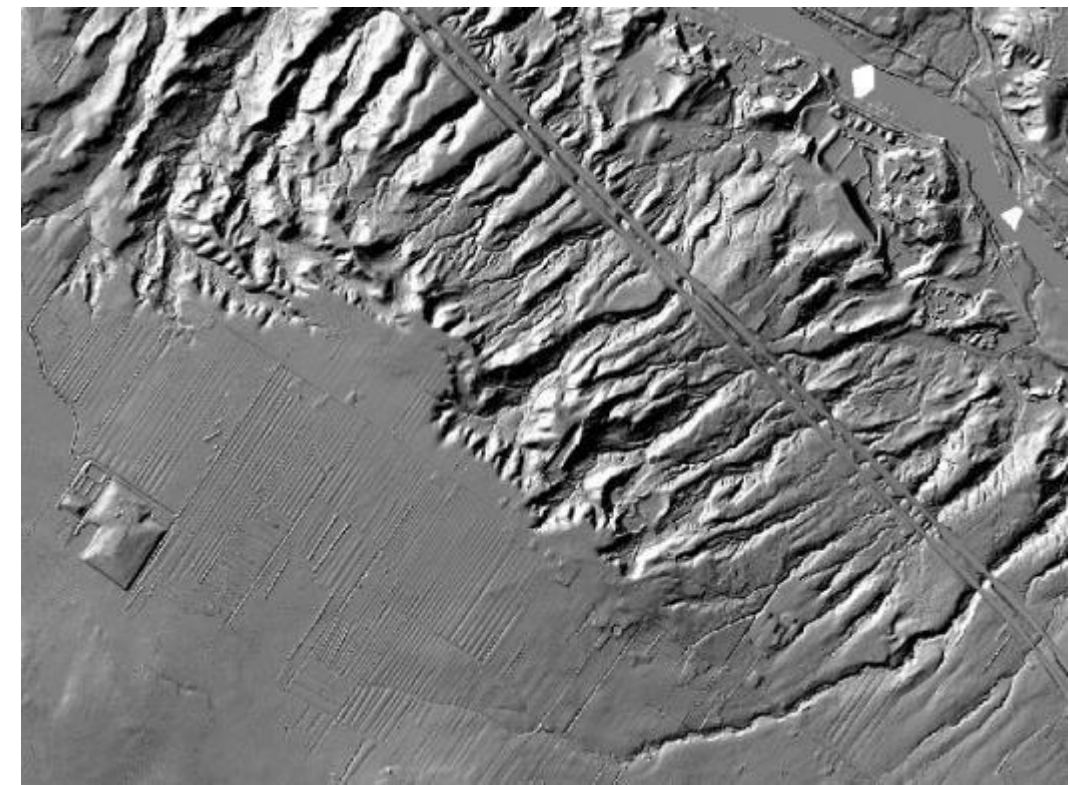

## **Hauteur de canopée**

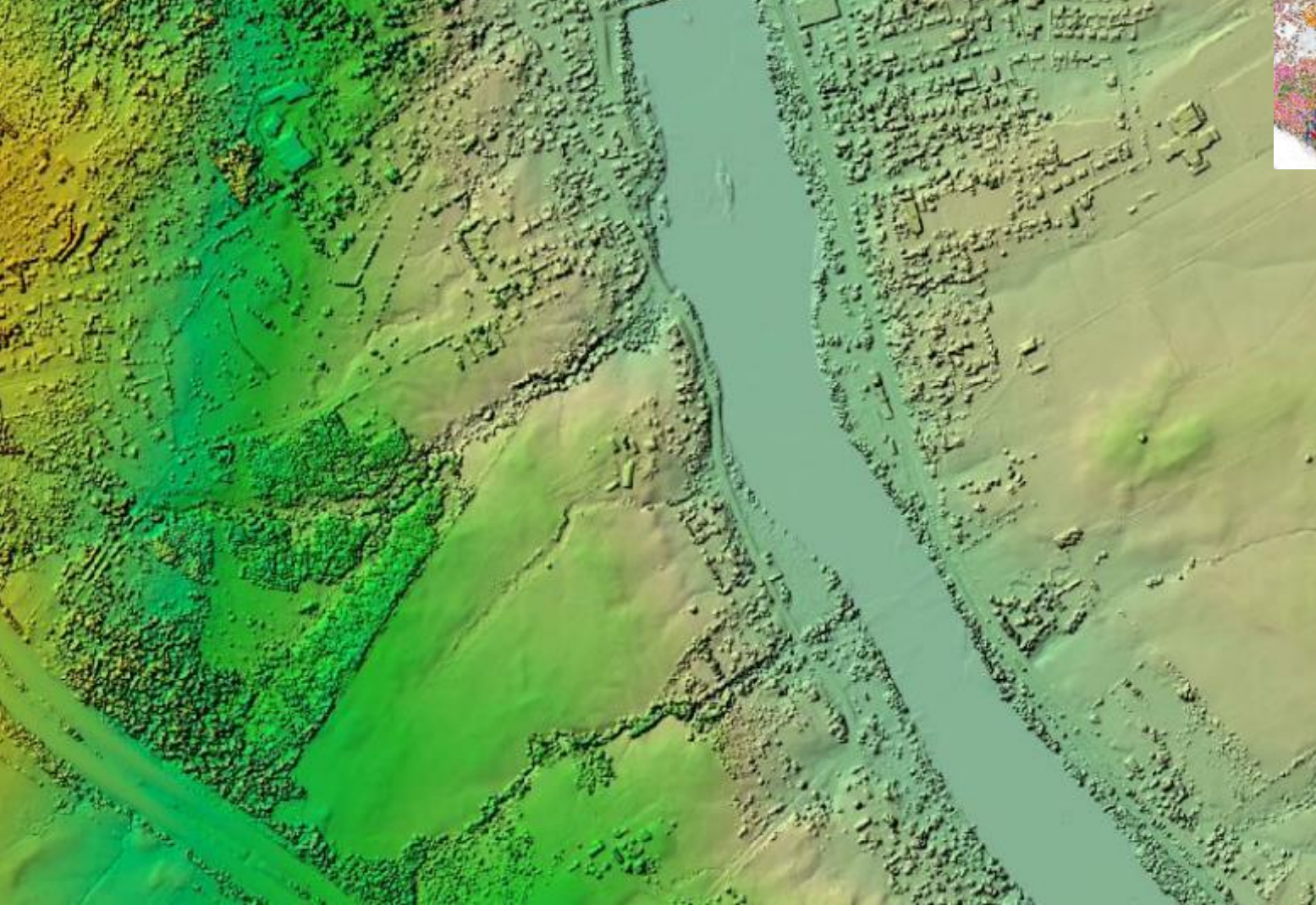

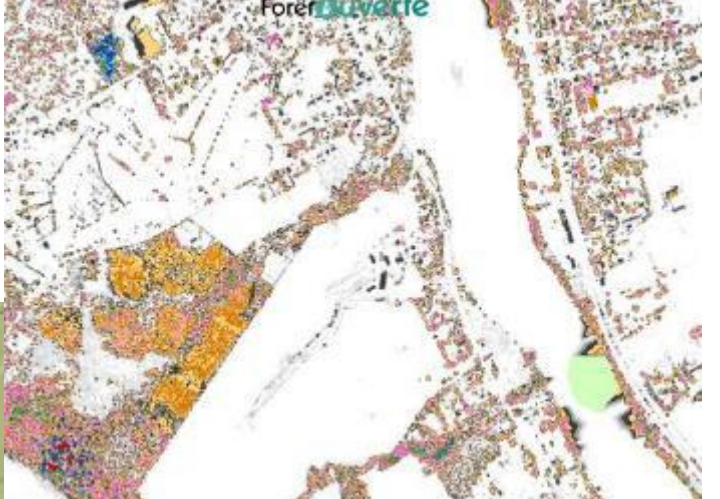

## Modèle numérique de terrain Recherche de talweg

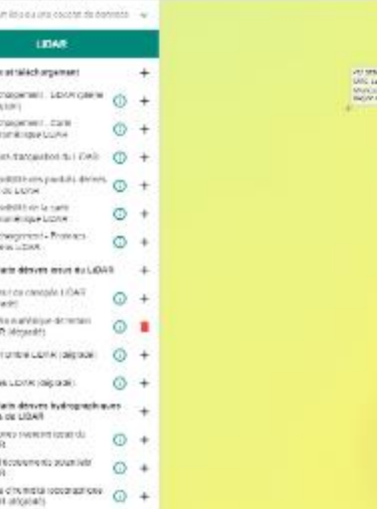

**Forêt Ouverte** 

. . . . . . .

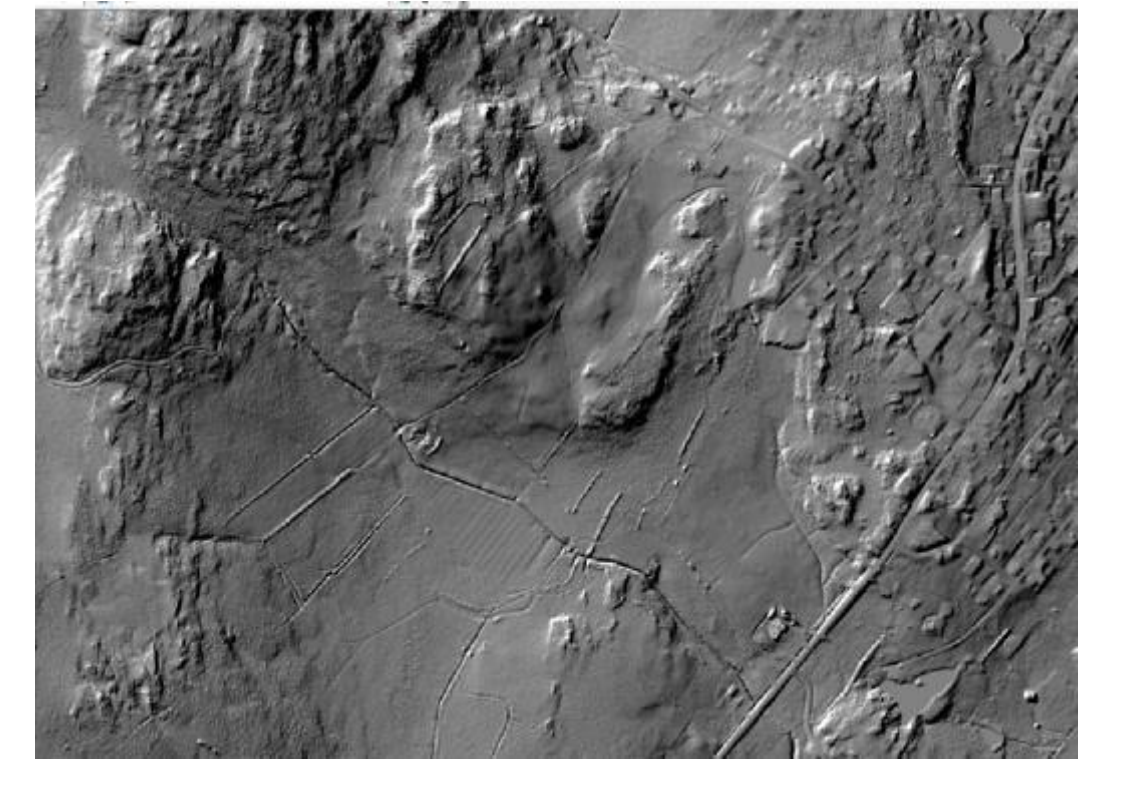

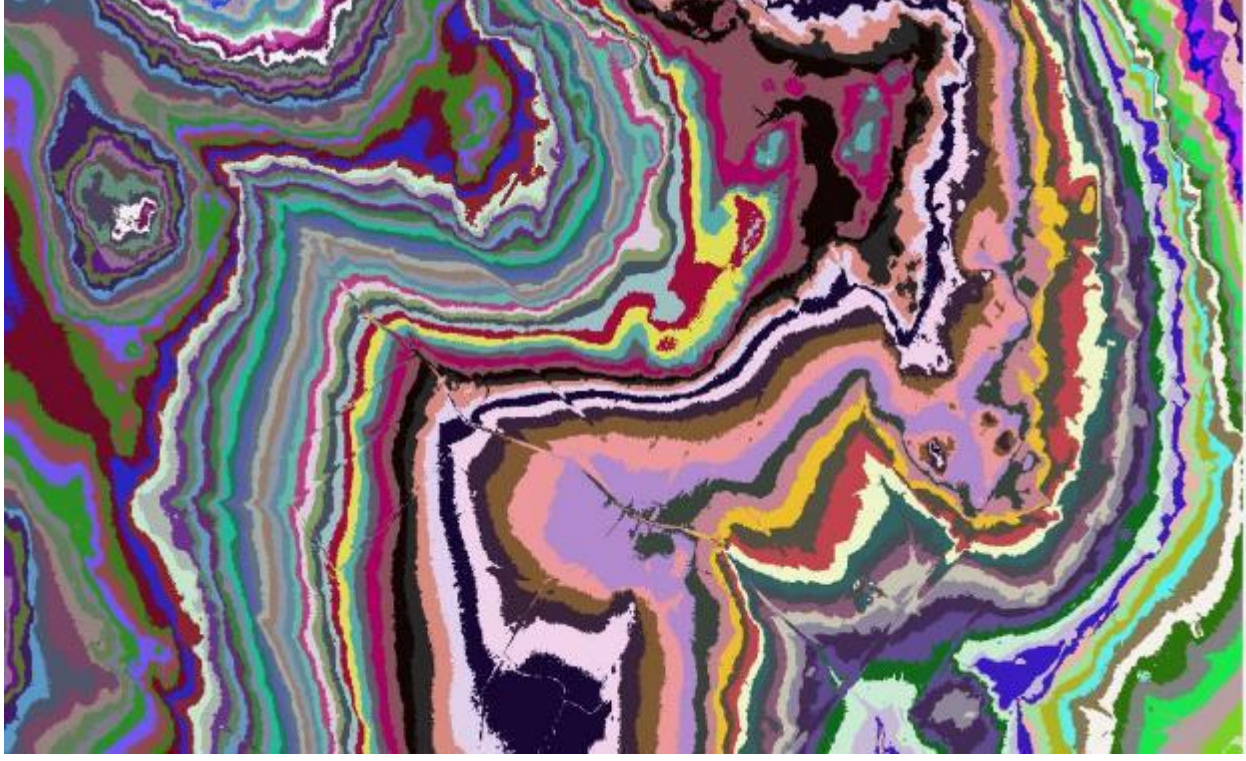

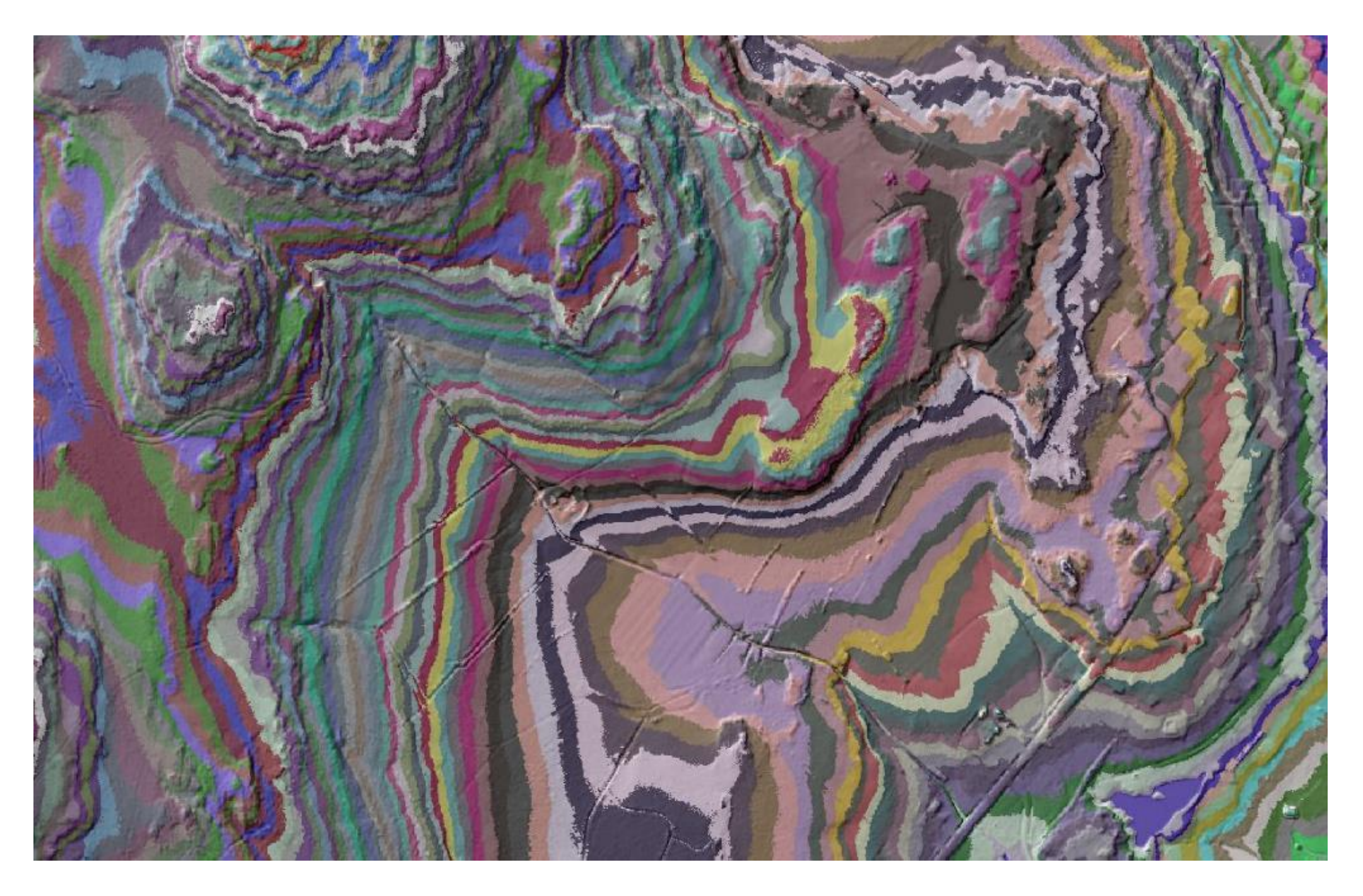

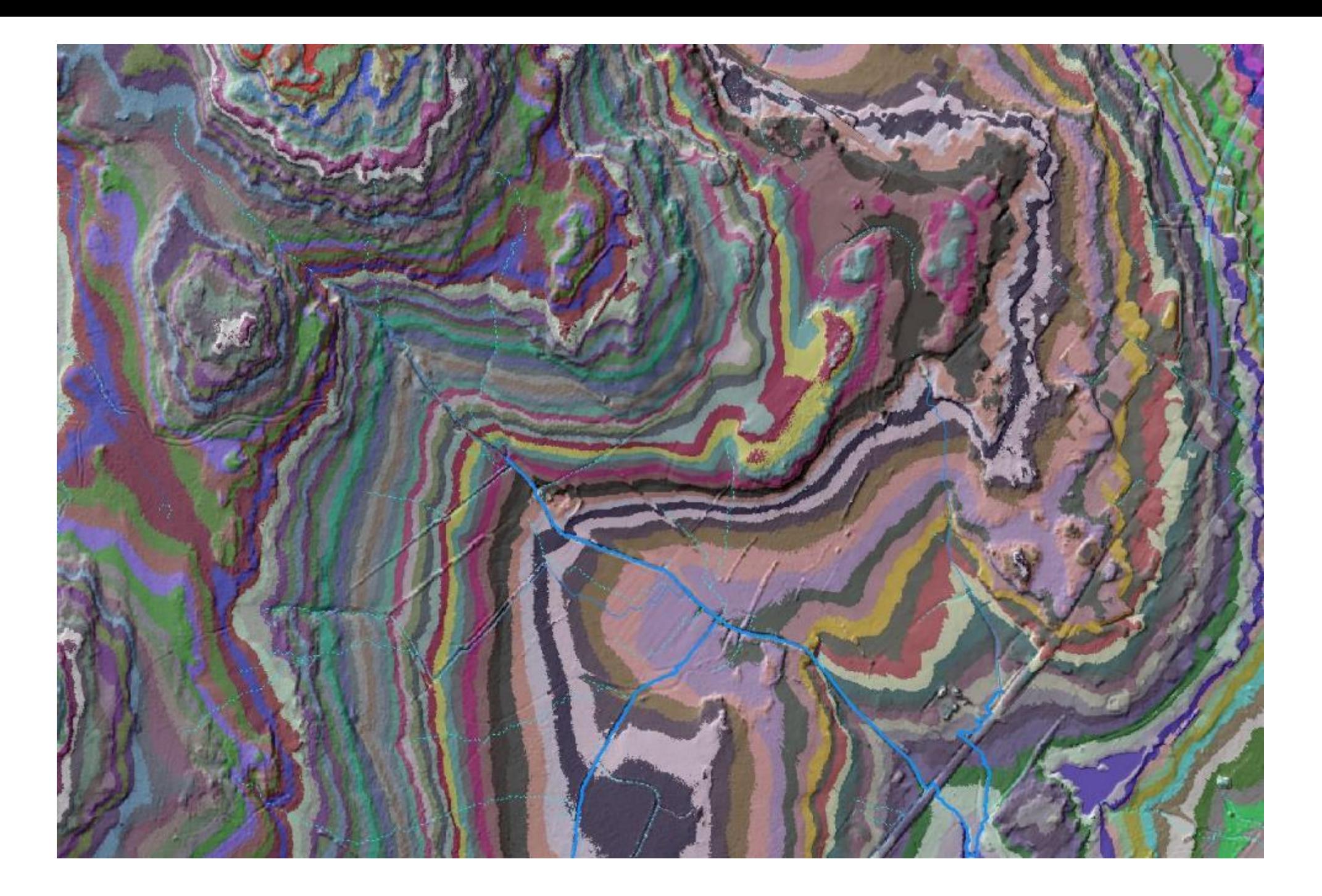

# **Exemple**

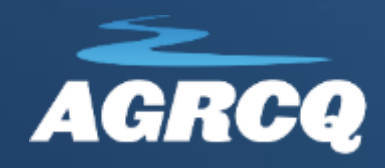

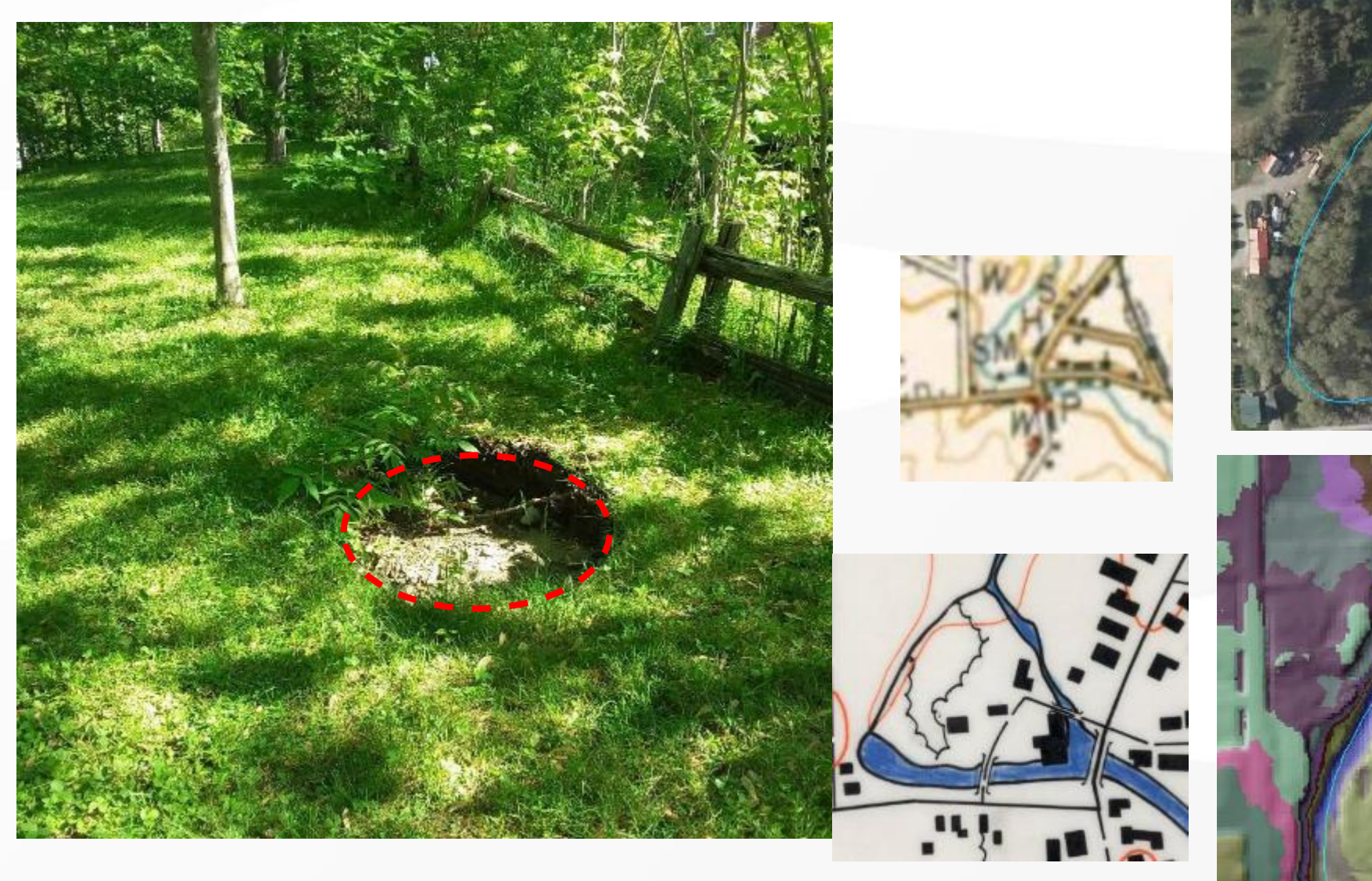

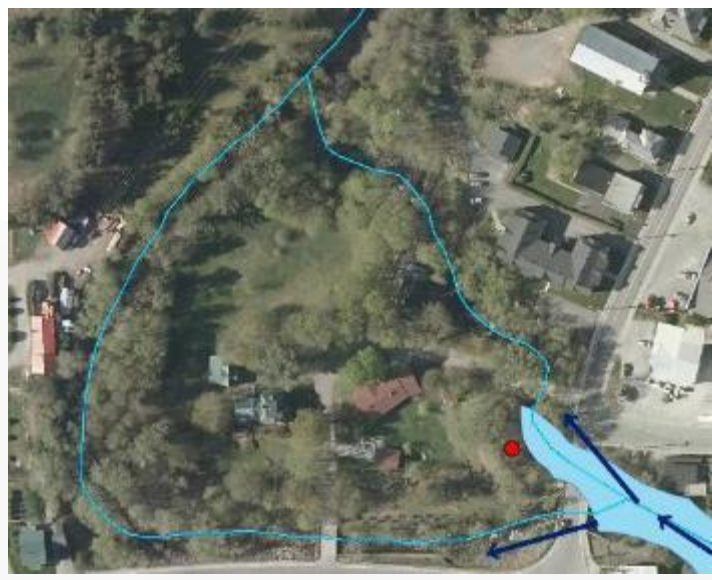

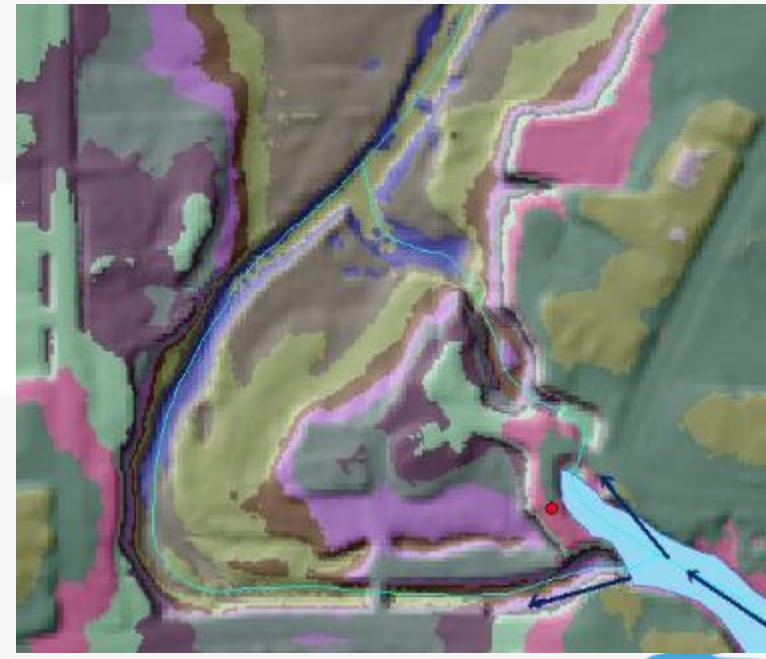

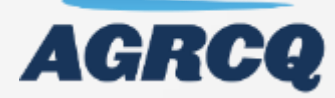

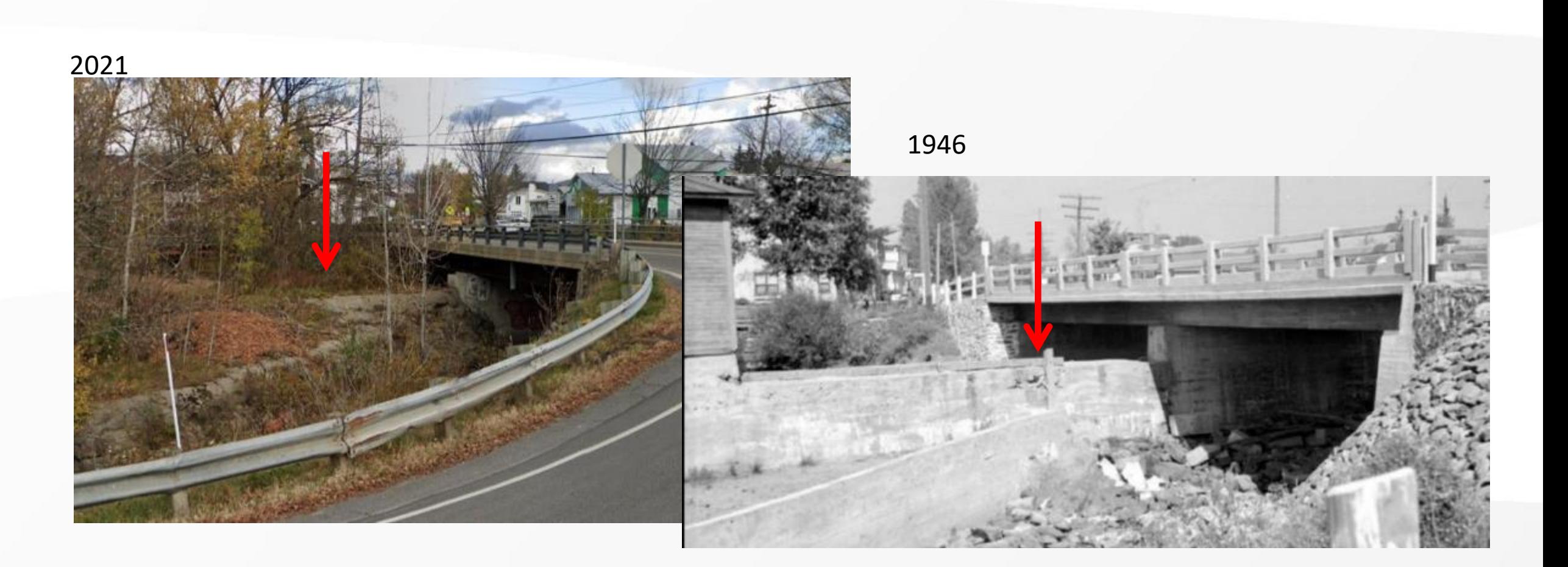

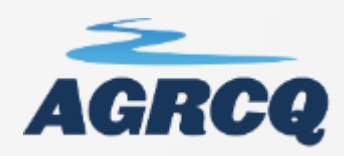

# **5. Intégration**

# **des données**

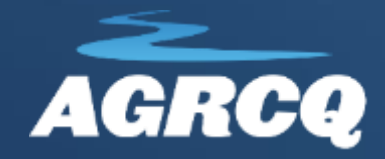

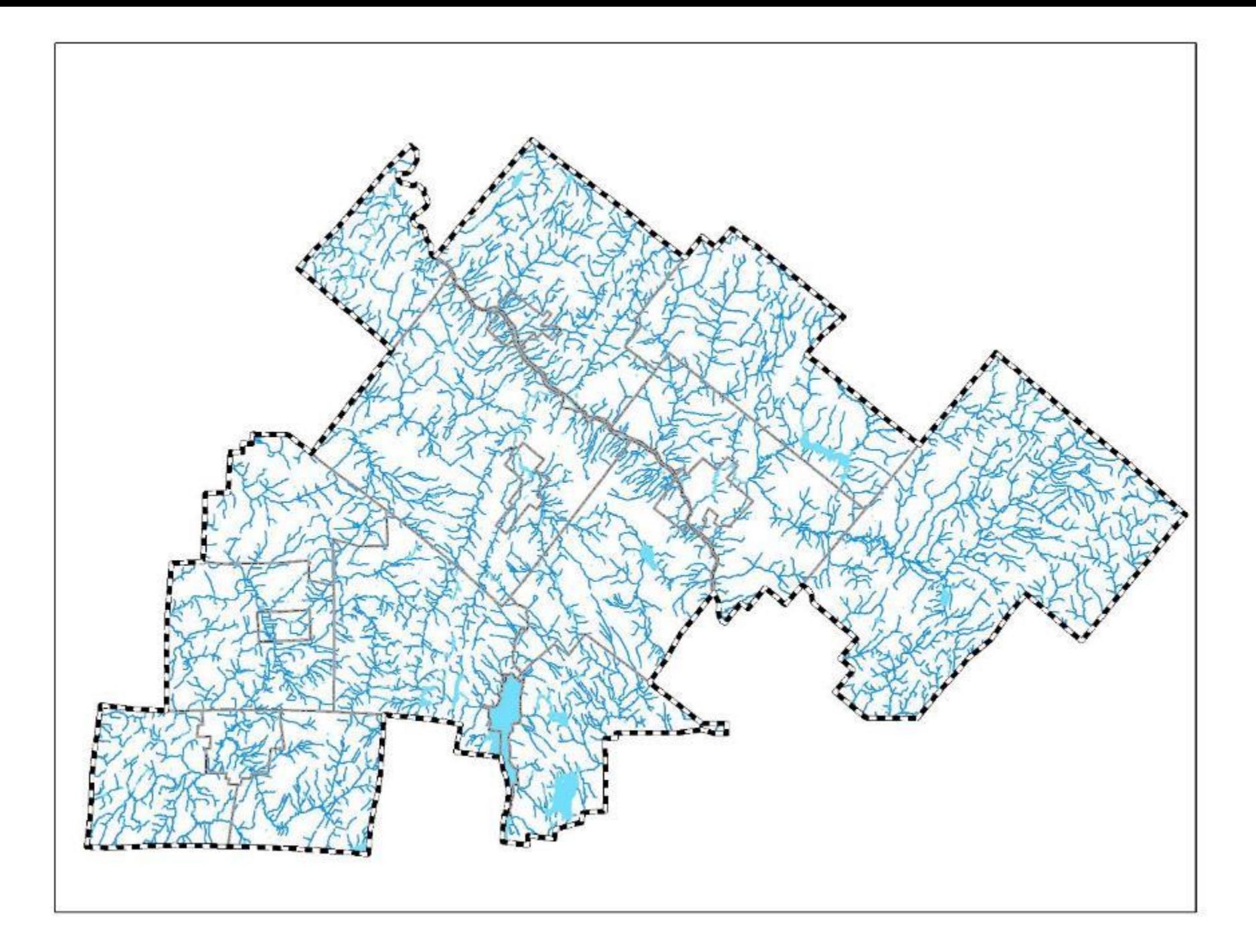

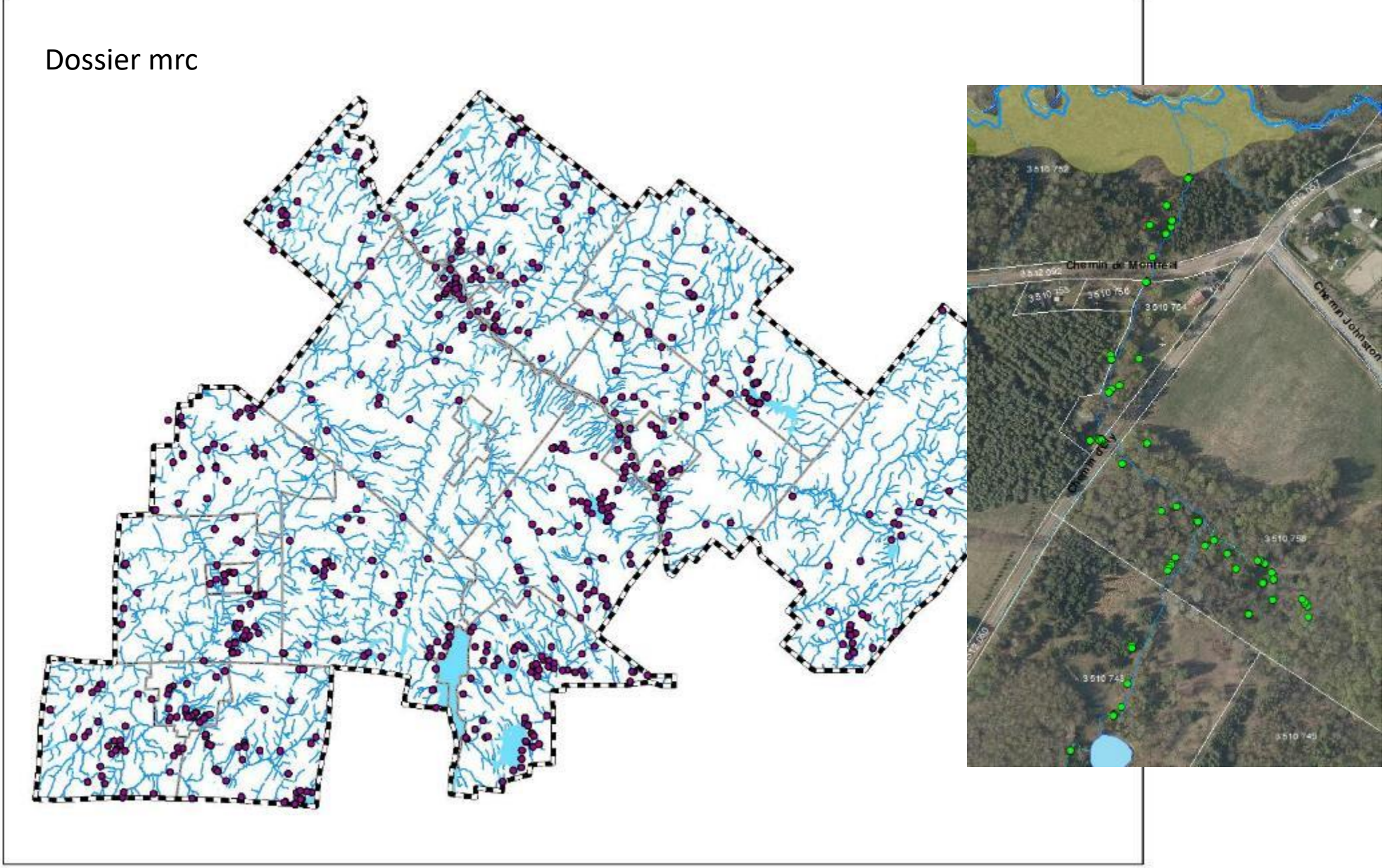

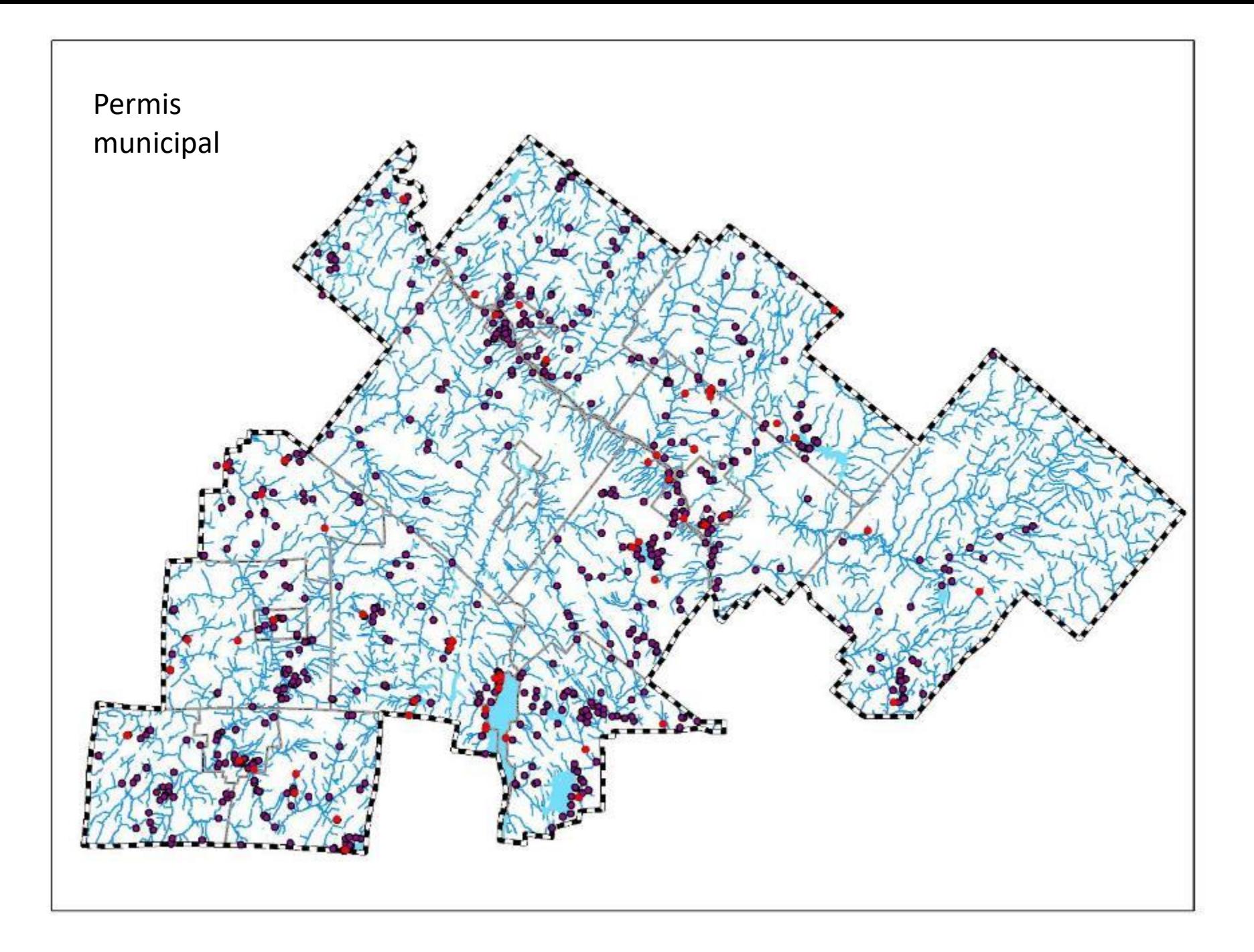

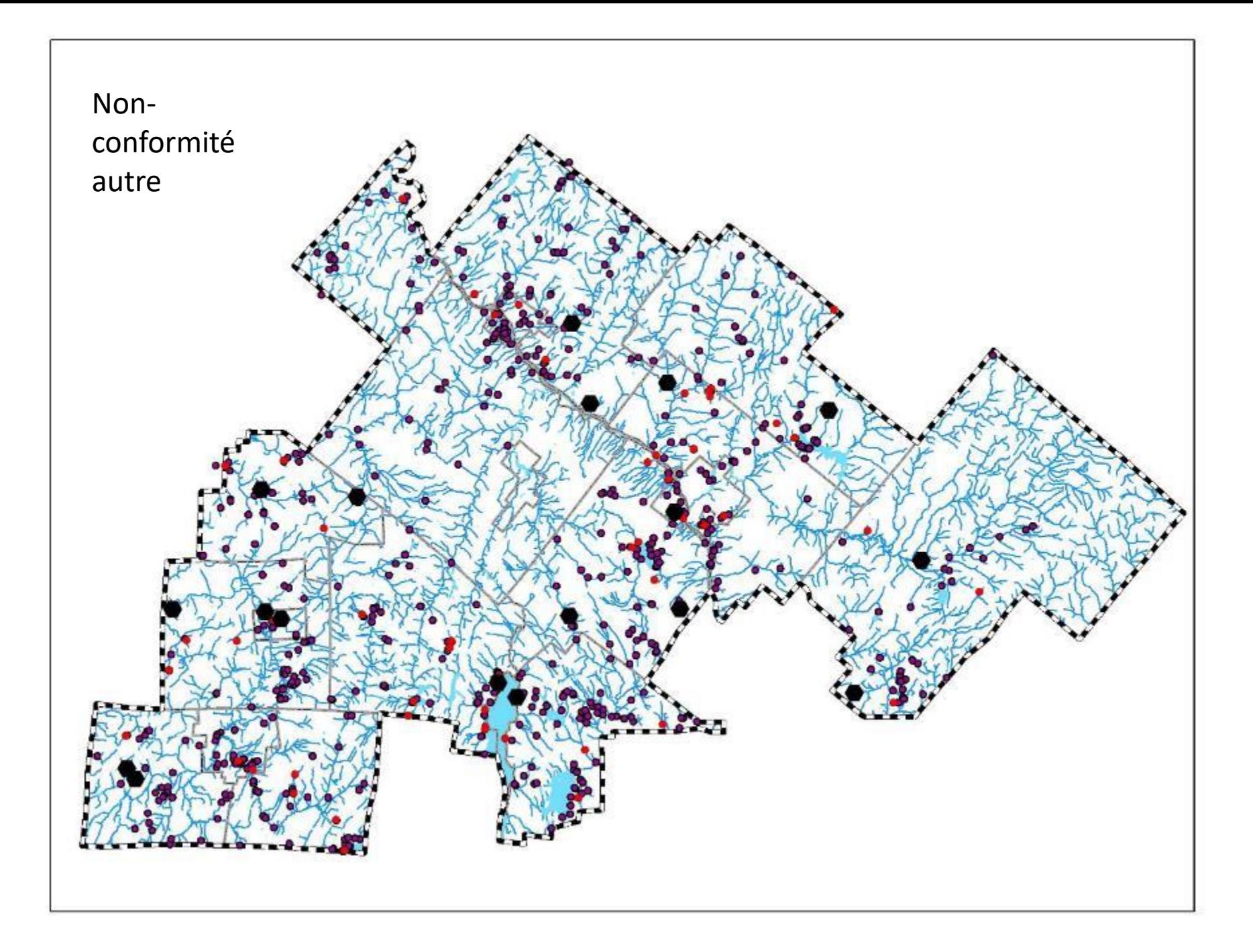

## [https://www.registres.environnement.gouv.qc](https://www.registres.environnement.gouv.qc.ca/index_LQE.asp) .ca/index\_LQE.asp

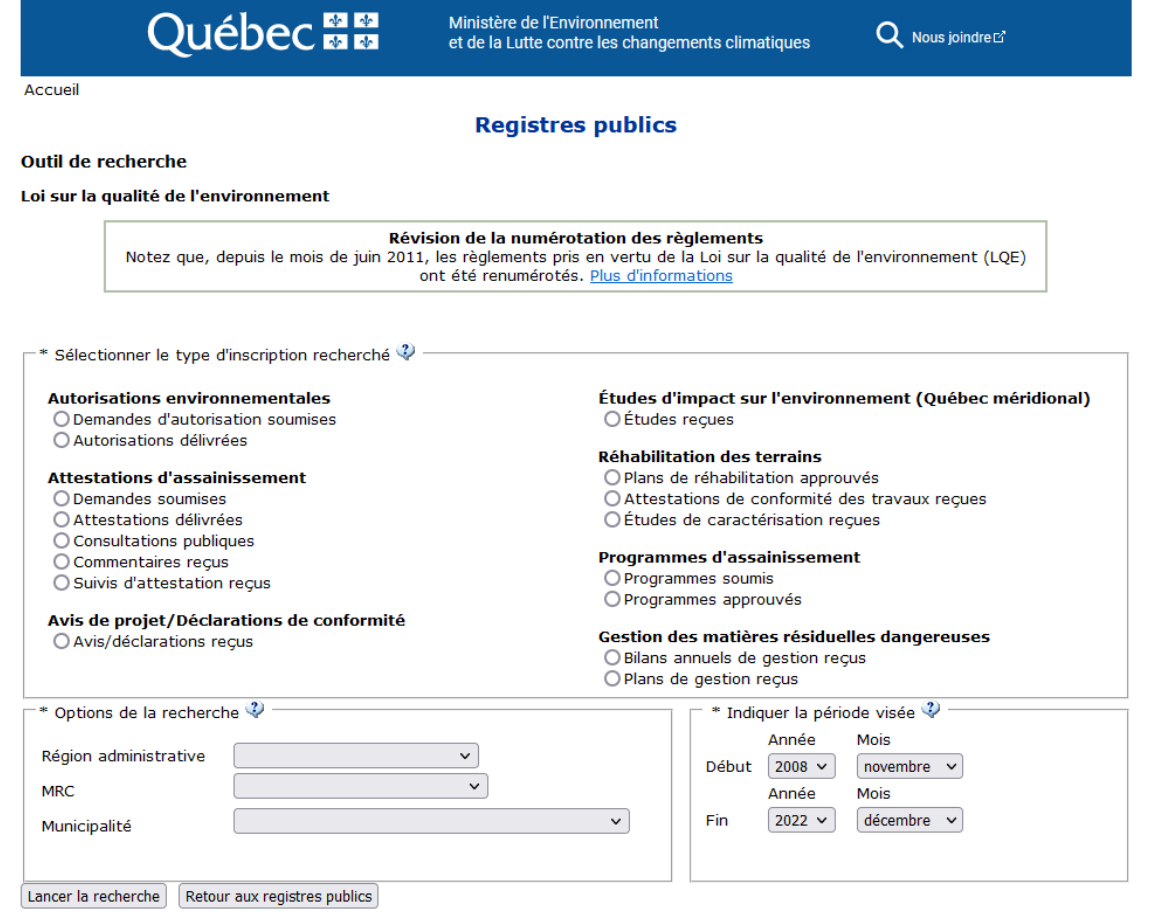

Évaluation de la page En savoir plus

## https://www.registres.environnement.gouv.qc.ca/sanctions/recherche.asp

Ministère de l'Environnement et de la Lutte contre les changements climatiques

**Q** Nous joindre E'

Accueil

#### **Registres publics**

#### Registre des sanctions administratives pécuniaires (SAP)

**Québec ##** 

En raison de l'adoption de la Loi modifiant la Loi sur la qualité de l'environnement afin d'en renforcer le respect, et conformément aux articles 118.5.1 et 118.5.3 de la Loi sur la qualité de l'environnement (LQE), le ministère de l'Environnement et de la Lutte contre les changements climatiques (MELCC) publie un registre de renseignements relatifs aux sanctions administratives pécuniaires imposées par les directeurs régionaux du Centre de contrôle environnemental du Québec (CCEQ) du Ministère.

En vertu de l'article 115.13 de la LOE, des sanctions administratives pécuniaires peuvent être imposées par les personnes désignées par le ministre (directeurs régionaux du CCEQ) à toute personne ou municipalité qui fait défaut de respecter la LQE ou ses règlements.

Le registre est tenu depuis le 1<sup>er</sup> février 2012 et il est mis à jour mensuellement.

#### À lire attentivement - Précisions sur la recherche

Par défaut, l'outil recherche dans les deux années précédentes (ex : 2014 et 2015), ainsi que dans l'année en cours (ex. : à partir du 1<sup>er</sup> janvier de chaque année). Il faut utiliser la recherche avancée pour consulter les SAP antérieures. D'autres critères sont également offerts pour préciser votre recherche.

#### Outil de recherche Nom de la personne  $\therefore$  Tous Municipalité où le  $\checkmark$ manquement a été commis : Estrie  $\checkmark$ Région administrative : | 2020-01-01 |  $\overline{||}$ Date de départ : : 2022-10-18 Date de fin :

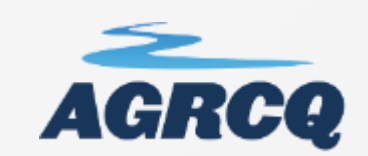

, Développement durable<br>Environnement et Lutte<br>contre les changements<br>climatiques  $\overline{\text{C}}$ uébec $\overline{\text{C}}$  as  $\overline{\text{C}}$ 

**RAPPORT D'INSPECTION** Centre de contrôle environnemental du Québec

Direction régionale de l'Estrie et de la Montérégie<br>Région : Estrie

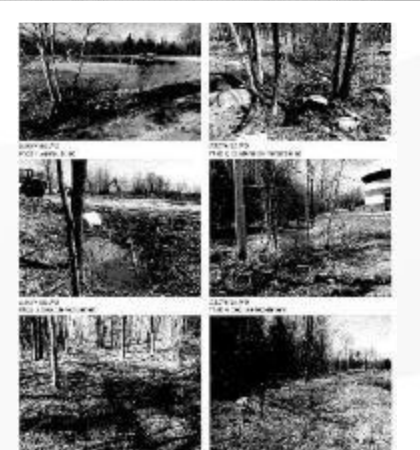

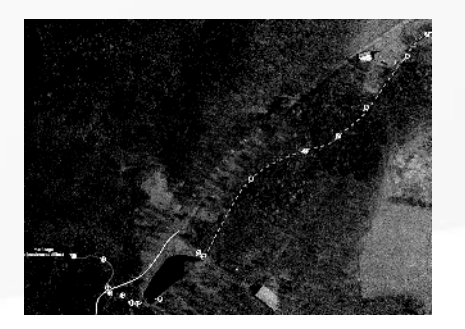

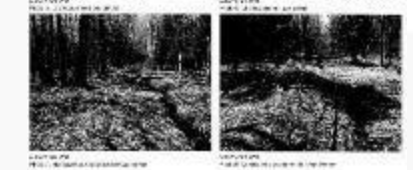

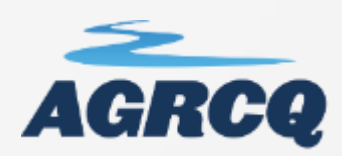

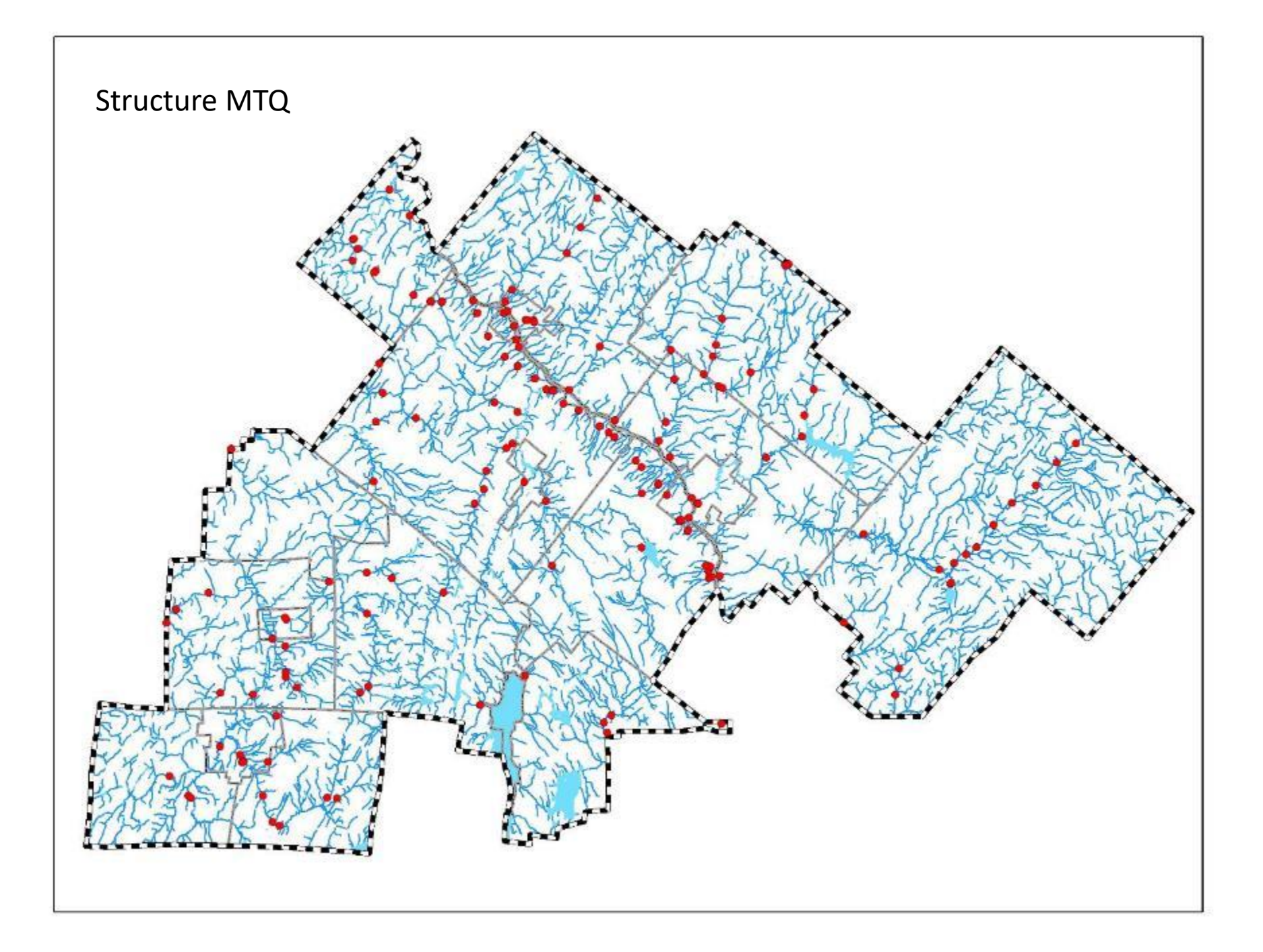

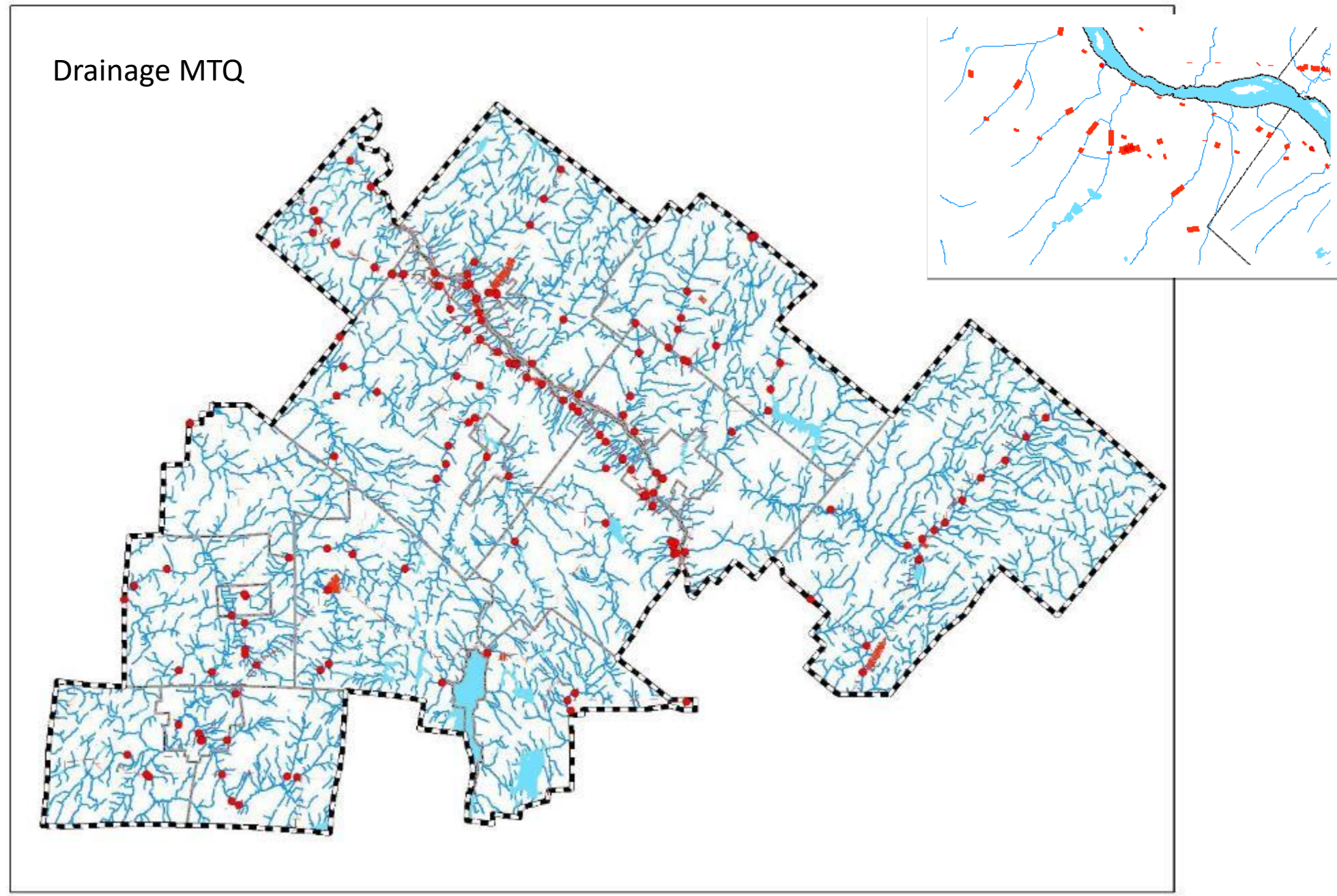

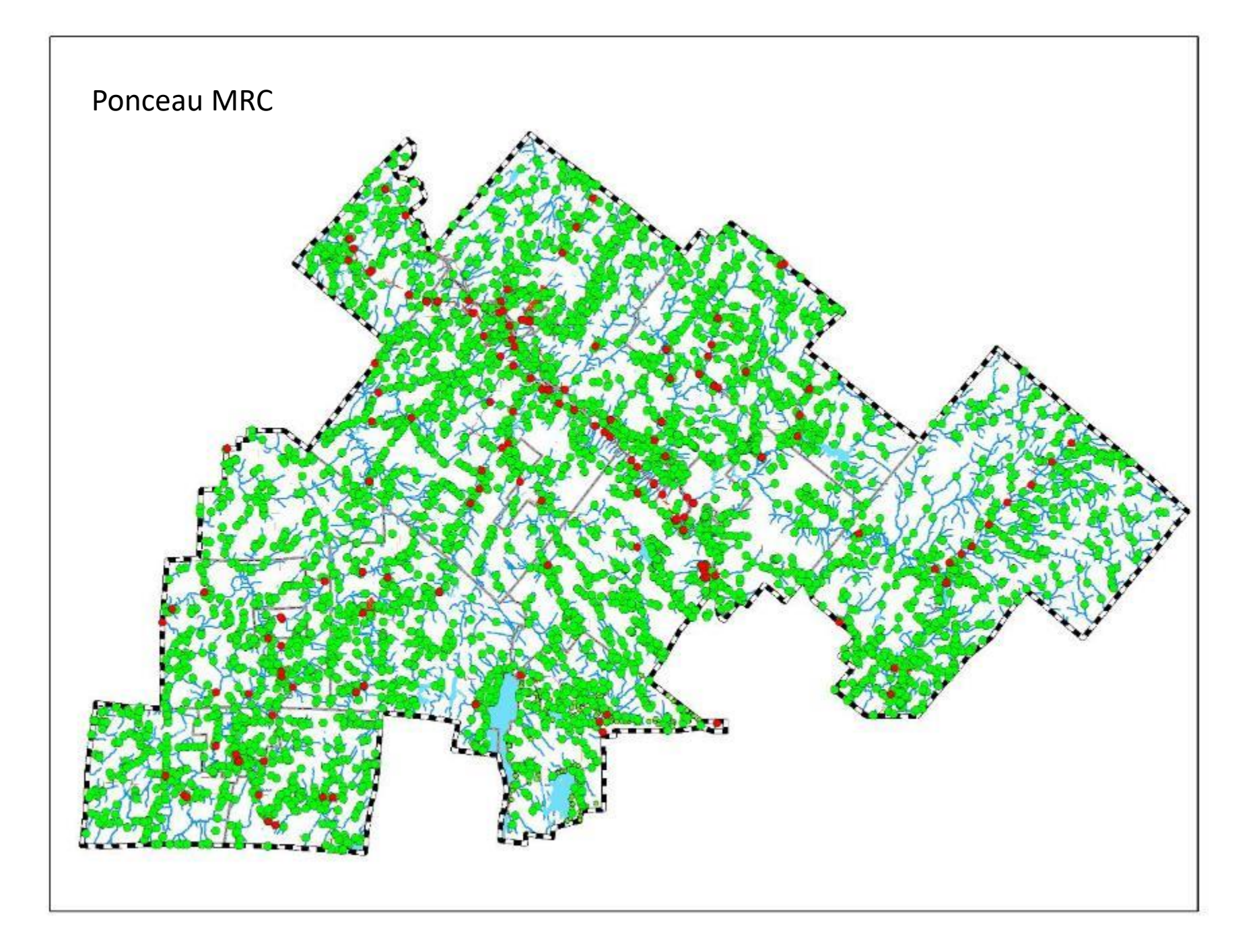

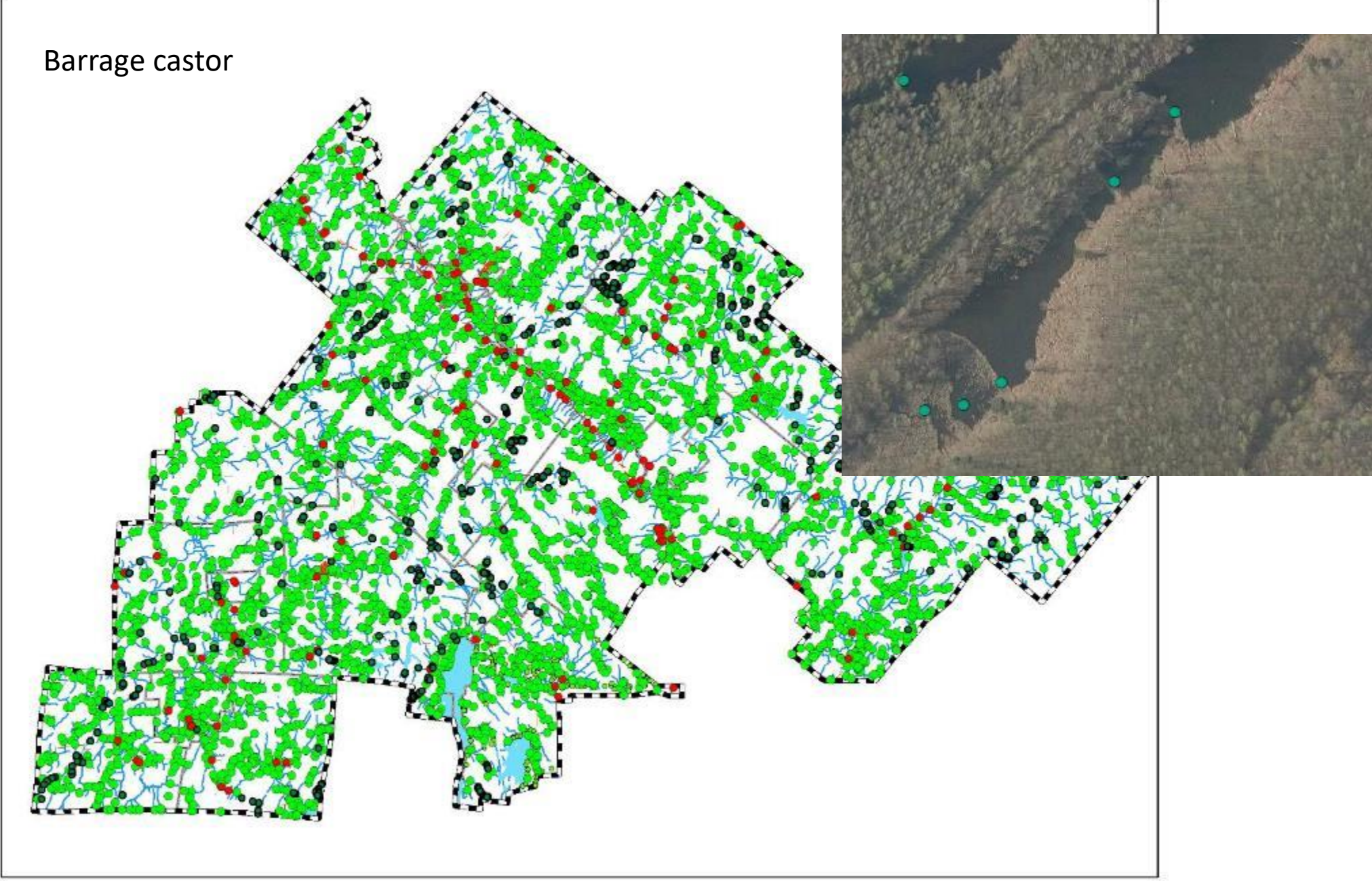

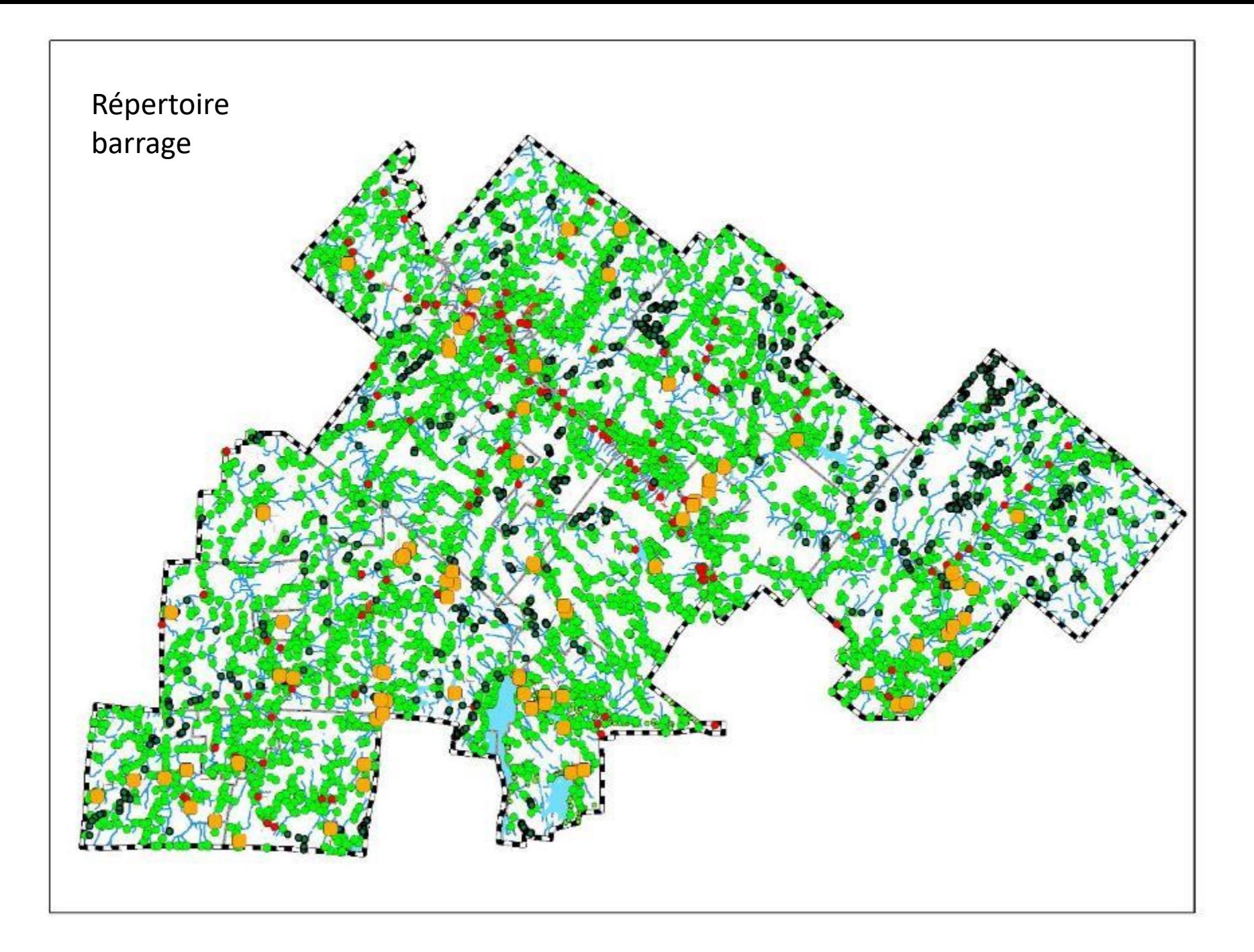

## Répertoire barrage :

## https://www.cehq.gouv.qc.ca/barrages

Québec **HH** 

Ministère de l'Environnement, de la Lutte contre les changements climatiques, de la Faune et des Parcs

Q Nous joindre L'

Accueil

**Expertise hydrique et barrages** 

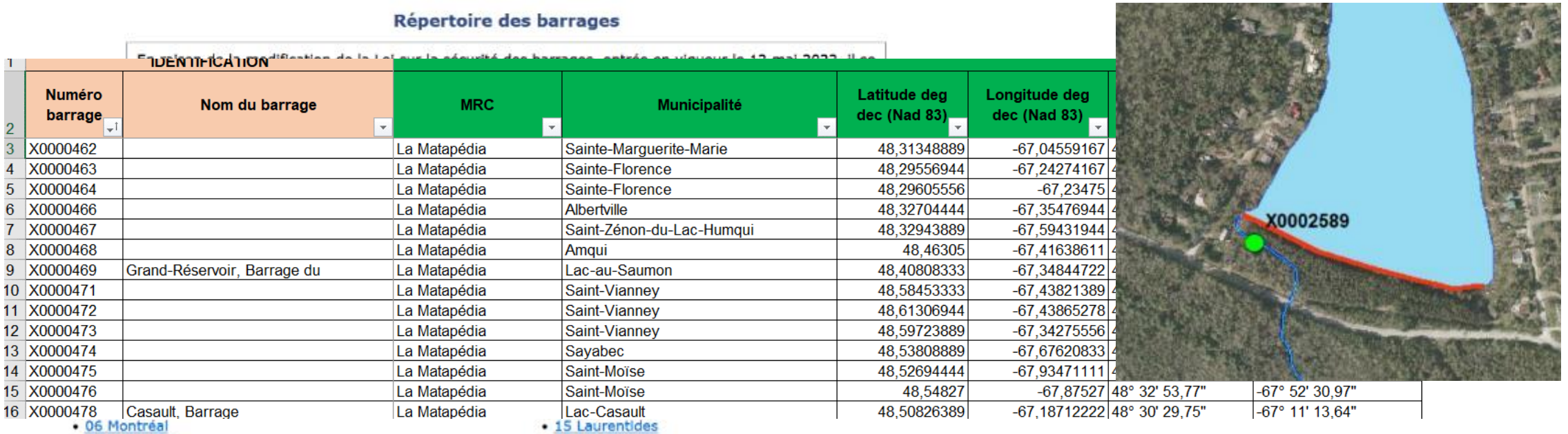

· 06 Montréal · 07 Outaouais

· 08 Abitibi-Témiscamingue

· 09 Côte-Nord

· 16 Montérégie · 17 Centre-du-Ouébec

Version téléchargeable

• Répertoire des barrages (图Excel)

+ Avertissement pour la version téléchargeable

#### Un devoir lorsque certaines conditions sont réunies

### **Muni express** 10 mars 2014

Pour que la MRC soit dans la position où elle doit agir pour rétablir l'écoulement normal des eaux d'un cours d'eau, certaines conditions doivent être réunies. Il faut :

- que l'obstruction soit déjà formée;
- que la MRC soit informée de la présence de cette obstruction;
- que cette obstruction menace la sécurité des personnes ou des biens.

Des constructions et structures se trouvent dans les cours d'eau, tels les piliers de ponts et les barrages. Bien que ces ouvrages puissent avoir un effet sur l'écoulement de l'eau, ils ne constituent pas des obstructions au sens de l'article 105. La LCM ne désigne pas la MRC responsable de faire la surveillance de ces ouvrages.

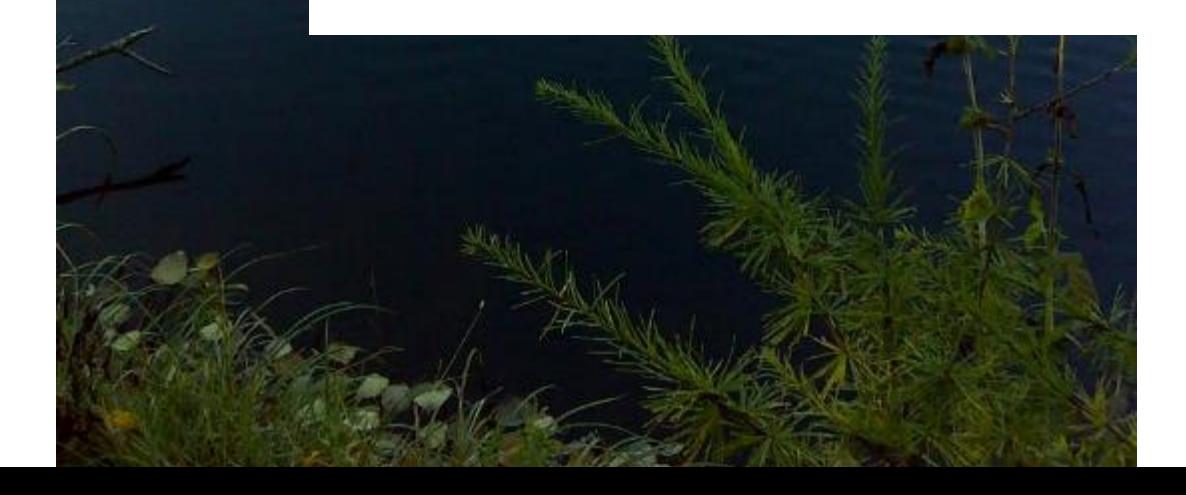

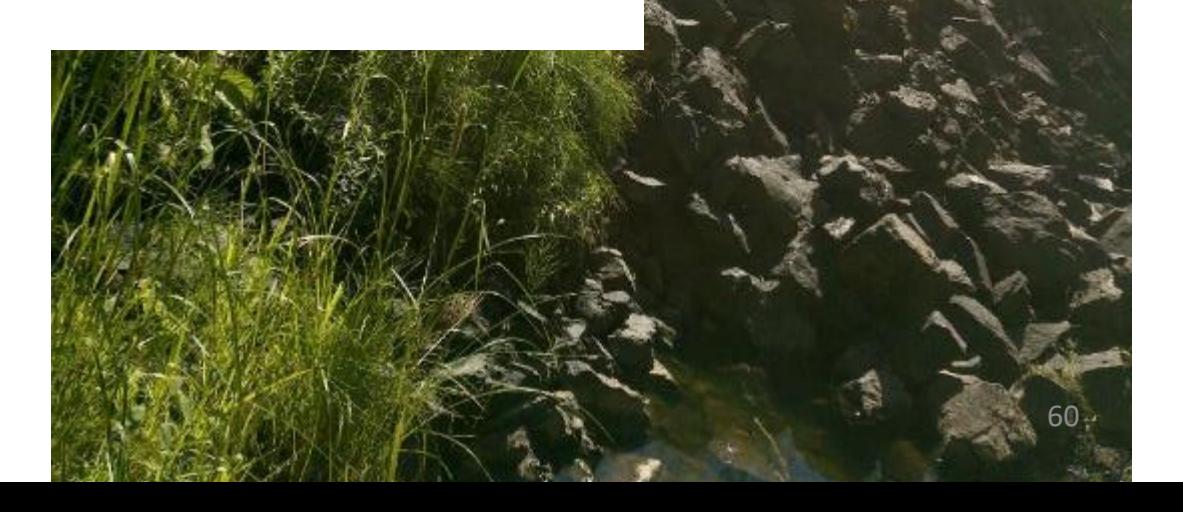

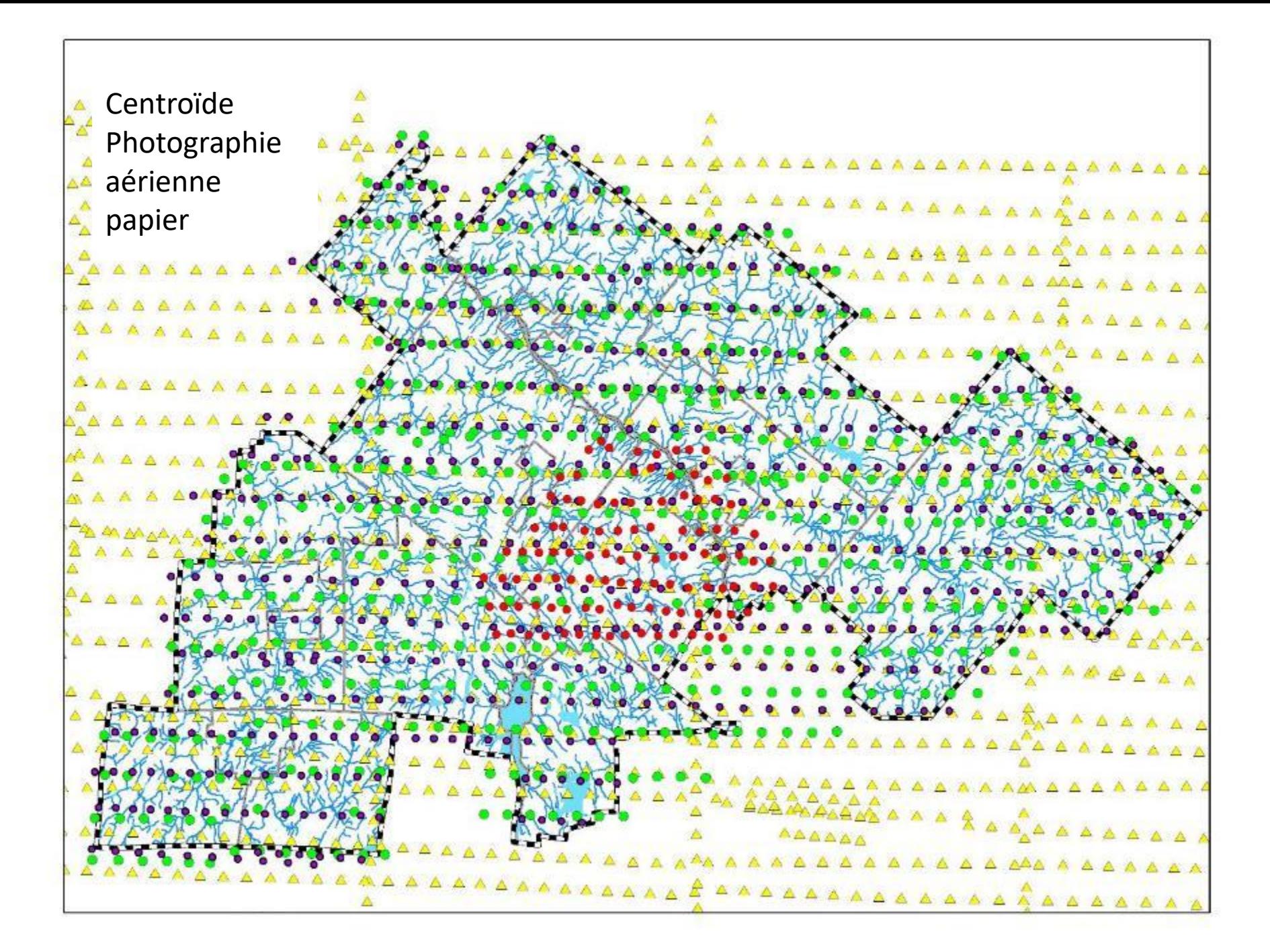

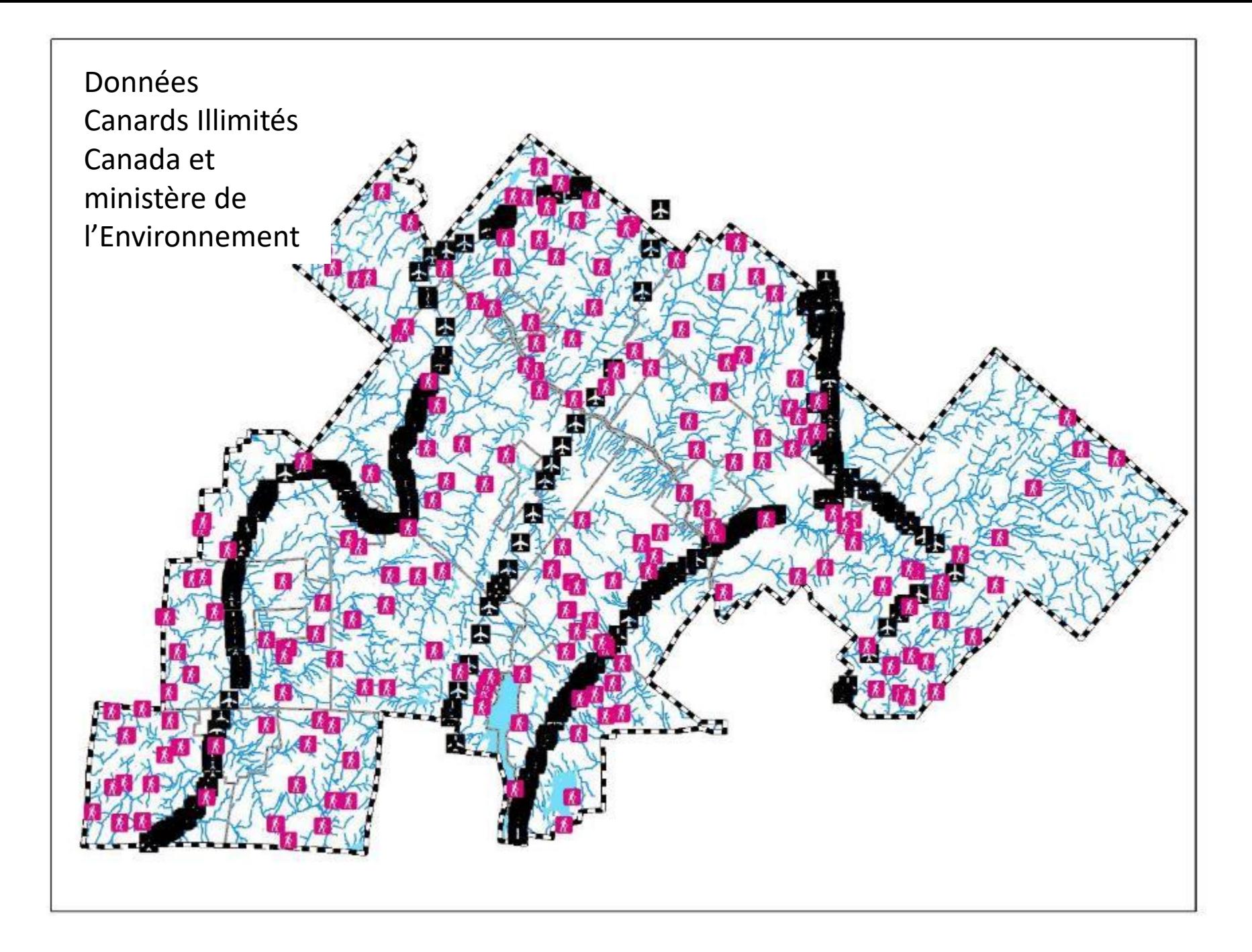

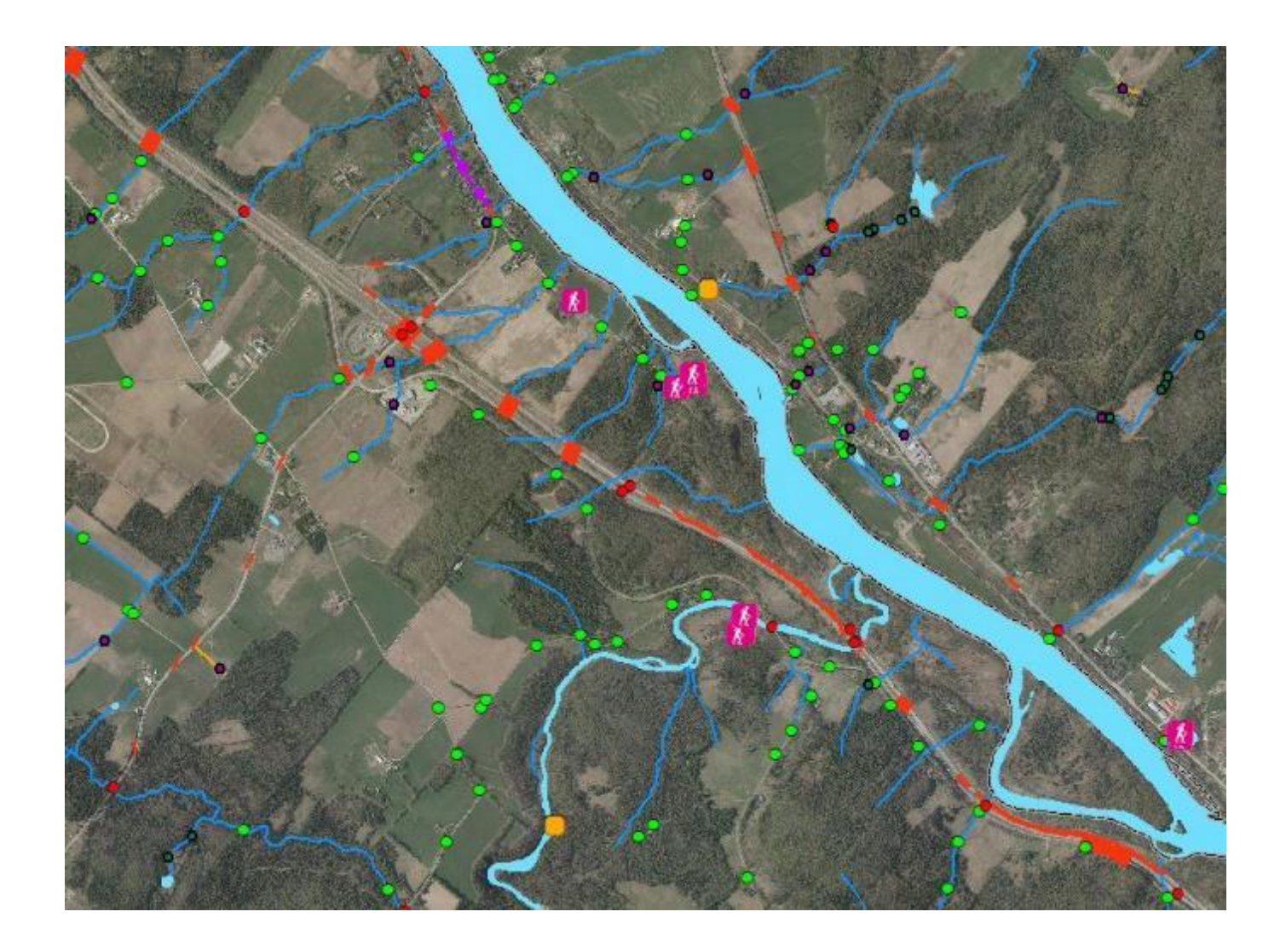

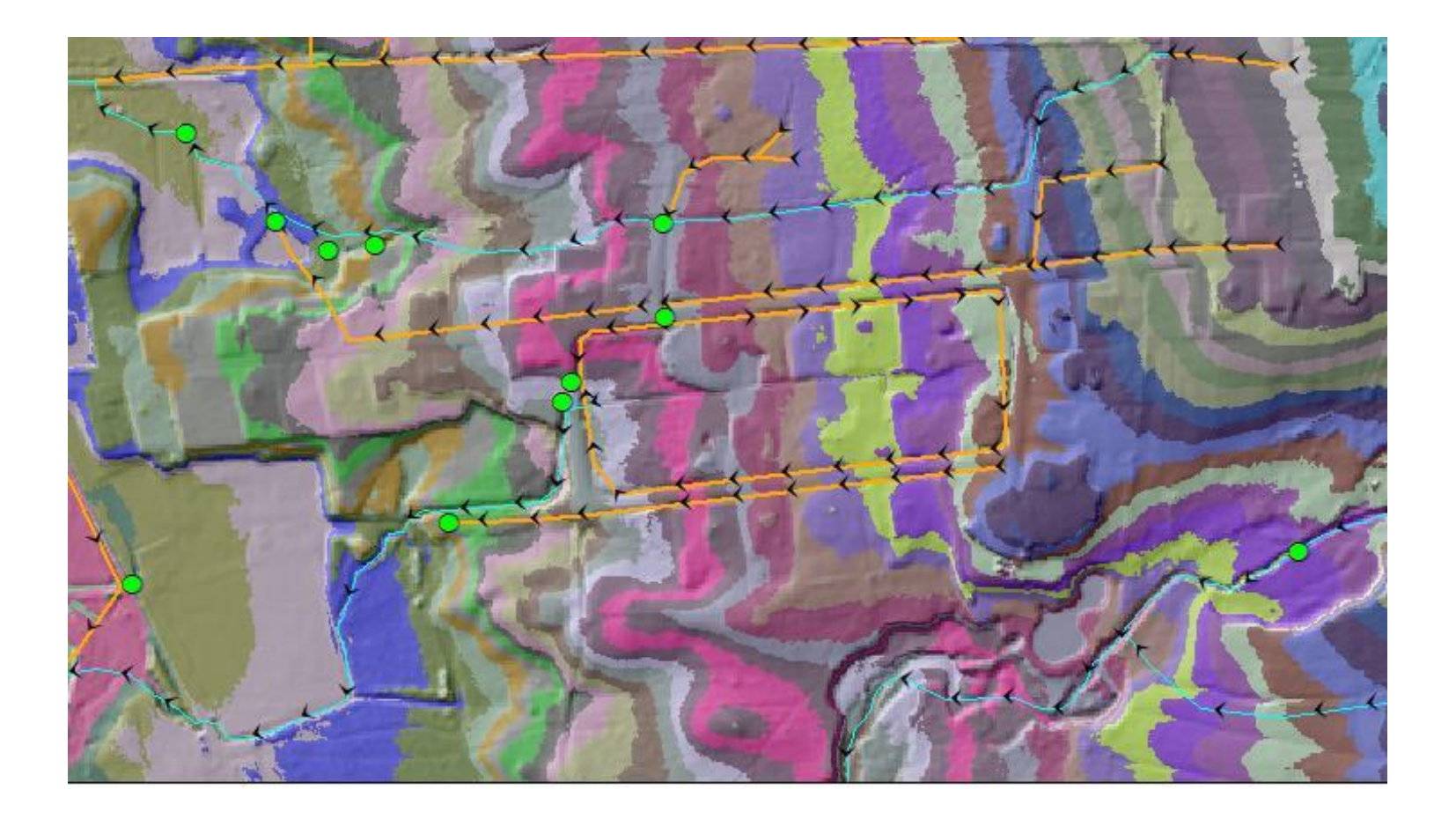

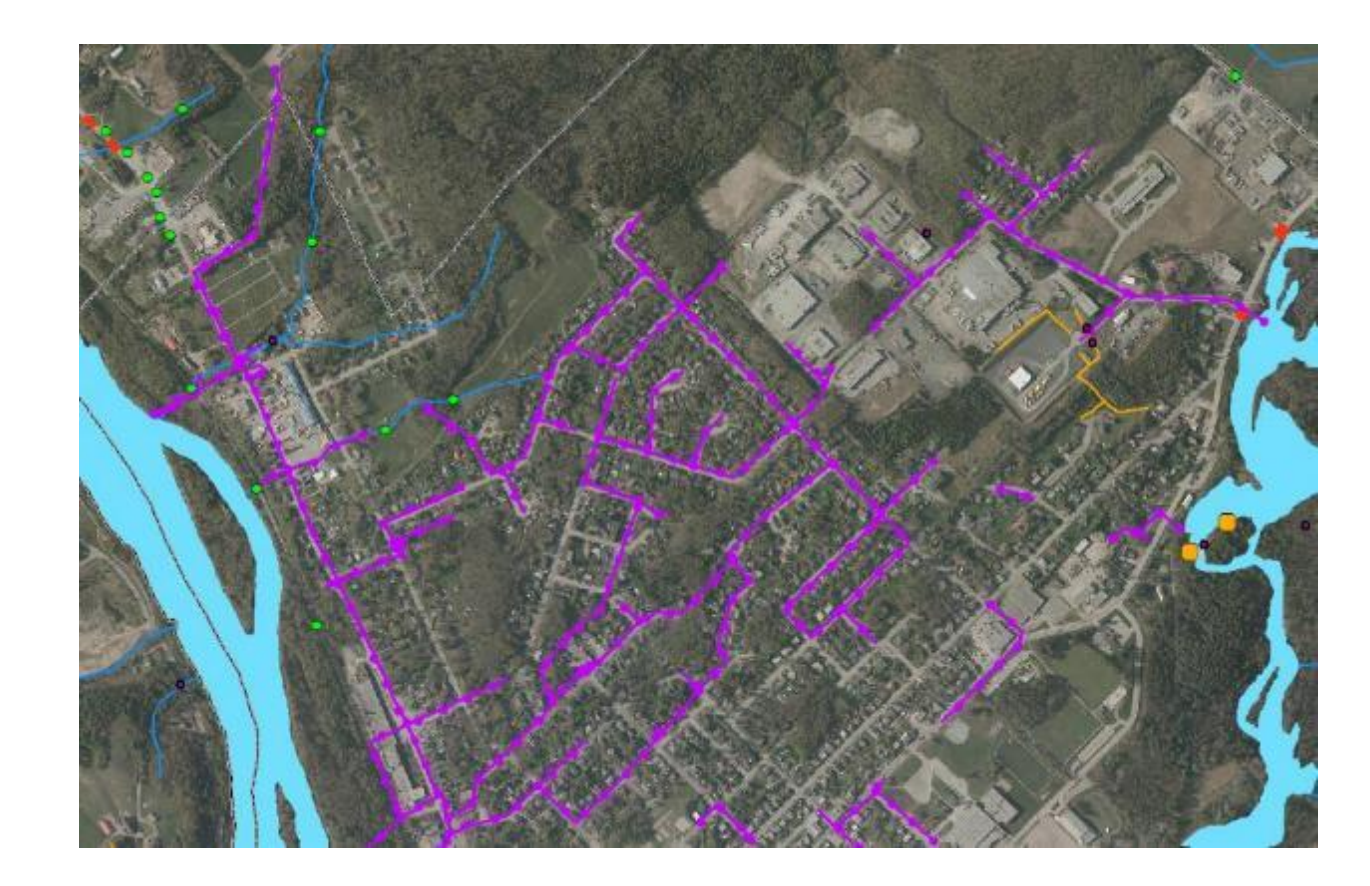

## Mém<sup>•</sup>Eau

Volume  $_9$ , No<sub>3</sub> – novembre 2022

### 11) Logiciels libres et gratuit en géomatique

#### 13) Valoriser les milieux en friche des terres agricoles

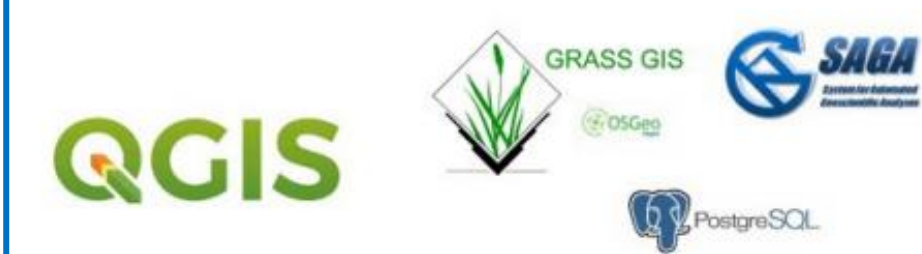

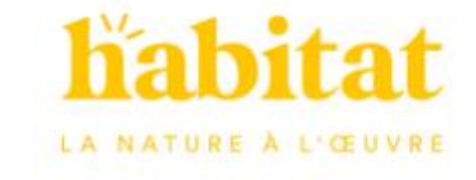

Environnement et Changement climatique Canada a mandaté Habitat afin d'évaluer le rôle des coulées agricoles pour l'amélioration de la connectivité écologique

dans la région des Basses-Terres du Saint-Laurent (BTSL). Ce mandat s'inscrit dans le projet d'identification et utilisation des coulées agricoles pour rétablir la connectivité naturelle dans les BTSL.

# **Des questions?**

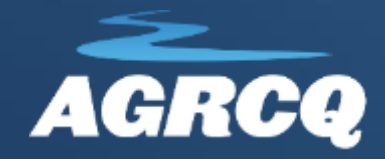